# IUCLID 6 Public API

#### **Legal Notice**

The information in this document does not constitute legal advice. Usage of the information remains under the sole responsibility of the user. The European Chemicals Agency does not accept any liability with regard to the use that may be made of the information contained in this document.

**Title:** IUCLID 6 Public API

**Issue date:** October 2020

**Language:** en

IUCLID 6 is developed by the European Chemicals Agency in association with the OECD.

© European Chemicals Agency, 2020

Reproduction is authorised provided the source is fully acknowledged in the form

"Source: European Chemicals Agency, http://echa.europa.eu/", and provided written notification is given to the ECHA Communication Unit [\(publications@echa.europa.eu\)](mailto:publications@echa.europa.eu).

If you have questions or comments in relation to this document, please send them to ECHA via the information request form at the address below, quoting the reference and issue date given above:

<http://echa.europa.eu/contact>

#### **European Chemicals Agency**

Mailing address: P.O. Box 400, FI-00121 Helsinki, Finland

Visiting address: Telakkakatu 6, FI-00150 Helsinki, Finland

#### **Contents**

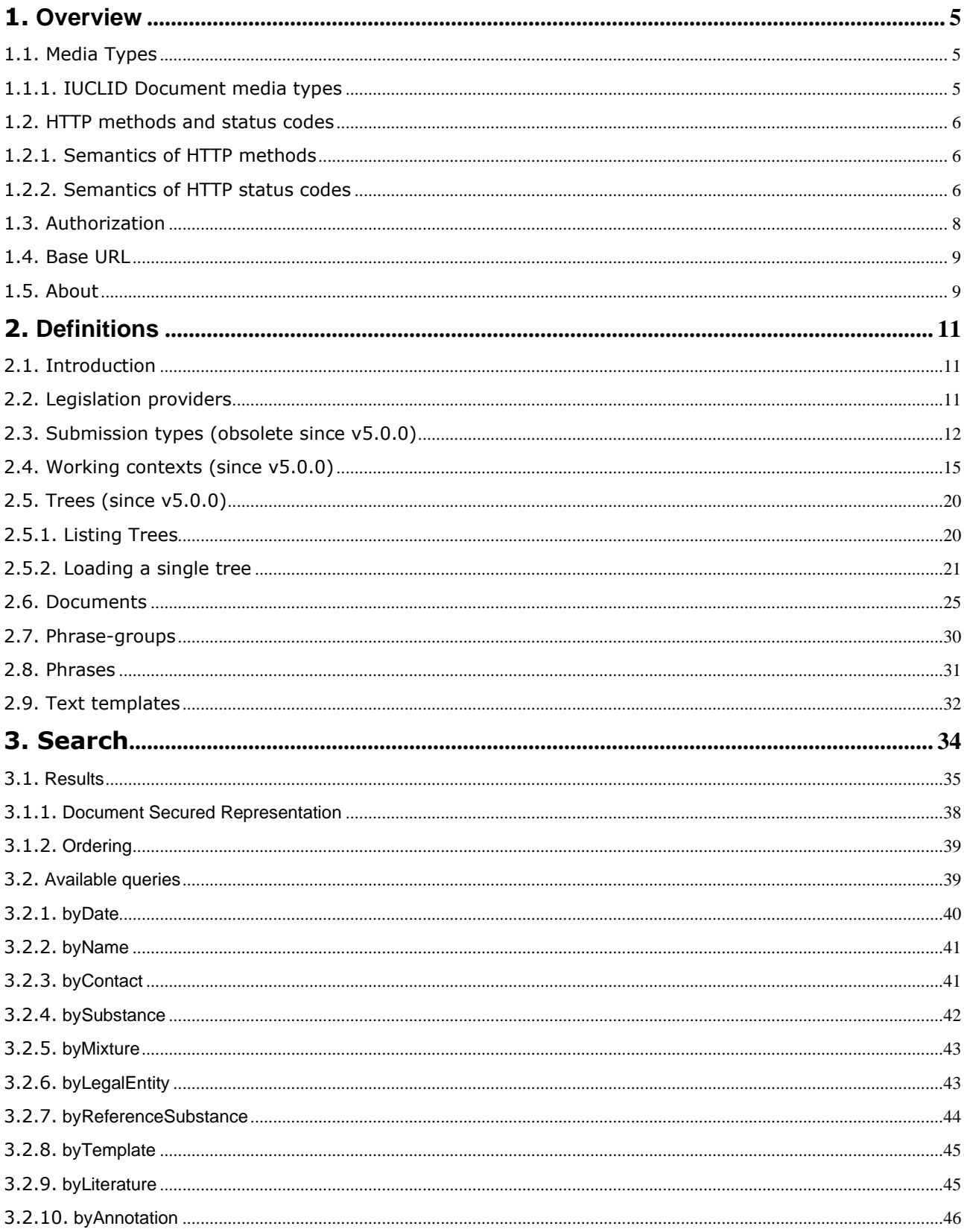

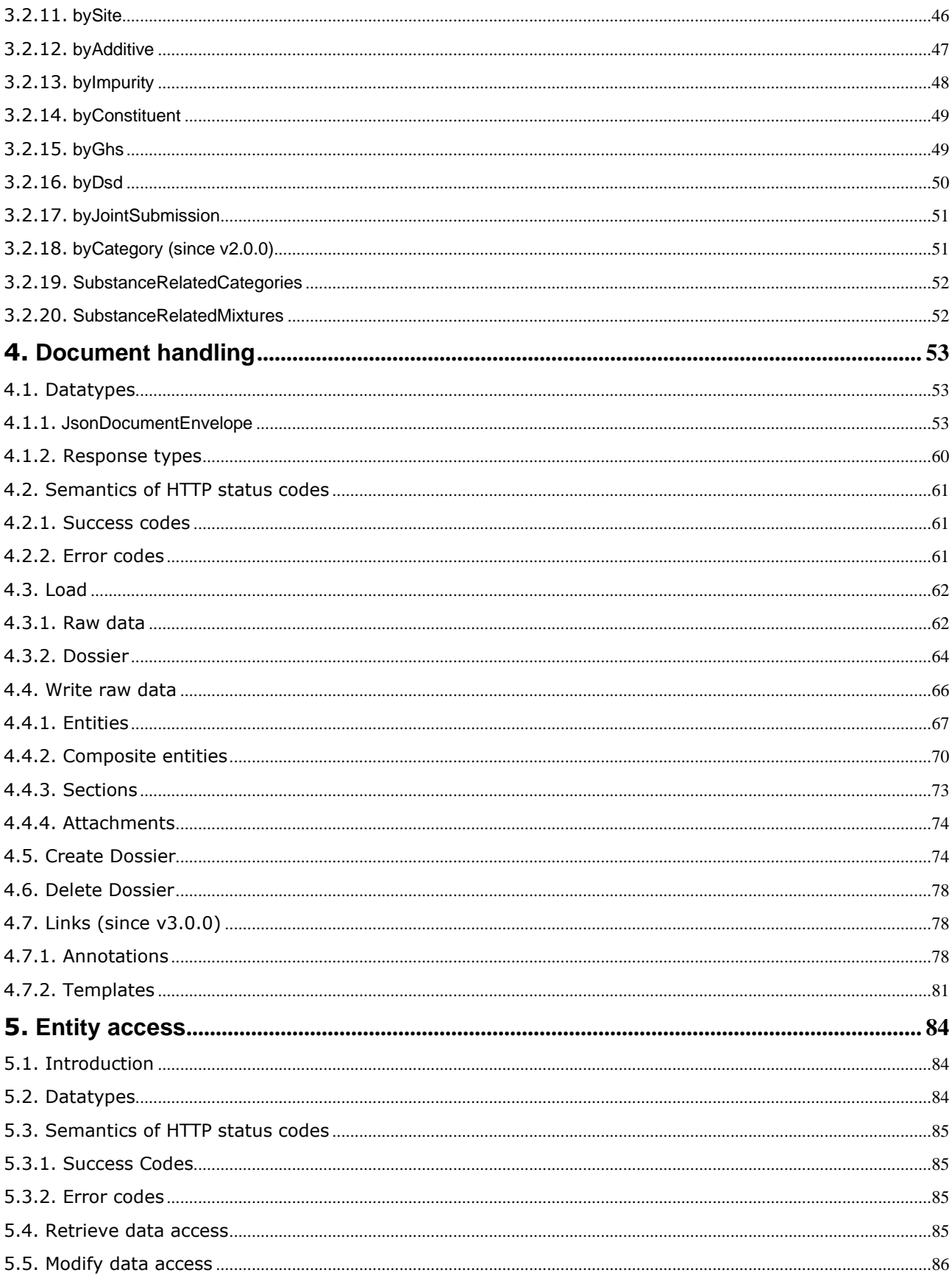

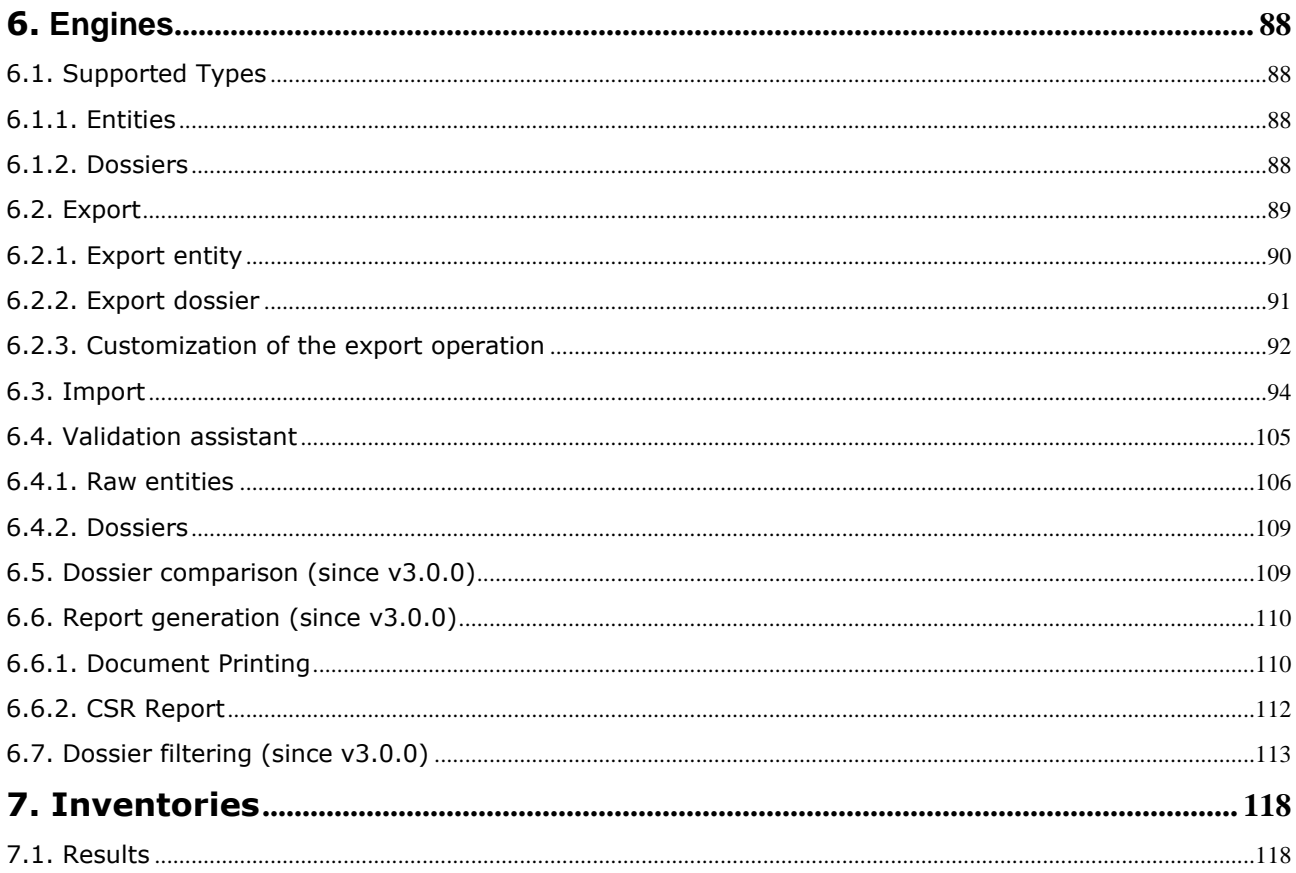

# <span id="page-4-0"></span>**1. Overview**

The IUCLID 6 Public REST API defines a unified and uniform URI space to access and manipulate the abstract resources comprising the IUCLID system.

This means, in practice, that each resource is identified by a single URI, and that behaviour and representation are determined by standard HTTP mechanisms, such as the HTTP method and the media-type based content negotiation.

For example, the same document URI may be used to retrieve a JSON representation of a document, export it in i6d format, print it in HTML format through a simple GET with a different Accept header.

In addition, new representations and behaviour can be added to the IUCLID Public REST API through a well defined extension mechanism. The primary extension point of the API is through the extension media type. The extension media type serves as a marker to convey alternative representations of the IUCLID data and trigger custom handlers for each of the supported endpoints.

In some situation, such as custom queries or reports, the URI space makes room for accessing named extension components within the semantic boundaries of the general API.

The IUCLID Public REST API strives to expose a more business-oriented view of the IUCLID resources, avoiding shortcuts that could be enabled by the technical characteristics of the IUCLID data model.

In particular, the hierarchical part of the URIs reflects the parent-child and ownership relations of the resources and their components, when a more flat URI space could have been supported, given the pervasive use of UUID across the IUCLID domain model. Similarly, different business entities, such as for example substances and mixtures, have their own sub-trees in the hierarchical structure, even though very little distinguishes them from a technical perspective thanks to the flexibility of the IUCLID model.

# <span id="page-4-1"></span>**1.1. Media Types**

Media types play a central role in the IUCLID Public REST API. Leveraging standard HTTP content negotiation, they affect both behaviour and representation, and support the extension mechanism of the API.

As such, the IUCLID Public REST API makes use of a wide range of media types.

Note that not all media types are available for all resources or all the methods, as each media types may only support a subset of the API semantics.

#### <span id="page-4-2"></span>**1.1.1. IUCLID Document media types**

The IUCLID Document media types correspond to the standard representation of IUCLID documents, and other associated entities.

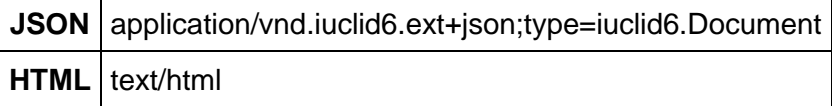

## <span id="page-5-0"></span>**1.2. HTTP methods and status codes**

The IUCLID Public REST API is tightly integrated with the underlying HTTP protocol. This implies that the semantics of the functional operations supported on resource + media type combinations are mapped to appropriate HTTP methods and respect the specification of these methods https://tools.ietf.org/html/rfc7231

Similarly, the status codes used by the API are aligned with the HTTP specification and map the functional semantics of the IUCLID Public REST API execution results.

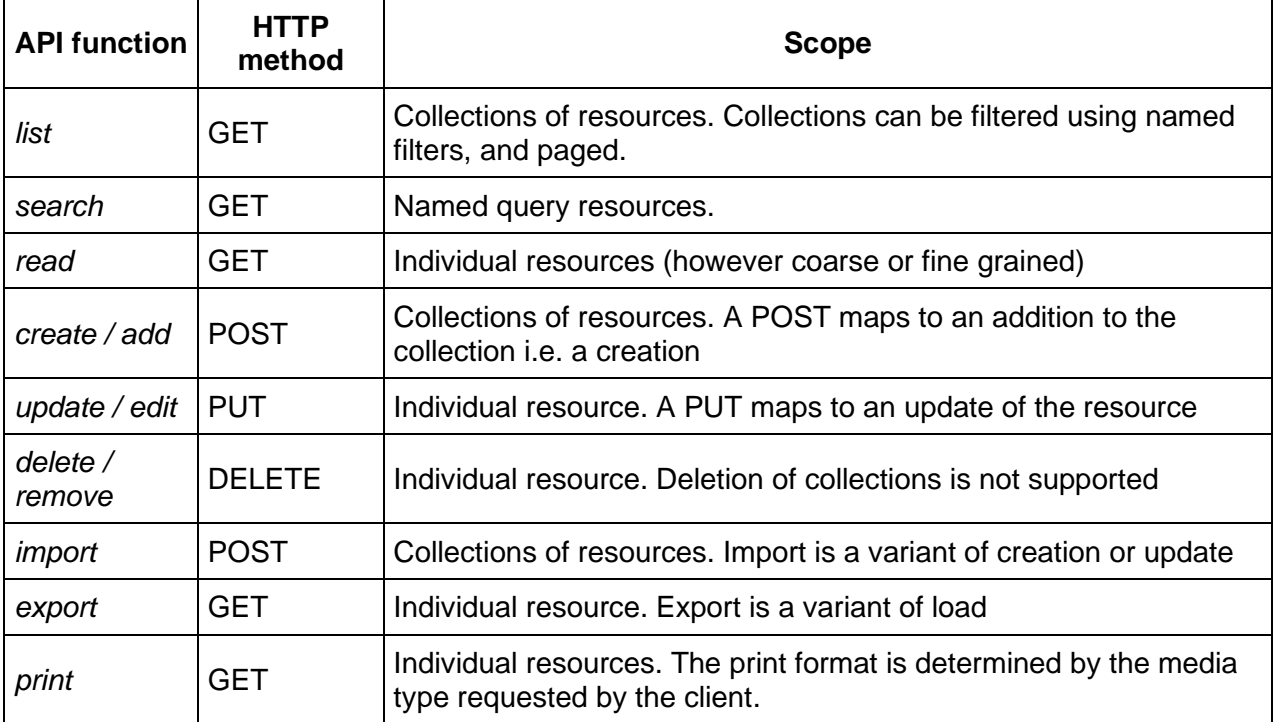

#### <span id="page-5-1"></span>**1.2.1. Semantics of HTTP methods**

#### <span id="page-5-2"></span>**1.2.2. Semantics of HTTP status codes**

#### **1.2.2.1. Success codes**

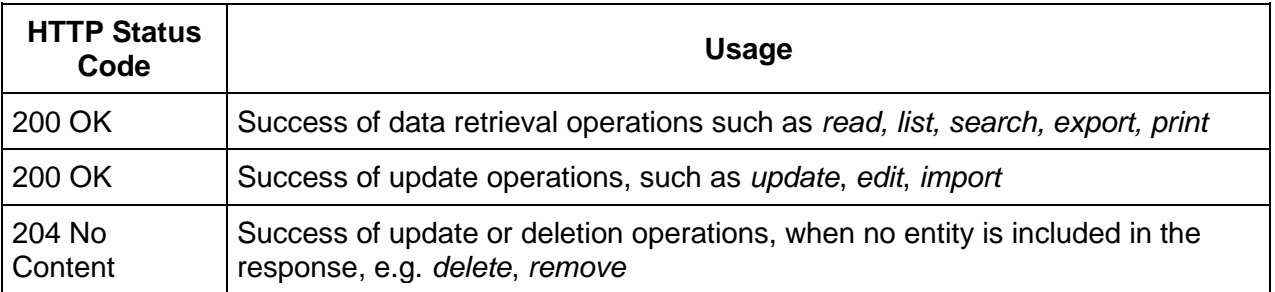

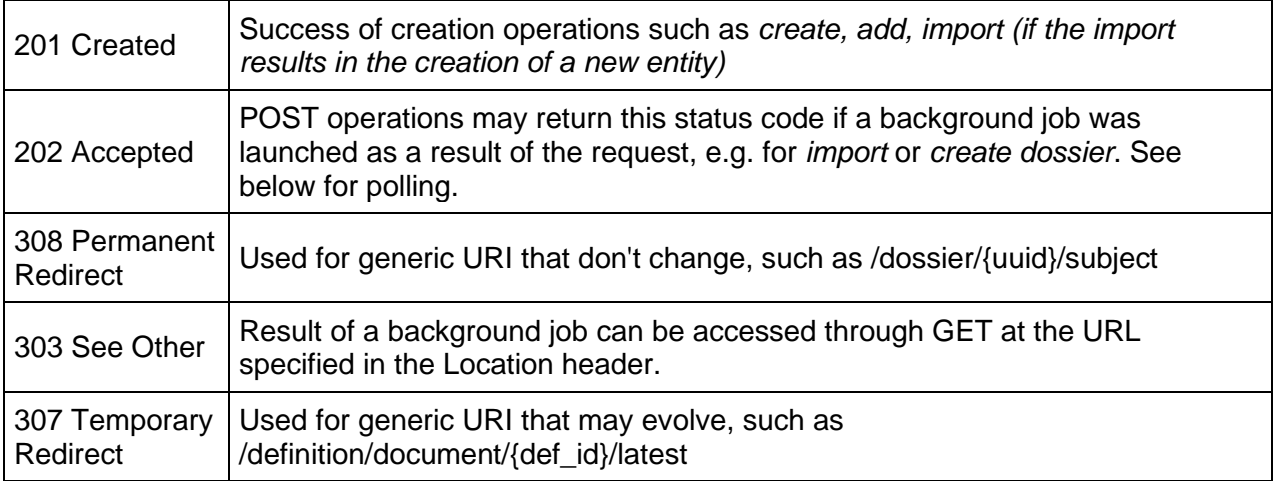

#### **1.2.2.2. Error codes**

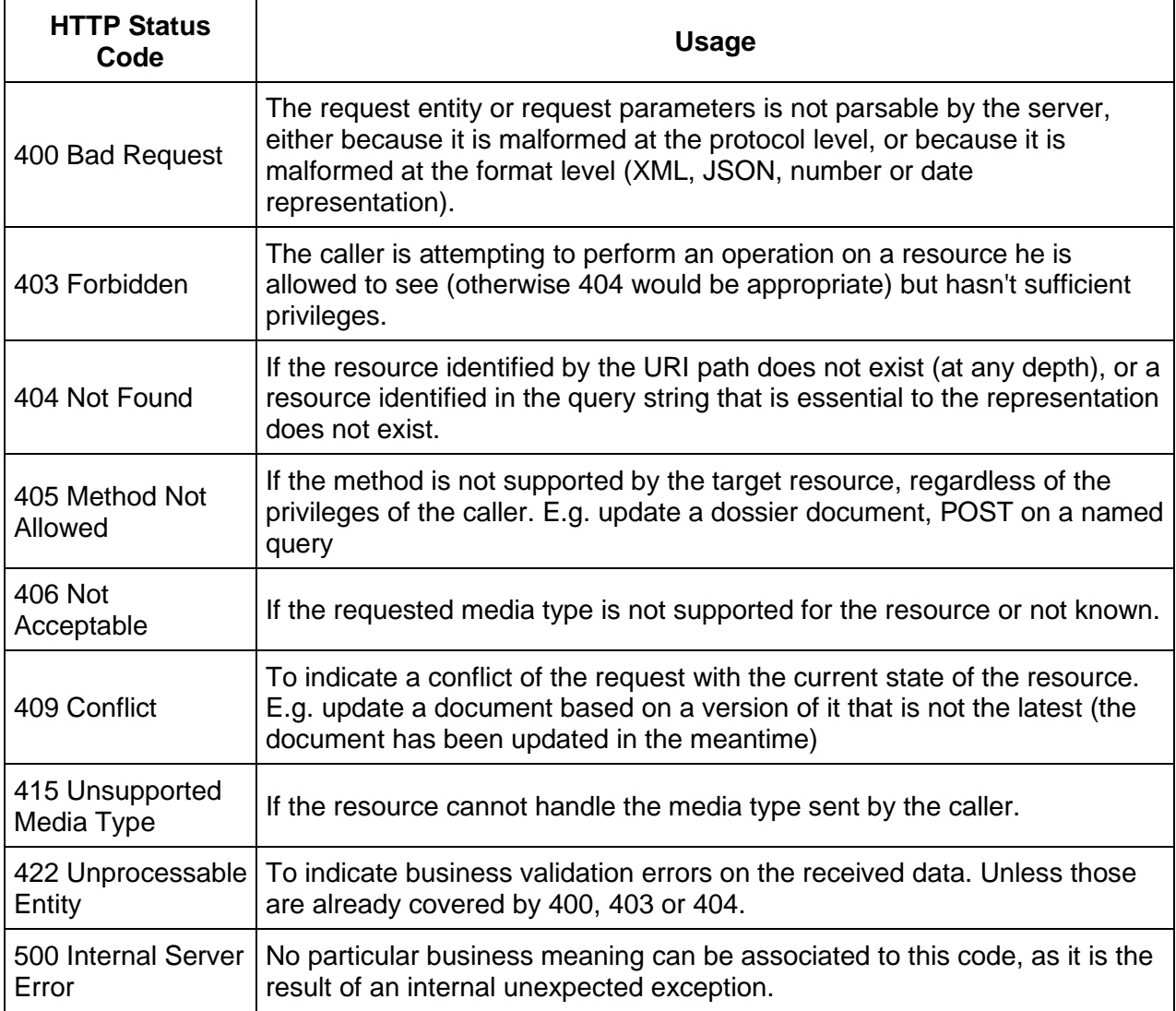

Usage of error status codes and response entities also take into account security considerations.

- 404 is preferred to 403 if the caller has insufficient privileges to even see the resource (i.e. perform a simple GET with any content type). In other words, for that particular user the system should behave as if the resource did not exist at all.
- The response entity in the case of an Internal Server Error (500) is kept completely general, and does not include any information about the reason of the failure, as this may disclose weaknesses of the server.

#### **1.2.2.3. Polling**

Access to some resources may require asynchronous processing on the server side, aka background jobs.

The IUCLID Public REST API does not specify exactly which calls may necessitate such processing.

Instead, it specifies a generic mechanism for informing the client, and the interaction patterns that a client should be prepared to handle.

- If the server chooses to launch a background job to satisfy a given request, it MUST
	- $\circ$  inform the client by returning a status code of 202 Accepted;
	- $\circ$  include a Location header (this part is non-standard) with the URI of the monitoring resource for the created job.
- The client should call the monitoring URI with a GET to retrieve progress information.
- When servicing the monitoring URI,
	- $\circ$  If the job is not completed, the server MUST
		- continue returning the 202 status code
		- include a response entity providing progress information. The format of the response entity may be adapted by extensions.
	- $\circ$  If the job is completed successfully, the server MUST
		- reply with a 200 if the job completed successfully and the result is included in the job status response
		- reply with a 201 if the job successfully created a new resource (e.g. import job) and include the URI of the created resource in the Location header
		- reply with a 303 if the job completed successfully and the result can be accessed from an other URI (e.g. downloaded)
	- o If the job failed, the server MUST
		- reply with a 422, or 500 depending if the failure was due to business conditions or technical.

Using 201 Created as the status code of a GET request is quite uncommon, and seem to go against the HTTP specification. A 303 See Other may be more appropriate in all cases.

#### <span id="page-7-0"></span>**1.3. Authorization**

To access most resources in the public API you have to be authenticated and authorized to do so.

To authenticate, each request should contain the following HTTP headers:

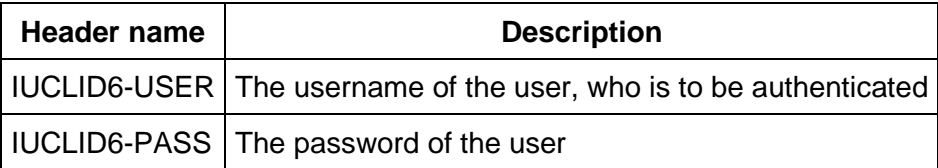

If the authentication fails, the server will reply with **401 Unauthorized.**

The responses when authorization failures, vary according the nature of the REST resource, for example when a user tries to read a document she has no access to, **404 Not found** is returned,

however if she tries to modify a document she does have read access on, but not write access, then **403 Forbidden** is returned instead.

#### <span id="page-8-0"></span>**1.4. Base URL**

Every REST resource of the public API is under:

```
Base url /iuclid6-ext/api/ext/v1/
```
#### <span id="page-8-1"></span>**1.5. About**

On the **base url** you can find basic information about the system and its extensions, such the names of the various installed plugins along with their versions.

```
GET /iuclid6-ext/api/ext/v1/ 
example response
{
 "type": "Framework",
  "name": "IUCEF",
  "description": "",
  "version": "1.4.0",
  "components": [
 {
     "type": "Extension",
     "name": "iuclid6",
     "description": "",
     "version": "1.0.0",
     "components": [
\{ "type": "ArchiveManifestHandler",
       "name": "ArchiveManifest",
       "description": "",
       "version": null,
```

```
 "components": []
      },
      {
       "type": "DocumentHandler",
       "name": "DocumentSecuredRepresentation",
       "description": "",
       "version": null,
       "components": []
      },
...
```
The format of the 'about' resource's respond is not finalized and is subject to change.

# <span id="page-10-0"></span>**2. Definitions**

### <span id="page-10-1"></span>**2.1. Introduction**

IUCLID6 is a highly extensible system, especially when it comes to the documents it can handle and how these are organized in datasets.

A legislation provider can, through a well defined mechanism, specify:

- document templates, that define the structure of a particular document,
- section-trees, that organize documents in *datasets (*e.g. 'Substance' dataset)
- submission types, that identify a specific section-tree, along with which dataset type applies to,
- phrases to be used, for example, as values in '*picklists'* fields*.*
- phrase-groups, that define a set of phrases that are available to a specific '*picklist*' field.
- text-templates,

The IUCLID6 Public REST API provide several resources to retrieve information about registered legislation providers, **no authentication** is needed to access these resources, since they convey publicly available information.

All the following resources respond with **application/json**.

Every REST resource in this document is under /iuclid6-ext/api/ext/v1/

#### <span id="page-10-2"></span>**2.2. Legislation providers**

Registered legislation providers, with their version and localized name, are found under:

```
GET /definition/providers
```
The response will be a JSON array of objects, each object will contain the following fields:

#### **example response**

```
\overline{\phantom{a}} {
     "identifier": "bpr",
    "title": "EU_BPR",
    "version": "2.0"
  },
  {
    "identifier": "clp",
    "title": "EU_CLP",
    "version": "2.0"
  },
 {
    "identifier": "core",
    "title": "CORE",
```

```
 "version": "2.0"
  },
  {
    "identifier": "oecd",
    "title": "OECD",
    "version": "2.0"
  },
  {
    "identifier": "reach",
    "title": "EU_REACH",
    "version": "2.0"
  }
]
```
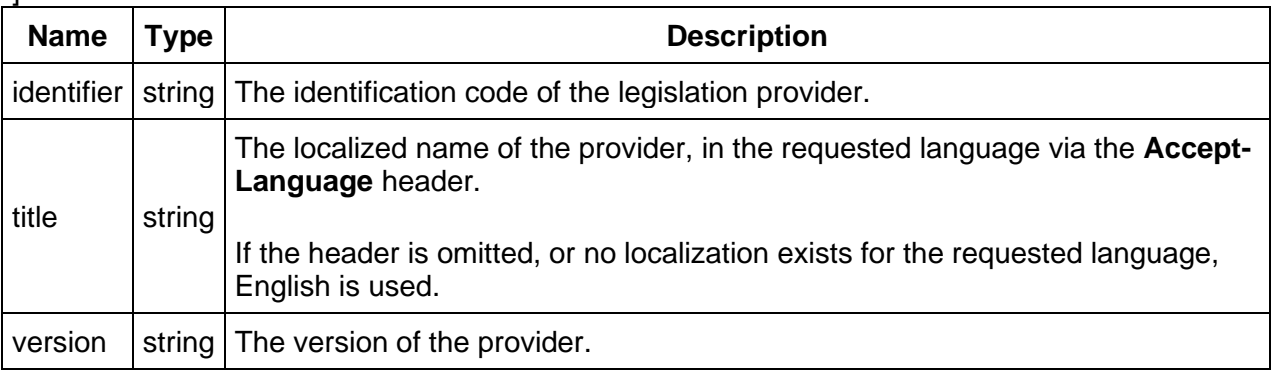

The following section on Submission types is obsolete (since v5.0.0) and replaced by the working contexts

#### <span id="page-11-0"></span>**2.3. Submission types (obsolete since v5.0.0)**

Each legislation provider can define its own submission types, and each submission type is accompanied by a section tree with the same identifier.

**GET** /definition/submissiontypes

The resource supports query parameters for restricting the results by provider and by applicable entity type:

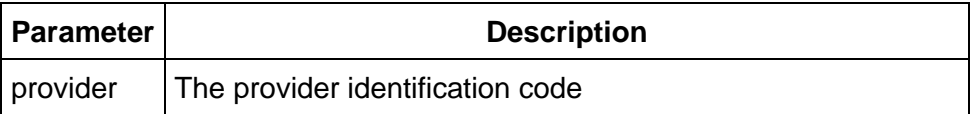

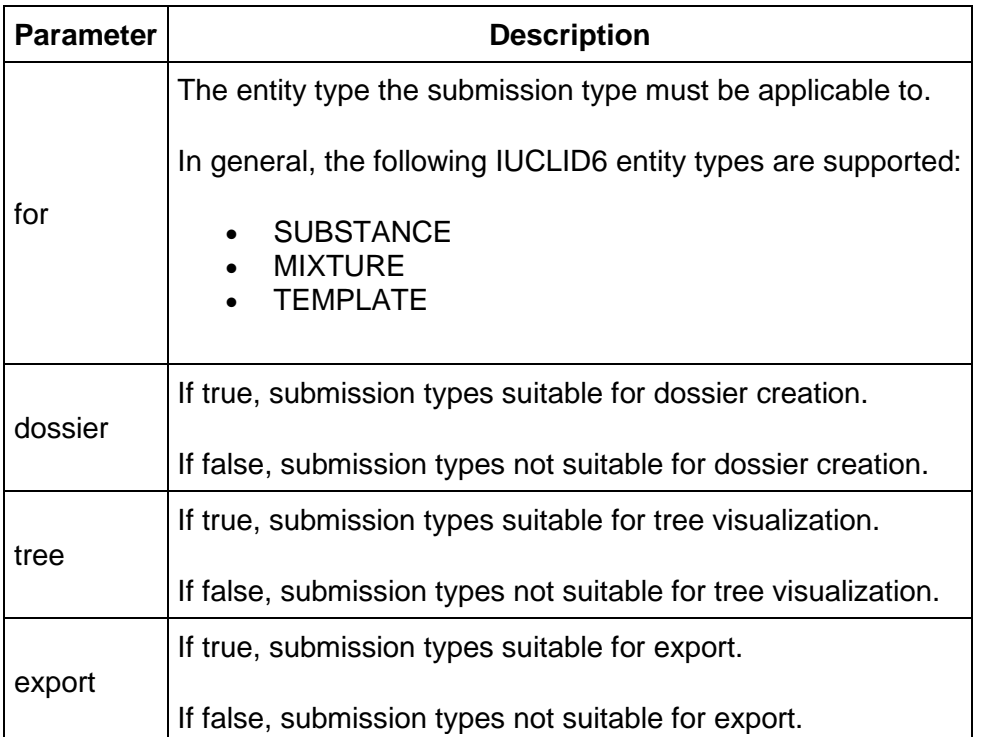

The submission type applies to specific entity type (i.e. SUBSTANCE, MIXTURE, TEMPLATE), in case a submission type applies to more than one entity type, multiple array entries will be returned:

#### **example response**

```
\Gamma {
   "provider": "core",
   "identifier": "COMPLETE",
   "title": "Complete table of contents",
   "applicableFor": "MIXTURE",
   "dossier": true,
   "tree": true,
   "export": true
  },
  {
   "provider": "bpr",
   "identifier": "BIOC_ACTIVE_SUBSTANCE_FOR_MIXTURES",
   "title": "BPR Active substance application (representative product)",
   "applicableFor": "MIXTURE",
   "dossier": true,
   "tree": true,
   "export": true
  },
  {
```

```
 "provider": "bpr",
   "identifier": "BIOC_BIOCIDAL_PRODUCT",
   "title": "BPR Biocidal product authorisation",
    "applicableFor": "MIXTURE",
    "dossier": true,
    "tree": true,
   "export": true
  },
  {
   "provider": "oecd",
   "identifier": "OECD_HT",
    "title": "OECD harmonised templates",
    "applicableFor": "MIXTURE",
    "dossier": true,
   "tree": true,
    "export": true
  },
  {
    "provider": "bpr",
   "identifier": "BIOC_BASIC_INFORMATION_MIXTURE",
    "title": "BPR Basic information (mixture)",
    "applicableFor": "MIXTURE",
    "dossier": false,
    "tree": true,
   "export": true
  },
  {
    "provider": "core",
    "identifier": "COMPLETE",
   "title": "Complete table of contents",
    "applicableFor": "SUBSTANCE",
    "dossier": true,
   "tree": true,
    "export": true
  },
  {
    "provider": "reach",
   "identifier": "R_A15_REST",
   "title": "REACH Annex XV - Restriction",
    "applicableFor": "SUBSTANCE",
    "dossier": true,
    "tree": true,
   "export": true
  }
]
```
The response will be a JSON array of objects, each object will contain the following fields:

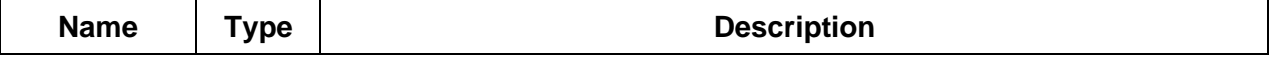

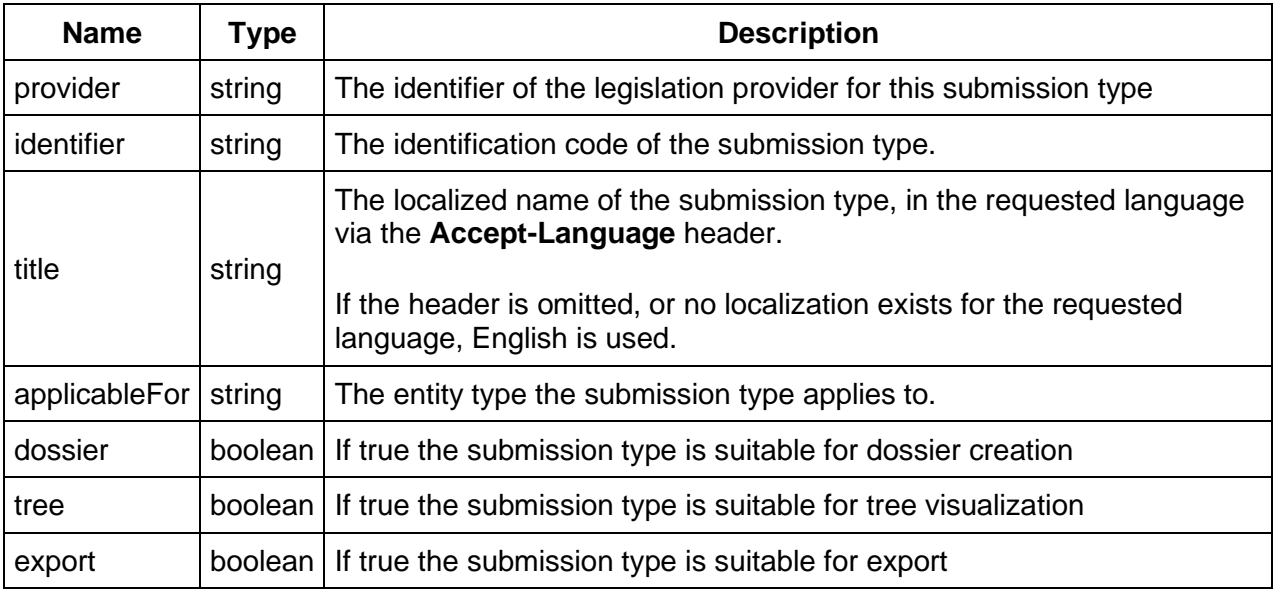

#### <span id="page-14-0"></span>**2.4. Working contexts (since v5.0.0)**

Each legislation provider can define its own working context. A working context is applicable for a single entity, in that entity is a complex entity (SUBSTANCE, MIXTURE, TEMPLATE) it defines the section tree for it. Additionally, if the working context supports dossier creation, it defines the definition of the dossier header document. Moreover it can optionally have a "viewAsMapings" section where alternative definitions for entities are defined, and also an optional "additionalTrees" section where a provides listing of section trees to be used for additional complex entities in a dataset.

#### **GET** /definition/workingcontext

The resource supports query parameters for restricting the results by provider and by applicable entity type:

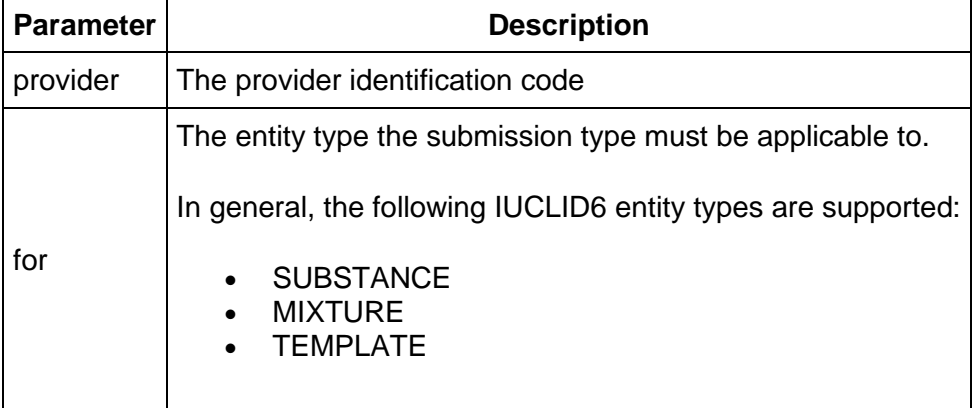

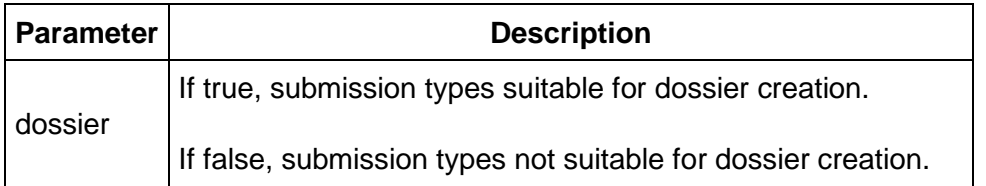

The submission type applies to specific entity type (i.e. SUBSTANCE, MIXTURE, TEMPLATE), in case a submission type applies to more than one entity type, multiple array entries will be returned:

#### **example response**

```
\lceil {
      "provider": "clp",
      "identifier": "CLP_ALTERNATIVE_NAME",
      "title": "CLP Alternative name request",
      "applicableFor": "SUBSTANCE",
      "dossierHeader": "DOSSIER.CLP_ALTERNATIVE_NAME",
      "mainTreeId": "CLP_ALTERNATIVE_NAME.SUBSTANCE"
   },
   {
      "provider": "clp",
      "identifier": "CLP_ALTERNATIVE_NAME",
      "title": "CLP Alternative name request",
      "applicableFor": "TEMPLATE",
      "dossierHeader": "DOSSIER.CLP_ALTERNATIVE_NAME",
      "mainTreeId": "CLP_ALTERNATIVE_NAME.TEMPLATE"
   },
   {
      "provider": "clp",
      "identifier": "CLP_NOTIF",
      "title": "CLP Notification",
      "applicableFor": "SUBSTANCE",
      "dossierHeader": "DOSSIER.CLP_NOTIF",
      "mainTreeId": "CLP_NOTIF.SUBSTANCE"
   },
   {
      "provider": "clp",
      "identifier": "CLP_NOTIF",
      "title": "CLP Notification",
      "applicableFor": "TEMPLATE",
      "dossierHeader": "DOSSIER.CLP_NOTIF",
      "mainTreeId": "CLP_NOTIF.TEMPLATE"
   },
   {
      "provider": "clp",
      "identifier": "CLP_PCN",
      "title": "CLP Poison centres notification",
```

```
 "applicableFor": "MIXTURE",
     "dossierHeader": "DOSSIER.CLP_PCN",
     "mainTreeId": "CLP_PCN.MIXTURE",
     "additionalTrees": [
       {
          "treeName": "CLP_PCN_MIM",
          "activationClauses": [
            "MixtureInMixture"
 ]
       },
       {
          "treeName": "CLP_PCN_SUBSTANCE",
          "activationClauses": [
            "SubstanceInMixture"
 ]
       },
       {
          "treeName": "CLP_PCN_SFC",
          "activationClauses": [
            "StandardFormulaComponent"
 ]
       },
       {
          "treeName": "CLP_PCN_ICG",
          "activationClauses": [
            "InterchangeableComponentGroup"
 ]
       }
     ],
     "viewAsMappings": [
       {
          "source": "CONTACT",
          "target": "CUSTOM_ENTITY.PCN_Contact_Person"
       },
\{ "source": "MIXTURE",
          "target": "CUSTOM_ENTITY.PCN_Mixture"
       },
       {
          "source": "REFERENCE_SUBSTANCE",
         "target": "CUSTOM_ENTITY.PCN_Reference_Substance"
       },
       {
          "source": "SUBSTANCE",
          "target": "CUSTOM_ENTITY.PCN_Substance"
       }
     ]
   },
   {
     "provider": "clp",
     "identifier": "CLP_PCN",
```

```
 "title": "CLP Poison centres notification",
     "applicableFor": "TEMPLATE",
     "dossierHeader": "DOSSIER.CLP_PCN",
     "mainTreeId": "CLP_PCN.TEMPLATE",
     "additionalTrees": [
       {
          "treeName": "CLP_PCN_MIM",
          "activationClauses": [
            "MixtureInMixture"
 ]
       },
\{ "treeName": "CLP_PCN_SUBSTANCE",
          "activationClauses": [
            "SubstanceInMixture"
 ]
       },
       {
          "treeName": "CLP_PCN_SFC",
          "activationClauses": [
            "StandardFormulaComponent"
 ]
       },
\{ "treeName": "CLP_PCN_ICG",
          "activationClauses": [
            "InterchangeableComponentGroup"
 ]
       }
     ],
     "viewAsMappings": [
       {
          "source": "CONTACT",
          "target": "CUSTOM_ENTITY.PCN_Contact_Person"
       },
       {
          "source": "MIXTURE",
          "target": "CUSTOM_ENTITY.PCN_Mixture"
       },
       {
          "source": "REFERENCE_SUBSTANCE",
          "target": "CUSTOM_ENTITY.PCN_Reference_Substance"
       },
       {
          "source": "SUBSTANCE",
          "target": "CUSTOM_ENTITY.PCN_Substance"
       }
     ]
   },
     "provider": "clp",
```
{

```
 "identifier": "CLP_CLH",
     "title": "CLP Regulation - CLH dossier",
 "applicableFor": "SUBSTANCE",
 "dossierHeader": "DOSSIER.CLP_CLH",
     "mainTreeId": "CLP_CLH.SUBSTANCE"
   },
   {
     "provider": "clp",
     "identifier": "CLP_CLH",
     "title": "CLP Regulation - CLH dossier",
     "applicableFor": "TEMPLATE",
     "dossierHeader": "DOSSIER.CLP_CLH",
     "mainTreeId": "CLP_CLH.TEMPLATE"
   },
   {
     "provider": "clp",
     "identifier": "CLP_CLH_CAT",
     "title": "CLP Regulation - CLH dossier - category",
     "applicableFor": "CATEGORY",
     "additionalTrees": [
        {
          "treeName": "CLP_CLH",
          "activationClauses": [
             "Substance"
 ]
        }
     ]
   }
```
The response will be a JSON array of objects, each object will contain the following fields:

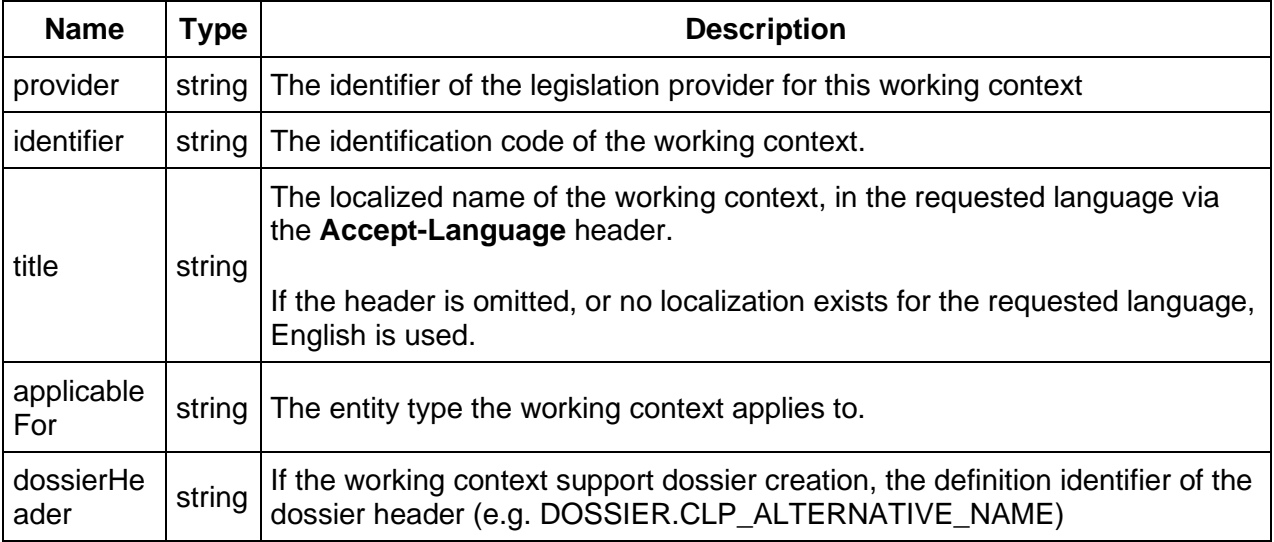

]

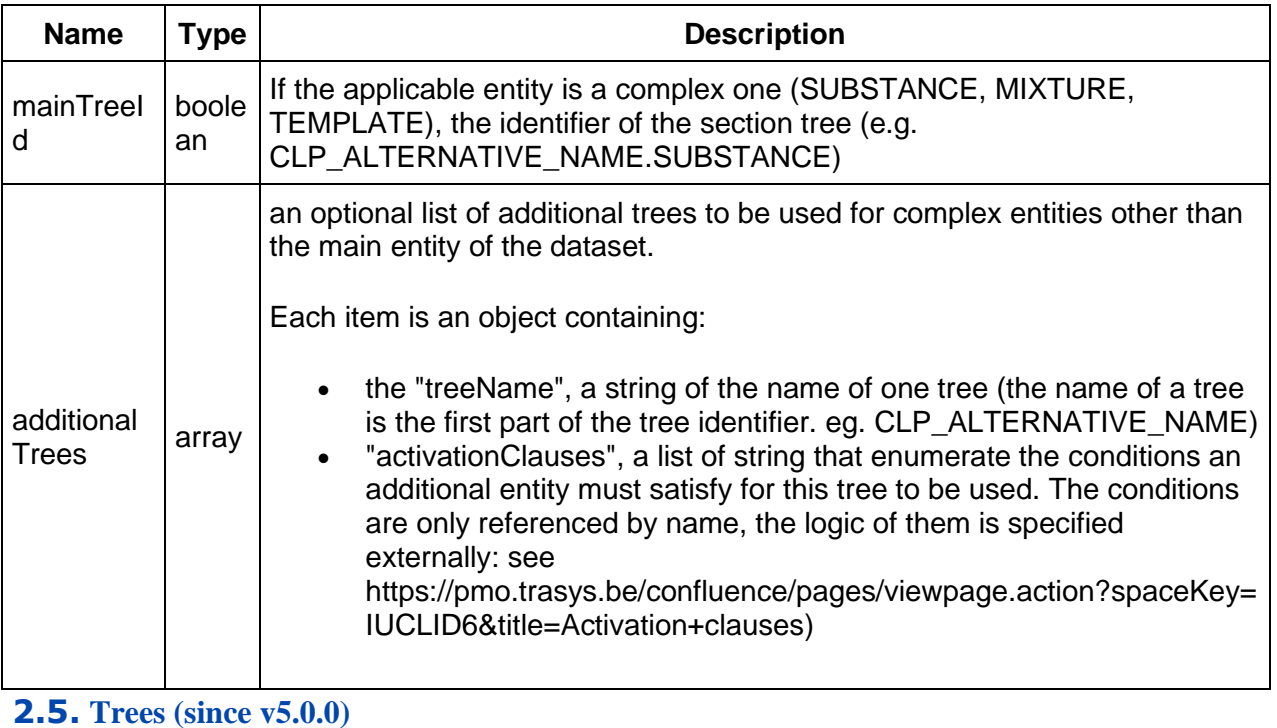

# <span id="page-19-1"></span><span id="page-19-0"></span>**2.5.1. Listing Trees**

You can retrieve a listing of all registered section tree at the following resource:

**GET** /definition/tree

Every listing resource the following query parameters:

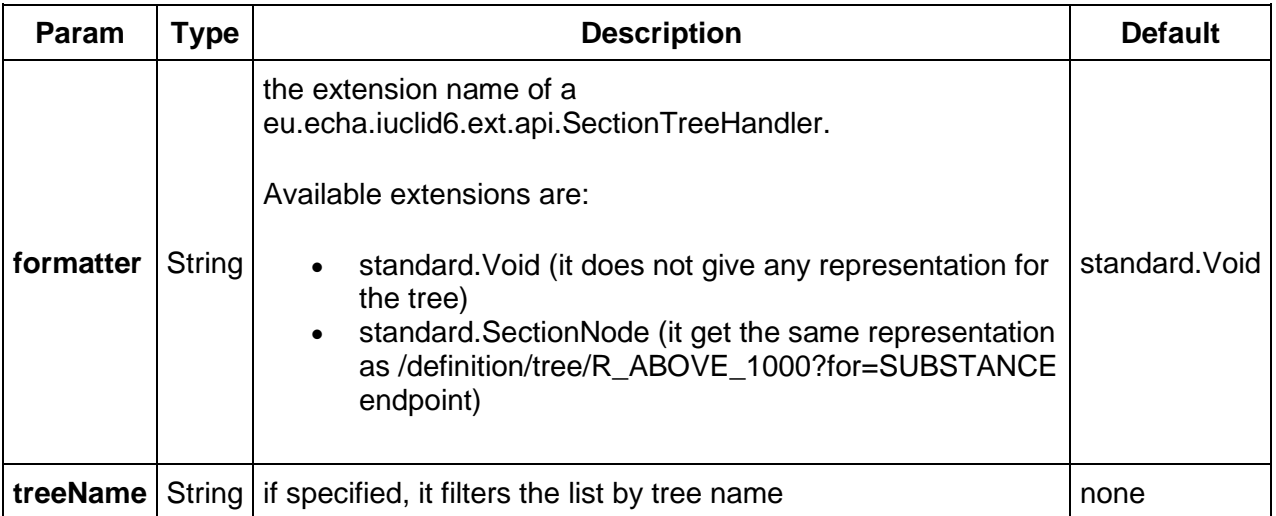

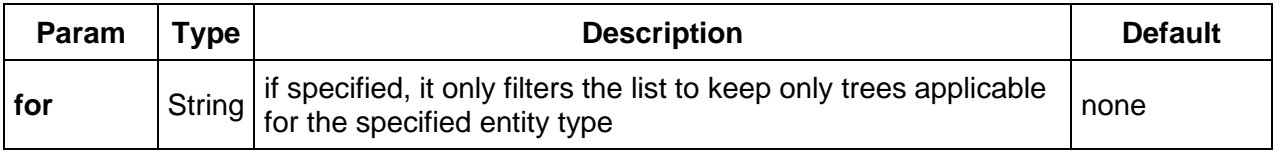

The response is of the following format:

```
{
  "limit": 102,
  "totalCount": 102,
  "results": [
   {
    "uri": "i6def:/tree/R_A15_REST.SUBSTANCE",
     "representation": null //dependents on the specified formatter
   },
   {
     "uri": "i6def:/tree/R_A15_REST.TEMPLATE",
    "representation": null //dependents on the specified formatter
   },
          ...
 ]
}
```
#### <span id="page-20-0"></span>**2.5.2. Loading a single tree**

You can retrieve a section tree with a specified tree name, applicable to a specific entity type at the following resources:

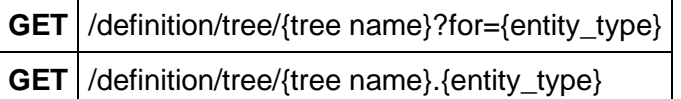

The response type is not **application/json** as it should be, but **application/vnd.iuclid6.ext+json**

*This is something that will be corrected in a subsequent version.*

For example the to fetch the tree of the "*REACH Registration above 1000 tonnes*" submission type for substances:

**GET** /definition/tree/R\_ABOVE\_1000?for=SUBSTANCE

or equivalently:

**GET** /definition/tree/R\_ABOVE\_1000.SUBSTANCE

will return:

{

```
 "code": "R_ABOVE_1000",
 "title": "REACH Registration above 1000 tonnes",
 "sections": [
   {
    "code": "0",
    "title": "Related information",
    "sections": [],
    "documents": []
   },
   {
    "code": "1",
    "title": "General information",
    "sections": [
      {
       "code": "1.1",
       "title": "Identification",
       "sections": [],
       "documents": [
\{ "code": "SUBSTANCE",
         "title": "Substance Identification",
         "access": "NO_ACCESS",
         "required": false,
                                "requirement": "NOT_APPLICABLE",
         "single": true,
                                "permissions": []
        }
       ]
      },
\{ "code": "1.2",
       "title": "Composition",
       "sections": [],
       "documents": [
\{ "code": "FLEXIBLE_RECORD.SubstanceComposition",
         "title": "Composition",
         "access": "NO_ACCESS",
         "required": true,
                                "requirement": "REQUIRED"
         "single": false,
```

```
 "permissions": []
         }
       ]
      },
      {
        "code": "1.3",
       "title": "Identifiers",
        "sections": [],
        "documents": [
         {
          "code": "FIXED_RECORD.Identifiers",
          "title": "Identifiers",
          "access": "NO_ACCESS",
          "required": false,
                                  "requirement": "NOT_REQUIRED"
          "single": true,
                                  "permissions": []
 }
\blacksquare }
...
```
The response is an tree-like object containing the following:

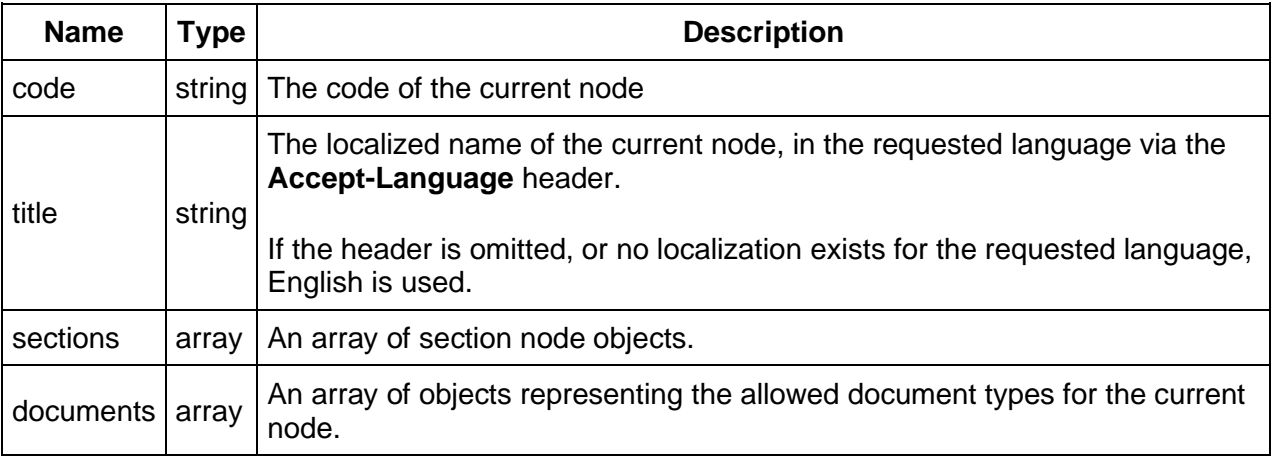

Each entry of the **documents** field above, contain the following attributes:

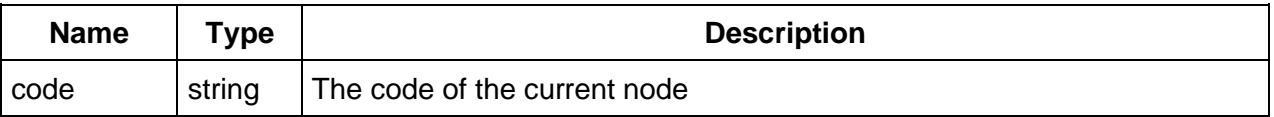

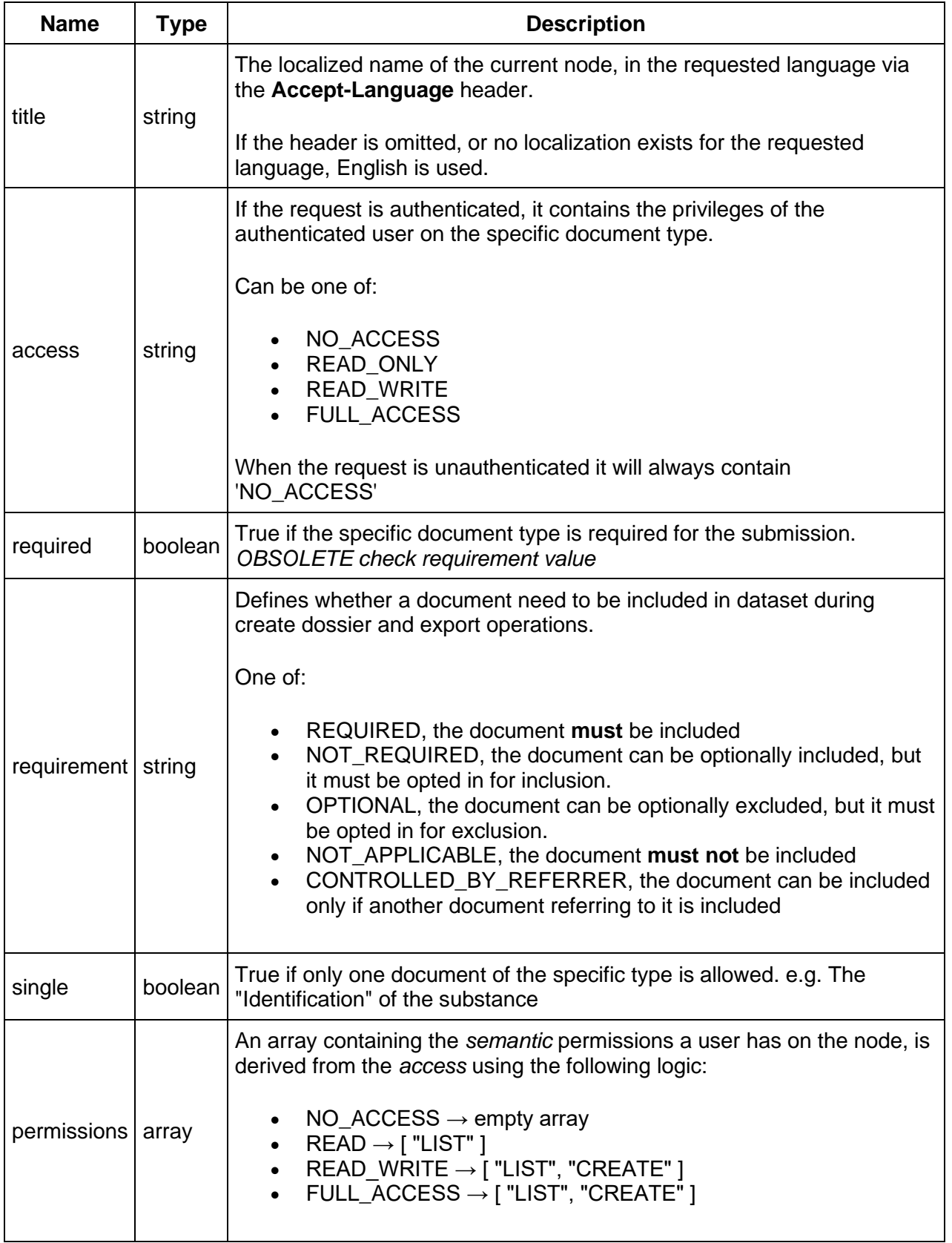

#### <span id="page-24-0"></span>**2.6. Documents**

{

In IUCLID6, the structure of the contents of a document greatly depends on the document's type. The actual structure of a document of a particular is defined by the "document definition".

The document definition consists of "definition elements" of several types, each one of them defining a different data element in a document.

The various definition elements can be divided in two groups: the *fields* and the *block.*

Fields define data structures that can only contain values. In contrast, the block can be considered as a container of other definition elements. It defines a grouping for the contained definition elements, which can be either fields or blocks.

Each definition element has a name, that is unique within its container, and by aggregating the names of each definition element, starting from the document definition, up to a particular element, we derive the "**path**" to this particular element. This path can be used to uniquely identify an element within a document.

To help visualizing the aforementioned structure, follows an abstract of the definition of the "LEGAL\_ENTITY" document:

```
 "identifier": "LEGAL_ENTITY",
  "version": "2.0",
  "provider": "domain",
  "@lang": "en",
  "contents": [
   {
     "type": "block",
    "name": "GeneralInfo",
    "title": "General information",
    "contents": [
      {
       "type": "text",
       "name": "LegalEntityName",
       "title": "Legal entity name",
       "required": true,
       "mimeType": "text/plain",
       "maxLength": 255
      },
\{ "type": "picklist",
       "name": "LegalEntityType",
       "title": "Legal entity type",
       "phrasegroup": "N01"
      },
      {
```

```
 "type": "text",
       "name": "Remarks",
       "title": "Remarks",
       "mimeType": "text/plain",
       "maxLength": 32768
     },
      {
       "type": "block",
       "name": "OtherNames",
       "title": "Other names",
       "protectedBy": "LEGAL_ENTITY.GeneralInfo.OtherNames.DataProtection",
       "multiple": true,
       "contents": [
\{ "type": "dataProtection",
         "name": "DataProtection",
         "title": "Flags"
        },
\{ "type": "text",
         "name": "Name",
         "title": "Name",
         "mimeType": "text/plain",
         "maxLength": 255
        }
      ]
     }
    ]
   },
```
For example, the "**path**" of the "LegalEntityName" text element show above, is: "LEGAL\_ENTITY.GeneralInfo.LegalEntityName"

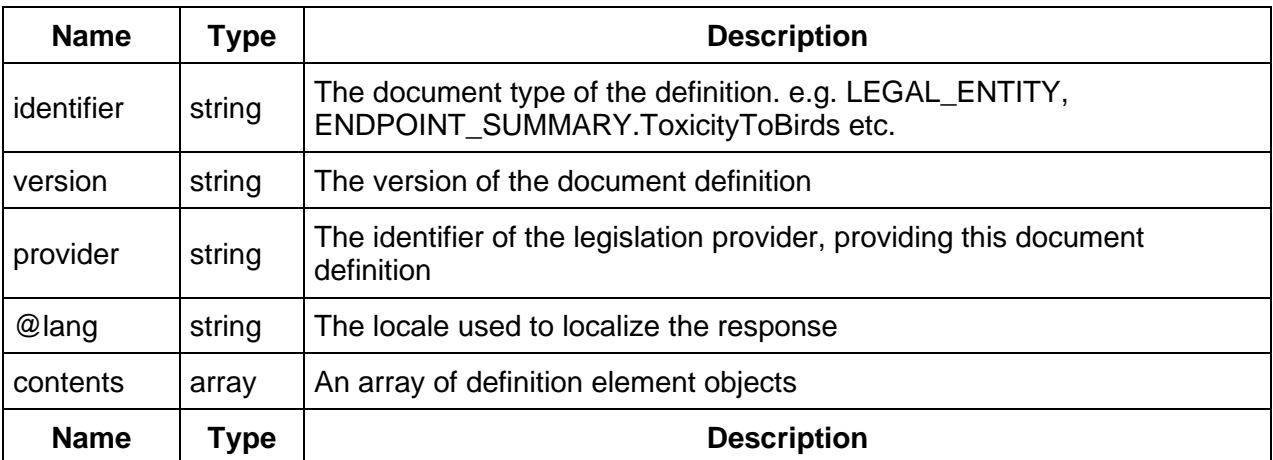

...

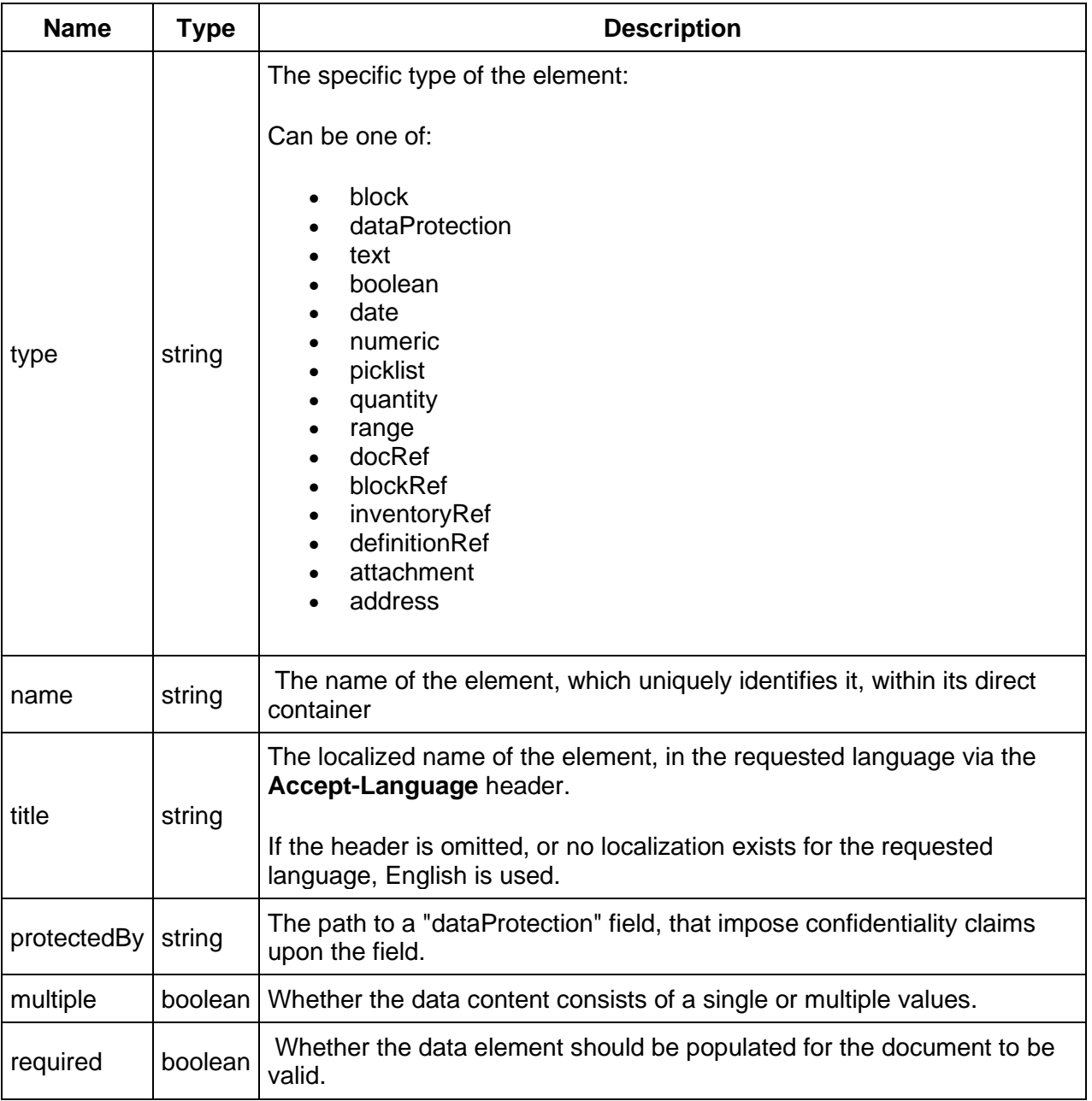

Depending on the type, each element can support additional properties:

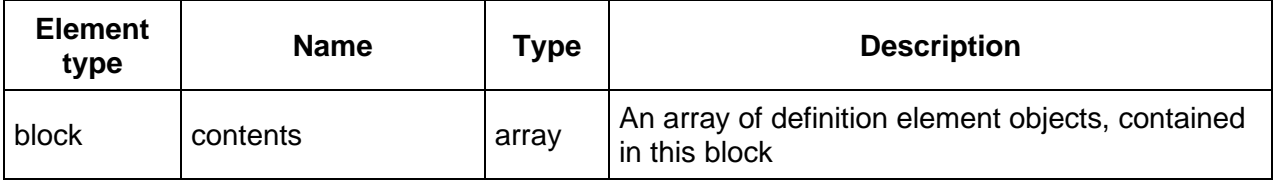

l,

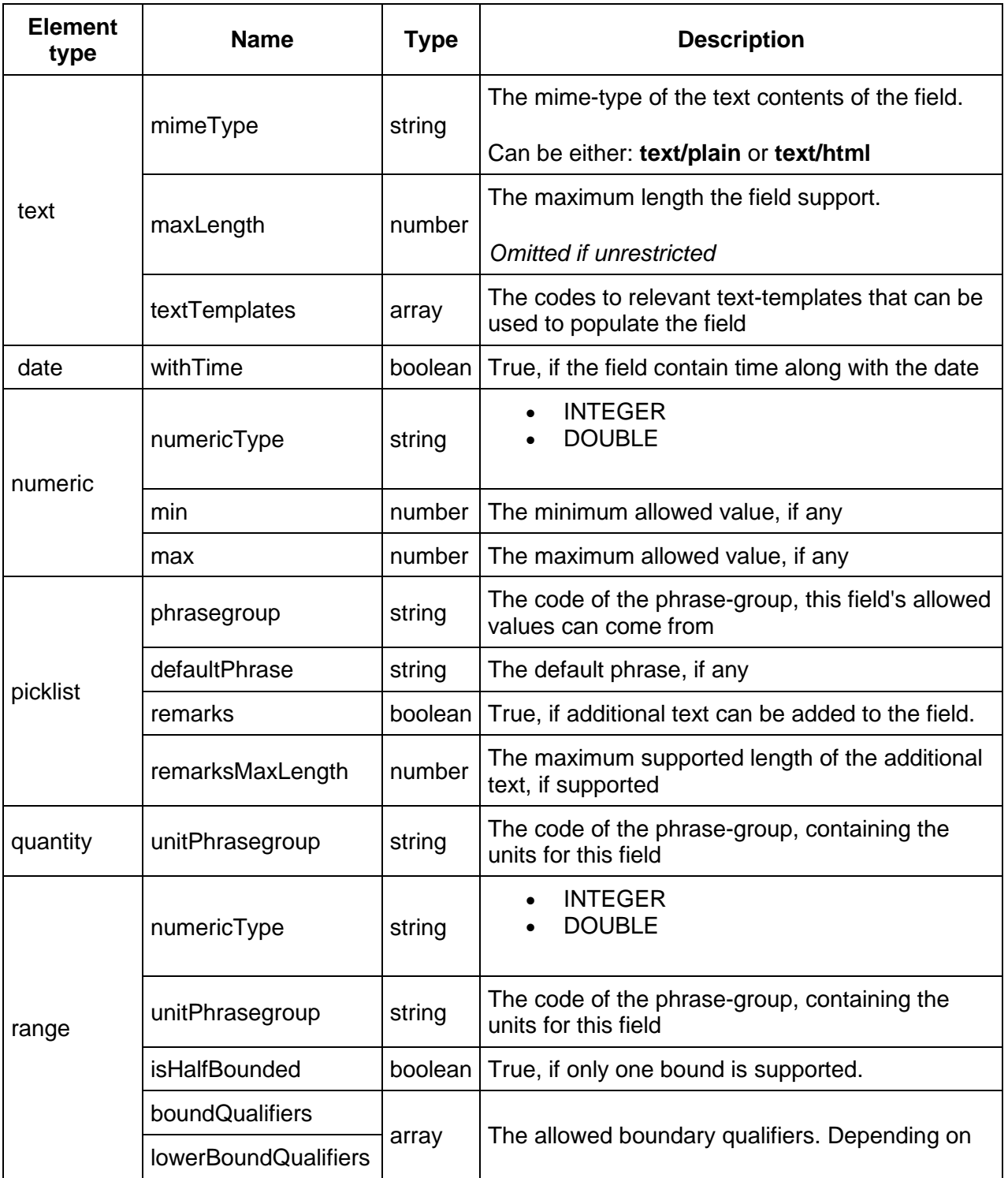

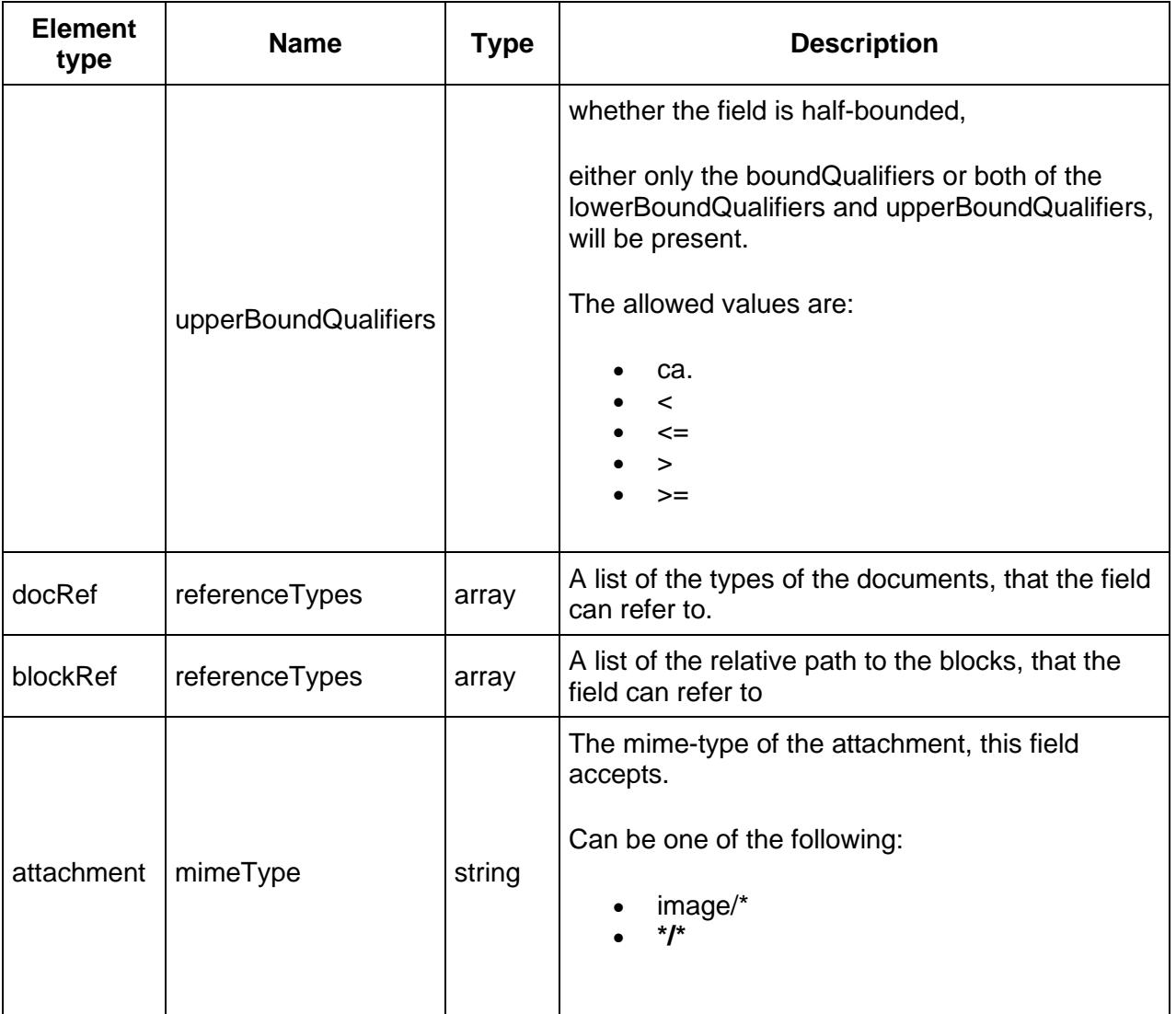

#### Media type

The media type for the document definition object is **application/vnd.iuclid6.ext+json;type=iuclid6.Definition**

The document definition for a particular document type can be retrieved on the following resource:

**GET** /definition/document/{document\_type}

A listing of every registered document definition can be obtained by the following resource:

**GET** /definition/documents

The above resource returns only the name of each document definition by default.

However you can obtain the full contents of each definition by setting the "formatter" query parameter to "iuclid6.Definition": /definition/documents?formatter=iuclid6.Definition

#### <span id="page-29-0"></span>**2.7. Phrase-groups**

Phrase-groups organize several phrases together in a set identified by a code. Several iuclid fields (e.g. picklists, physical quantity, etc) use this code to indicate the phase codes they accept.

You can retrieve the phases of a particular phrase-group on the following resource:

```
GET /definition/phrasegroup/{phrasegroup-code}/phrases
```
The response is a JSON array, the entries of which contain the **phrase** object and a boolean indicating whether the phrase is **obsolete** and it should not be used.

#### **example response for phrase-group N16**

```
\lceil\{ "phrase": {
     "code": "2820",
     "text": "final",
     "description": "",
     "open": false
    },
    "obsolete": false
  },
  {
    "phrase": {
      "code": "2793",
     "text": "draft",
     "description": "",
     "open": false
    },
    "obsolete": false
  },
  {
    "phrase": {
     "code": "1342",
     "text": "other:",
     "description": "",
     "open": true
    },
    "obsolete": false
  }
```
# ]

The **phrase** object contains the following attributes:

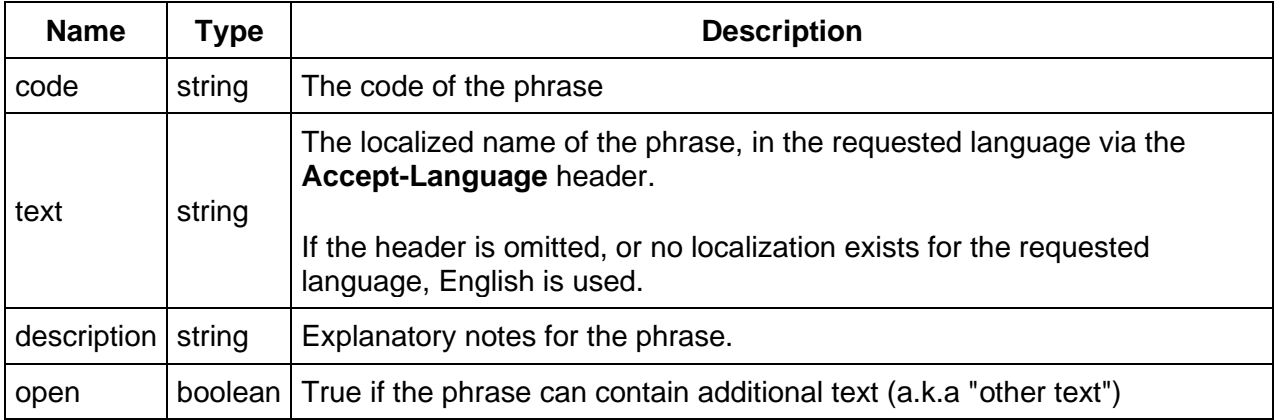

#### <span id="page-30-0"></span>**2.8. Phrases**

The following resource, contains all registered phrases in the system, without any grouping:

**GET** /definition/phrases

It returns an array of every phrase:

```
\left[ \right] {
```

```
 "code": "1",
```
 "text": "ISO/DIS 17556.2 (Plastics - Determination of the Ultimate Aerobic Biodegradability in Soil by Measuring the Oxygen Demand in a Respirometer or the Amount of Carbon Dioxide Evolved)",

```
 "description": "",
  "open": false
 },
{
  "code": "10",
  "text": "#8",
  "description": "",
  "open": false
 },
 {
  "code": "100",
  "text": "Arenicola marina",
  "description": "",
  "open": false
 },...
```
# <span id="page-31-0"></span>**2.9. Text templates**

The following resource contains all registered text templates in the system:

```
GET /definition/texts
{
  "limit": null,
  "totalCount": 438,
  "results": [
   {
     "uri": null,
     "representation": {
      "code": "TT_1",
      "provider": "oecd",
      "header": "",
      "content": "PHYSICO-CHEMICAL PROPERTIES\n - Vapour pressure:\n - Water solubility: 
\n - log Pow: \n - pKa: \n - Base or acid catalysis of test material: \n - UV absorption:\n - Stability 
of test material at room temperature: \n \n OTHER PROPERTIES (if relevant for this endpoint)"
    }
   },
\{ "uri": null,
    "representation": {
      "code": "TT_10",
      "provider": "oecd",
      "header": "",
      "content": "PHYSICO-CHEMICAL PROPERTIES\n - Vapour pressure:\n - Henry's Law 
constant: \n - log Pow: \n - pKa: \n - UV absorption:\n - Stability of test material at room
temperature: \n \n OTHER PROPERTIES (if relevant for this endpoint)"
     }
   },
...
```
Each text template object contains the following:

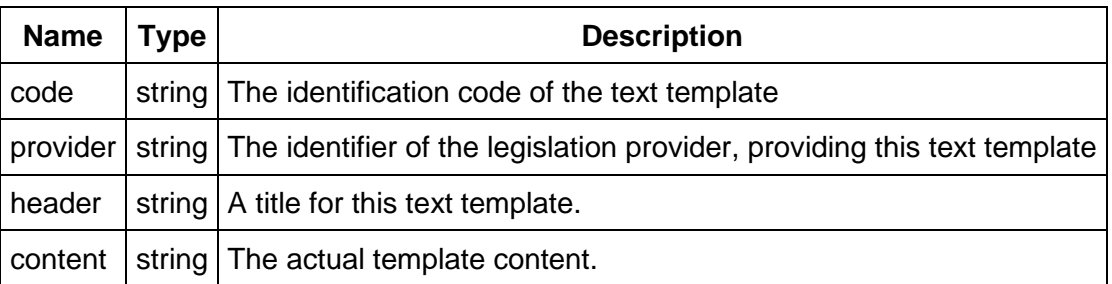

In addition, you can retrieve a specific text template by its identification code on the following resource:

**GET** /definition/texts/{code}

# <span id="page-33-0"></span>**3. Search**

Every REST resource in this document is under /iuclid6-ext/api/ext/v1/

The IUCLID6 Rest API supports paged document searches by using predefined search queries, each accepting several parameters.

**GET** /query/iuclid6/{query-name}

The **{query-name}** can obtain any of the following values:

- byDate
- byName
- byContact
- bySubstance
- byMixture
- byLegalEntity
- byReferenceSubstance
- byTemplate
- byLiterature
- byAnnotation
- bySite
- byAdditive
- byImpurity
- byConstituent
- byGhs
- byDsd
- byJointSubmission
- byCategory

Every search query supports the following query parameters:

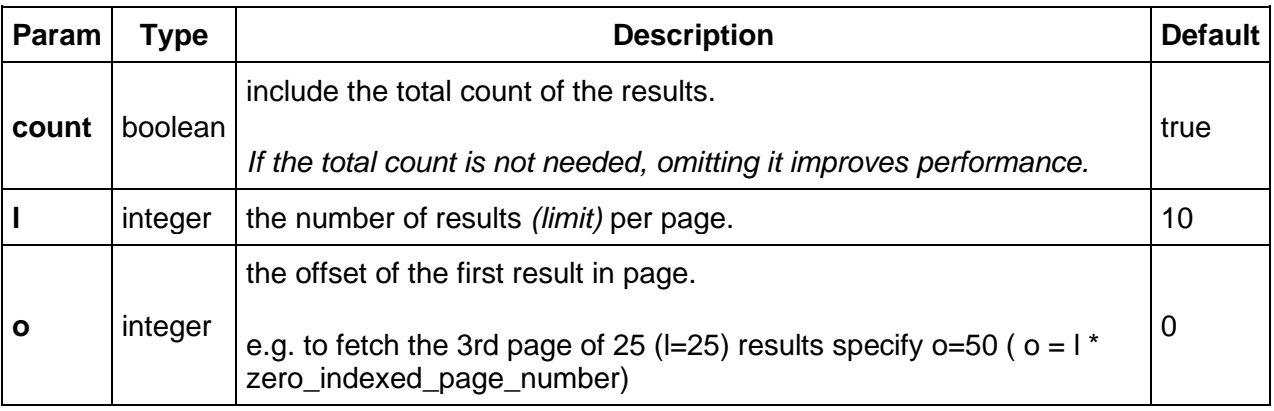

For example, the following fetches the second page of legal entity documents with 20 items per page, including the total count of the legal entity documents.

**GET** /query/iuclid6/byType?doc.type=SUBSTANCE&l=20&o=20&count=true

### <span id="page-34-0"></span>**3.1. Results**

The search results are wrapped inside a standard payload that contains:

- the results of the search
- plus some additional information to support paging, such as
	- o the limit
	- o the offset
	- o and the total count of the results.

Each result comprises of two values, the URI and the representation.

```
GET /query/iuclid6/byType?doc.type=SUBSTANCE
{
  "limit": 10,
  "offeset": 0,
  "totalCount": 102,
  "results": [
\{ "uri": "iuclid6:/0/SUBSTANCE/f200c268-7a94-4fb6-9d1d-
6759d71f6894/SUBSTANCE/f200c268-7a94-4fb6-9d1d-6759d71f6894",
    "representation": null
   },
 {
    "uri": "iuclid6:/0/SUBSTANCE/d4e388de-aa35-4568-b25e-
39a6538363a6/SUBSTANCE/d4e388de-aa35-4568-b25e-39a6538363a6",
    "representation": null
   },
\{ "uri": "iuclid6:/0/SUBSTANCE/c61b4b3a-ffbc-46b4-a5dc-
f3ccb512c11a/SUBSTANCE/c61b4b3a-ffbc-46b4-a5dc-f3ccb512c11a",
    "representation": null
   },
\{ "uri": "iuclid6:/0/SUBSTANCE/db63a1af-6304-427f-aa1d-
387b1f8fefb5/SUBSTANCE/db63a1af-6304-427f-aa1d-387b1f8fefb5",
    "representation": null
   },
 {
    "uri": "iuclid6:/0/SUBSTANCE/IUC5-f0958d98-4cb3-4058-80cd-
bdc24e7d125d/SUBSTANCE/IUC5-f0958d98-4cb3-4058-80cd-bdc24e7d125d",
    "representation": null
```

```
 },
\{ "uri": "iuclid6:/0/SUBSTANCE/40374a6f-9175-4ac8-87c9-
d220c866997a/SUBSTANCE/40374a6f-9175-4ac8-87c9-d220c866997a",
    "representation": null
   },
 {
    "uri": "iuclid6:/0/SUBSTANCE/IUC4-f696abe6-513a-3771-b2ee-
76e4110e8103/SUBSTANCE/IUC4-f696abe6-513a-3771-b2ee-76e4110e8103",
    "representation": null
   },
\{ "uri": "iuclid6:/0/SUBSTANCE/326ab136-d74c-4088-9425-
8d9d5642b96e/SUBSTANCE/326ab136-d74c-4088-9425-8d9d5642b96e",
    "representation": null
   },
\{ "uri": "iuclid6:/0/SUBSTANCE/1ef71d52-ddc7-4b55-9c2f-
ea72efa55ddd/SUBSTANCE/1ef71d52-ddc7-4b55-9c2f-ea72efa55ddd",
    "representation": null
   },
\{ "uri": "iuclid6:/0/SUBSTANCE/7cec4254-65f7-4d9a-9a6a-
2a74dd1c9b1c/SUBSTANCE/7cec4254-65f7-4d9a-9a6a-2a74dd1c9b1c",
    "representation": null
   }
 ]
}
```
The above shows a successful response back from the call. In this case SUBSTANCE documents where searched for and there are 102 results. The first 10 are contained in the response.

Since no formatter was specified, the representation is null.

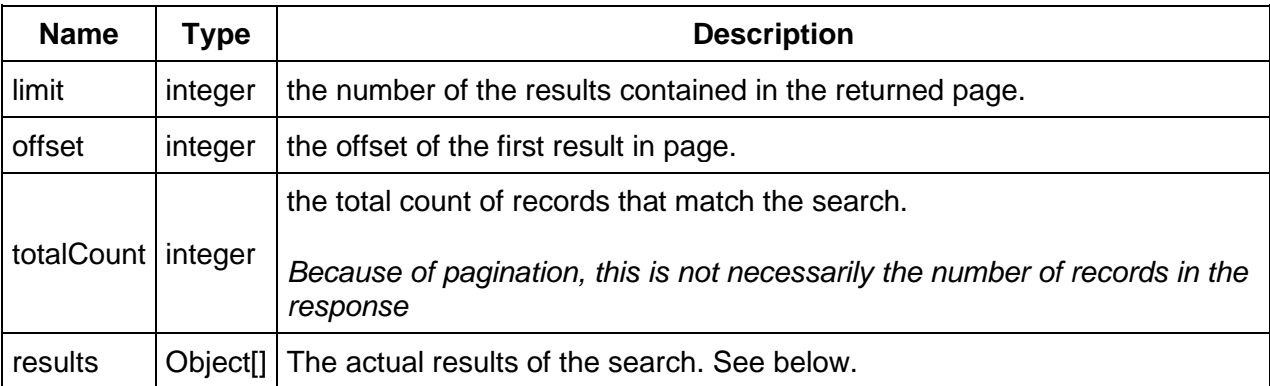

The query results contain the following fields:
To retrieve the results with the default IUCLID6 representation you need to set the "formatter" query parameter to "iuclid6.DocumentSecuredRepresentation".

**GE T** /query/iuclid6/byType?doc.type=SUBSTANCE?o=0&l=1&formatter=iuclid6.DocumentSecu redRepresentation

Here 's an example of a response that could be potentially returned by the previous request:

#### **QueryResults**

```
{
  "limit": 1,
  "offset": 0,
  "totalCount": 102,
  "results": [
   {
     "uri": "iuclid6:/0/SUBSTANCE/f200c268-7a94-4fb6-9d1d-
6759d71f6894/SUBSTANCE/f200c268-7a94-4fb6-9d1d-6759d71f6894",
    "representation": {
      "classtype": "SubstanceSecuredRepresentation",
      "accessRight": "READ_ONLY",
      "key": "f200c268-7a94-4fb6-9d1d-6759d71f6894/0",
      "name": "SUB WITH IMAGE",
      "createdOn": "2016-09-06T16:14:59.187Z",
      "modifiedOn": "2016-09-06T15:00:51.000Z",
      "publicName": "the public name",
      "legalEntityRepresentation": {
       "classtype": "LegalEntitySecuredRepresentation",
       "accessRight": "READ_ONLY",
       "key": "4f88bc7f-395c-4d0b-997b-14e8c9aef605/0",
       "name": "Predefined Legal entity",
       "createdOn": "2016-09-06T16:14:59.187X",
       "city": null,
       "country": {
        "code": null
       },
       "definition": "LEGAL_ENTITY",
       "modifiedOn": "2016-09-01T15:40:27.000Z",
       "accessAllowed": true
      },
      "definition": "SUBSTANCE",
      "accessAllowed": true
    }
   }
 ]
}
```
Each result contains the following two properties:

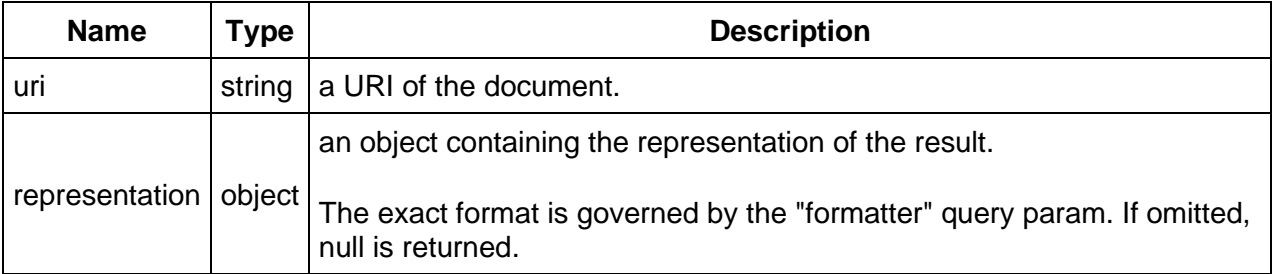

# **3.1.1. Document Secured Representation**

The **DocumentSecuredRepresentation** defines a hierarchy of types, that represent the different entity types of IUCLID6.

Each result is represented, according to its document type, by the appropriate sub-type.

However, every sub-type incude the following properties:

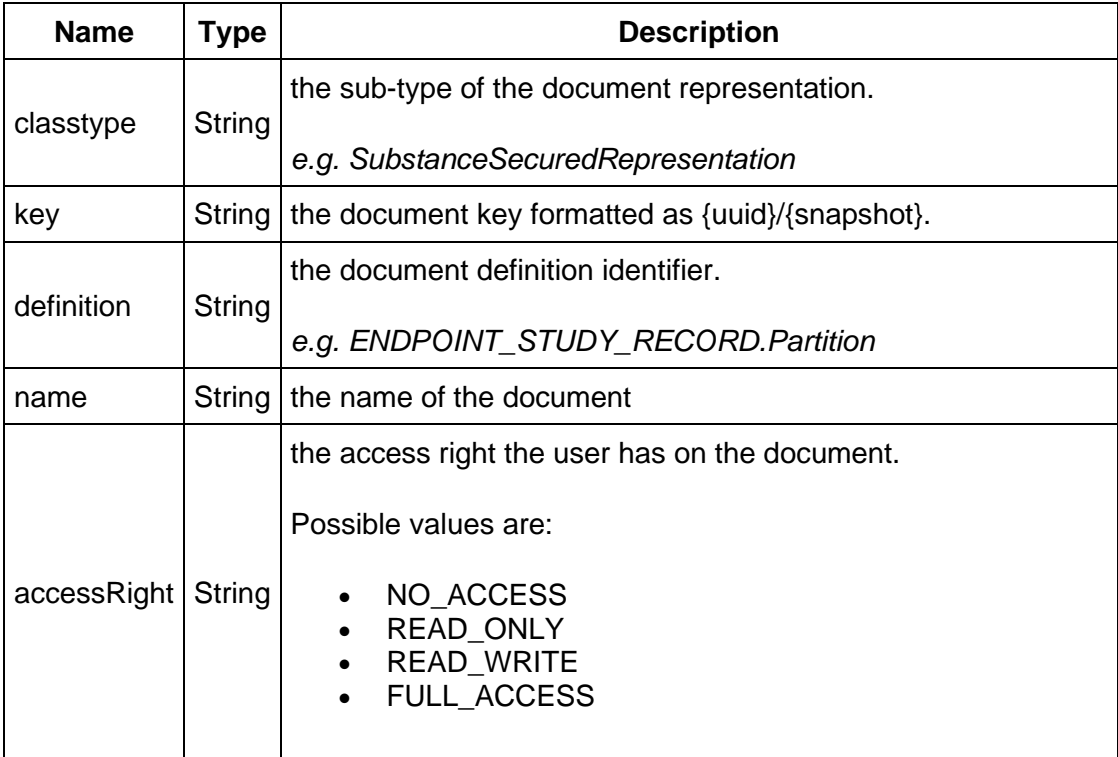

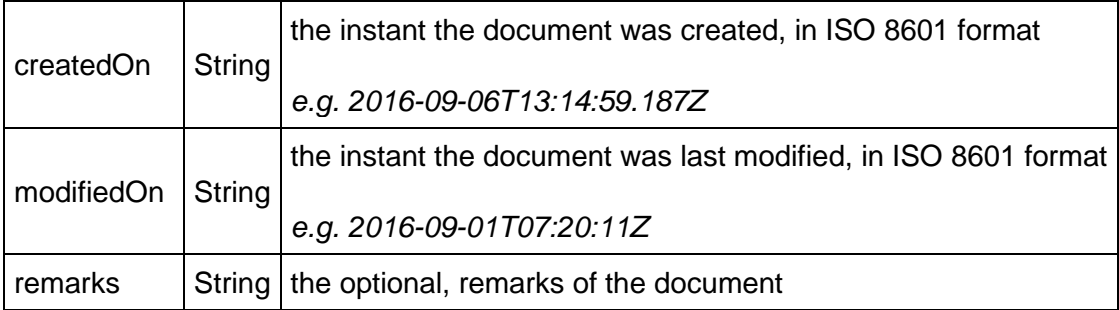

# **3.1.2. Ordering**

The results are ordered by default:

- by descending touched date
- then by descending modification date
- and finally by ascending uuid.

## Touched date

As touched date is considered the latest of the modification and creation date.

In case of import, the modification date can precede the creation date of a document, since as creation is the date when the import takes place, while the modification date is the respective field in the imported archive.

You can change the result ordering by specifying the `**order**` parameter. The available values for the **order** parameter are:

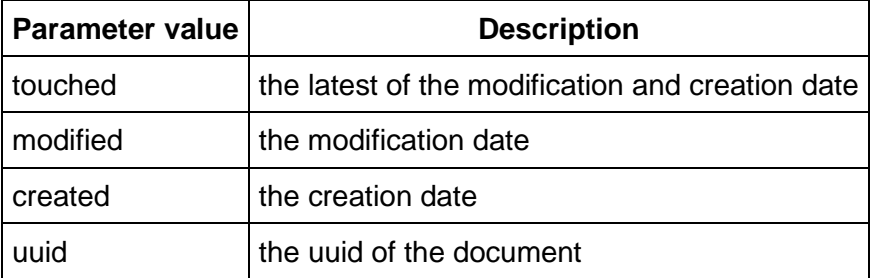

To reverse order on a value, append the minus sign "-" to the end of the name.

For example the default ordering, would be specified as:

**GET** /query/iuclid6/byType?doc.type=SUBSTANCE&order=touched-&modified-&uuid

## **3.2. Available queries**

The parameter values can be of the following types:

- **String**
- **Picklist**, formatted as code[:other\_text] *e.g. 55446 or 1342:other\_text\_value*
- **Date**, formatted as yyyy-MM-dd *e.g. 2016-07-24*
- **Boolean**, true/false

The default type of each parameter is **String**, unless explicitly specified.

Every query supports the following parameters:

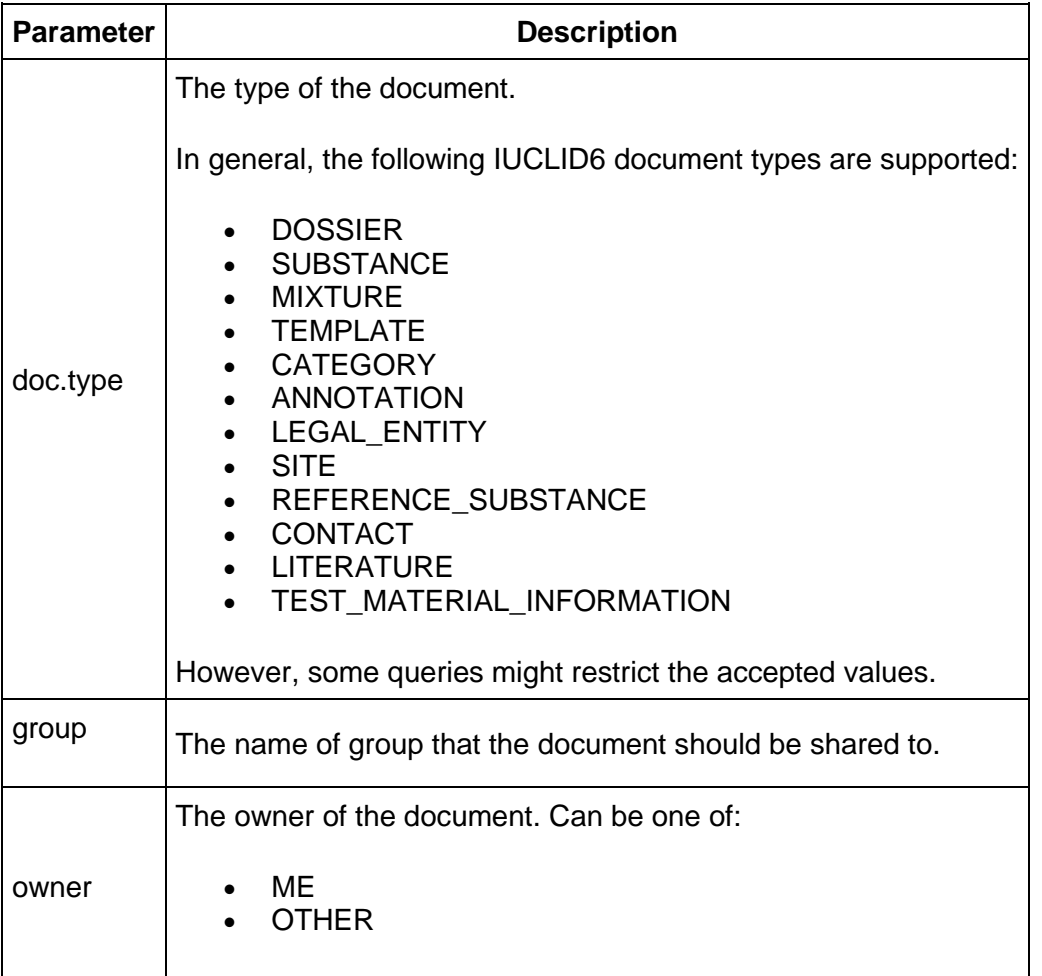

## **The following queries are available:**

### **3.2.1. byDate**

### **byDate**

Find entities by creation/modification date.

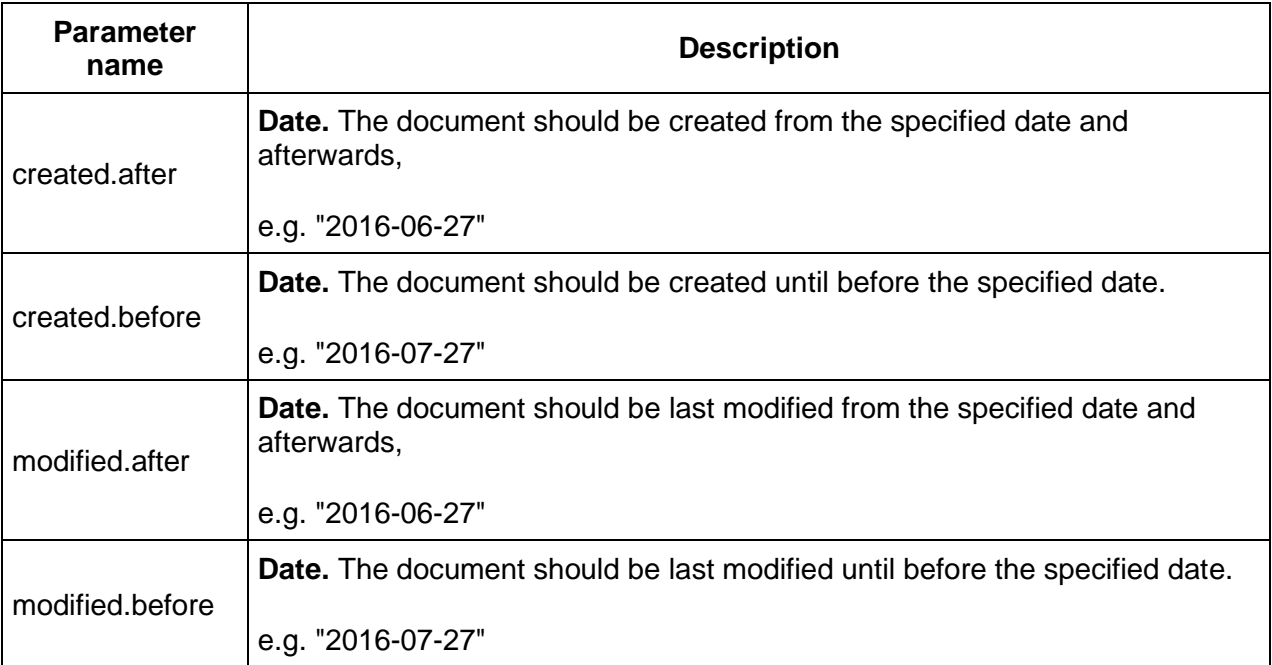

# **3.2.2. byName**

# **byName**

Find entities of specific name.

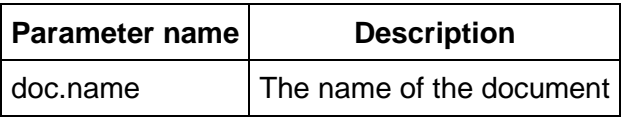

# **3.2.3. byContact**

# **byContact**

Find contacts by various criteria.

# **Note: The doc.type parameter should be omitted**

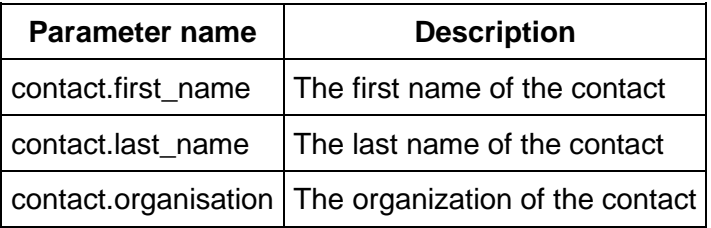

# **3.2.4. bySubstance**

### **bySubstance**

Find entities, being themselves or referring to, 'Substances' satisfying certain criteria.

Note: the doc.type parameter can be one of:

- SUBSTANCE
- MIXTURE
- DOSSIER

- in case of SUBSTANCE, directly to the substance document
- in case of MIXTURE, to the linked substance of the MixtureComposition of a mixture
- in case of DOSSIER, to any dossier component of type SUBSTANCE

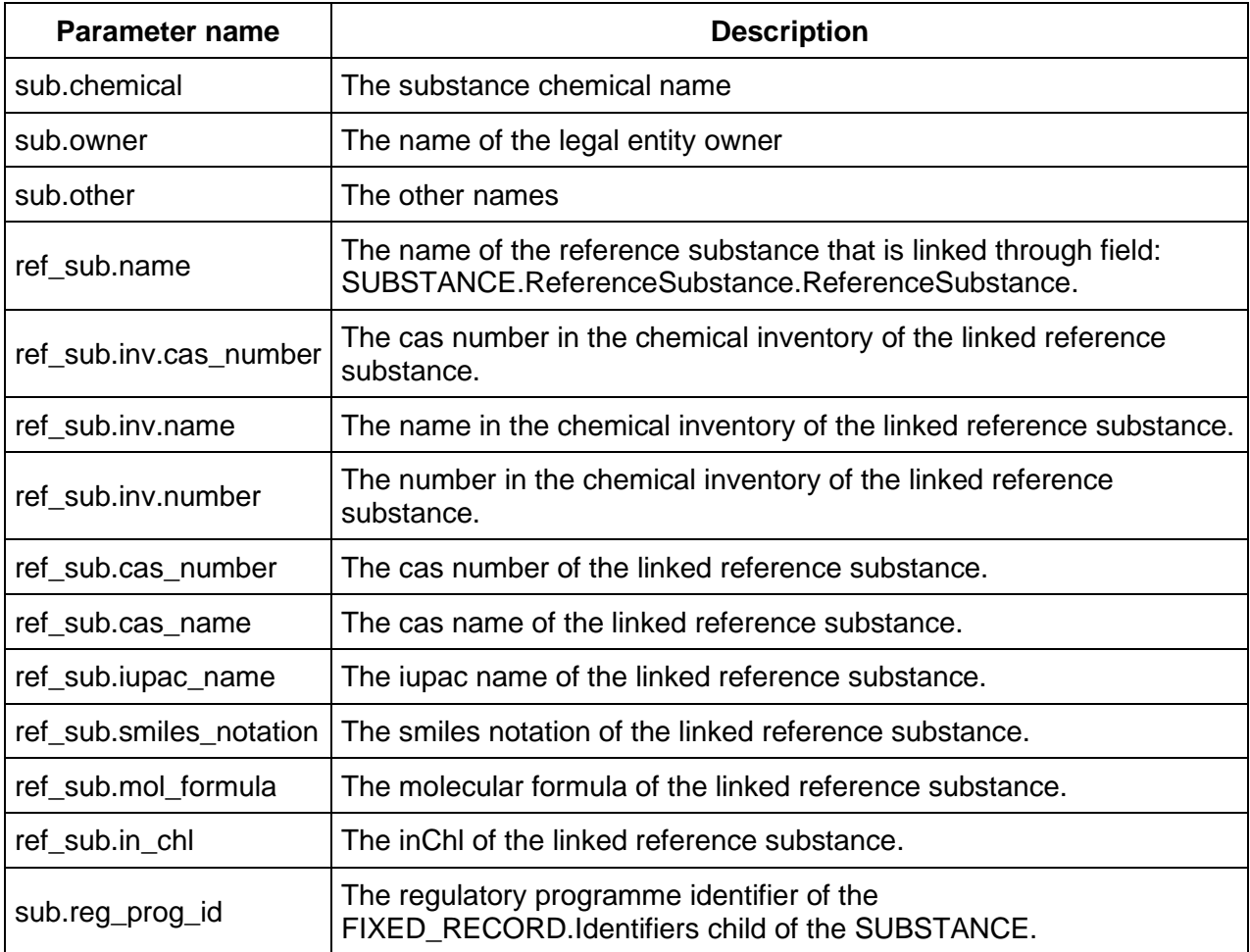

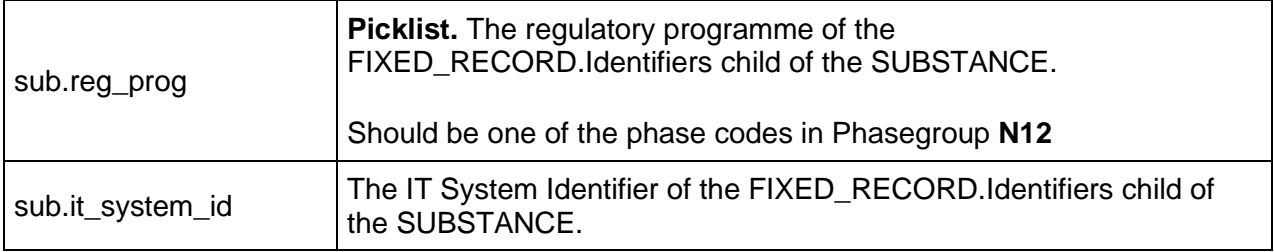

## **3.2.5. byMixture**

### **byMixture**

Find entities, being themselves or referring to, 'Mixtures' satisfying certain criteria.

Note: the doc.type parameter can be one of:

- MIXTURE
- DOSSIER

Depending on the value of doc.type parameter, the following criteria are applied:

- in case of MIXTURE, directly to the mixture document
- in case of DOSSIER, to any dossier component of type MIXTURE

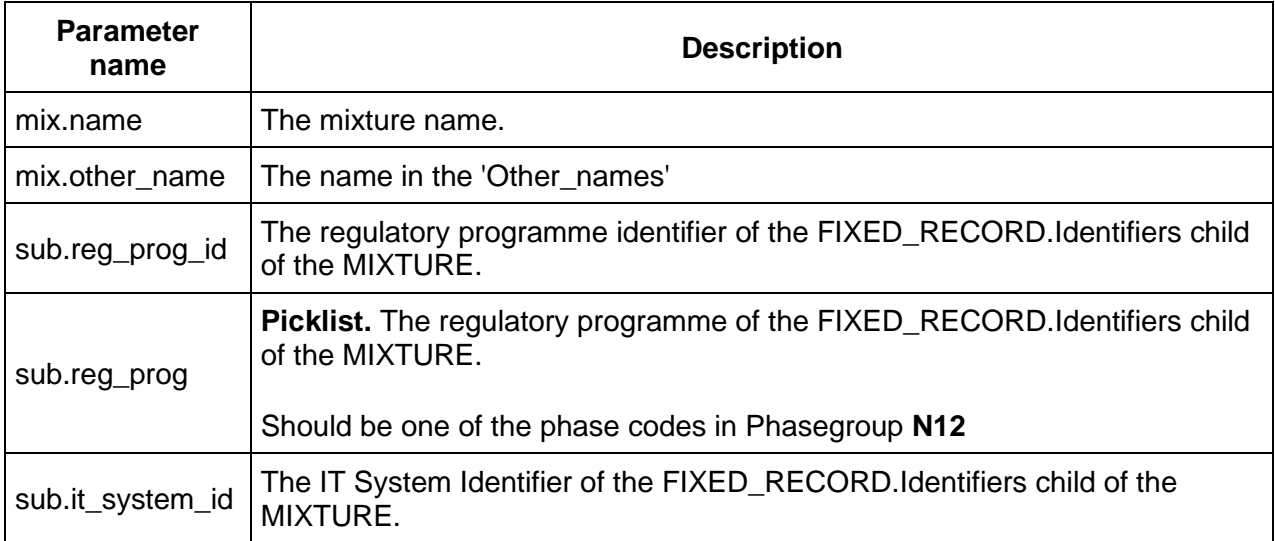

# **3.2.6. byLegalEntity**

### **byLegalEntity**

Find entities, being themselves or referring to, 'legal entities' satisfying certain criteria.

Note: the doc.type parameter can be one of:

- LEGAL\_ENTITY
- SUBSTANCE
- MIXTURE
- TEMPLATE
- CATEGORY
- **DOSSIER**

Depending on the value of doc.type parameter, the following criteria are applied:

- in case of LEGAL ENTITY, directly to the legal entity document
- in case of DOSSIER, to the submitting legal entity of the dossier.
- the owner legal entity, for the rest.

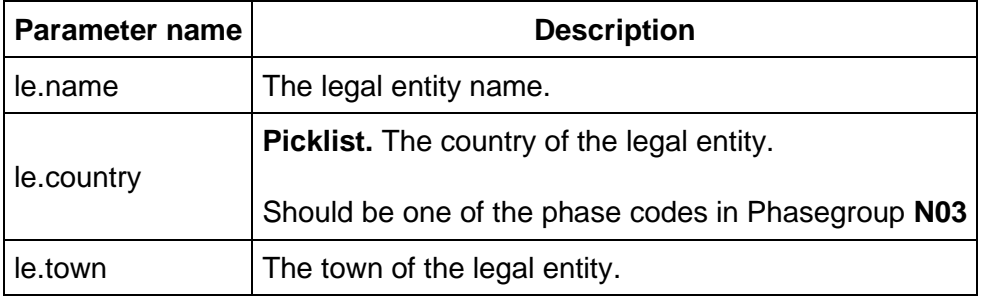

## **3.2.7. byReferenceSubstance**

### **byReferenceSubstance**

Find entities, being themselves or referring to, 'Reference substances' satisfying certain criteria.

Note: the doc.type parameter can be one of:

- REFERENCE SUBSTANCE
- SUBSTANCE
- DOSSIER

- in case of REFERENCE\_SUBSTANCE, directly to the reference substance document
- in case of DOSSIER, to the reference substance linked to the dossier subject.
- in case of SUBSTANCE, the reference substance linked to the substance

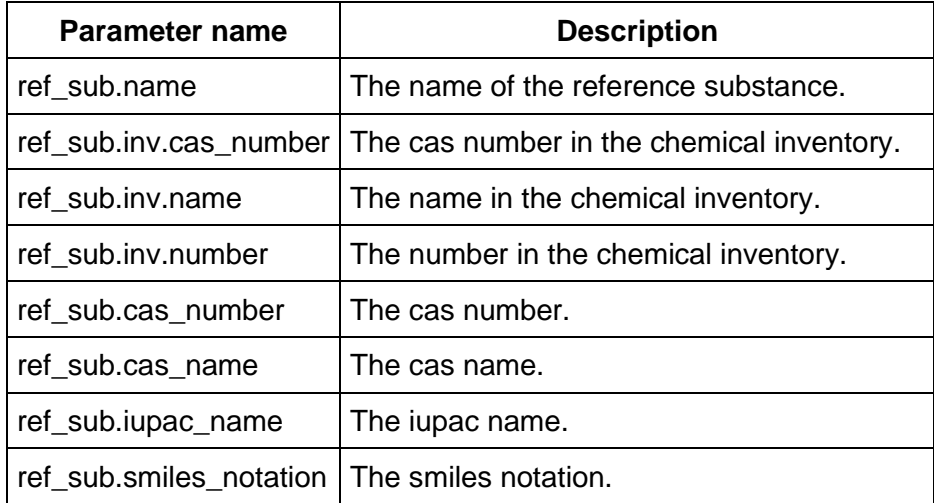

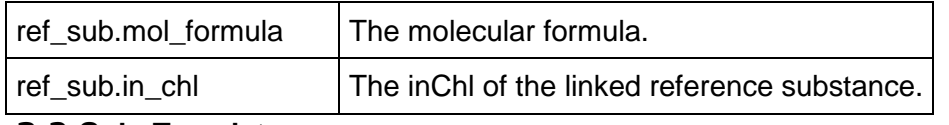

# **3.2.8. byTemplate**

## **byTemplate**

Find 'Templates' satisfying certain criteria.

# **Note: the doc.type parameter should be omitted.**

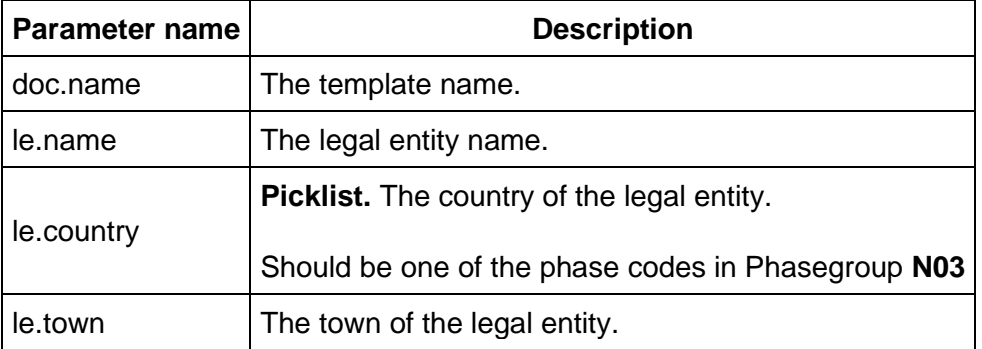

# **3.2.9. byLiterature**

## **byLiterature**

Find 'Literature references' satisfying certain criteria.

# **Note: the doc.type parameter should be omitted.**

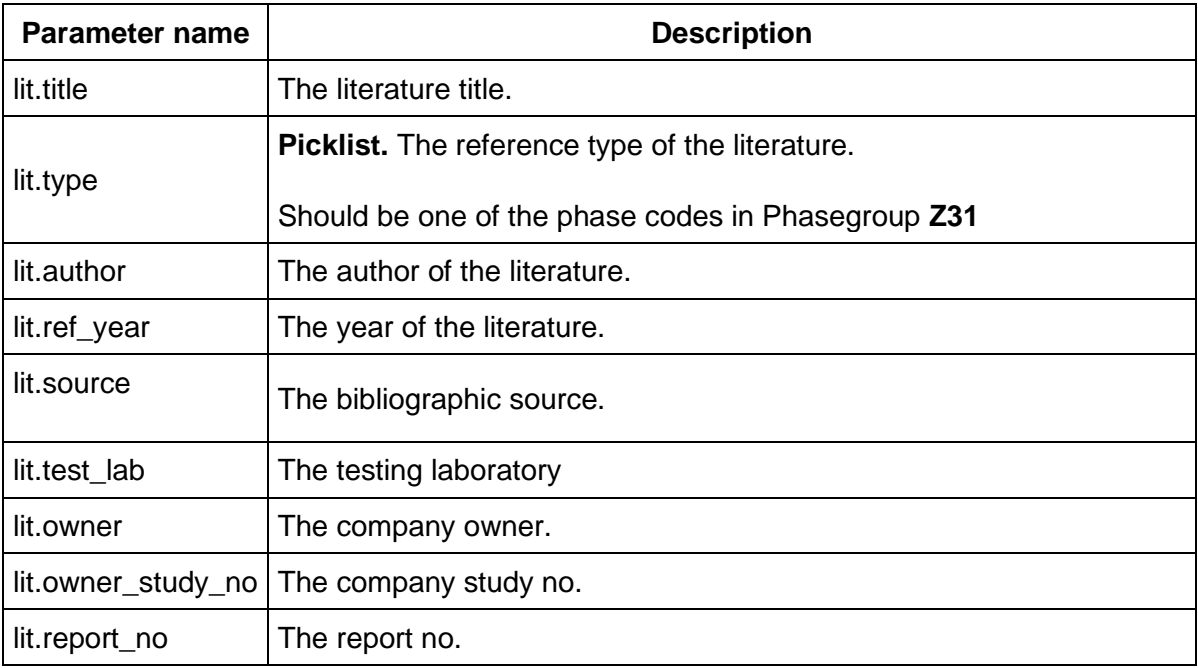

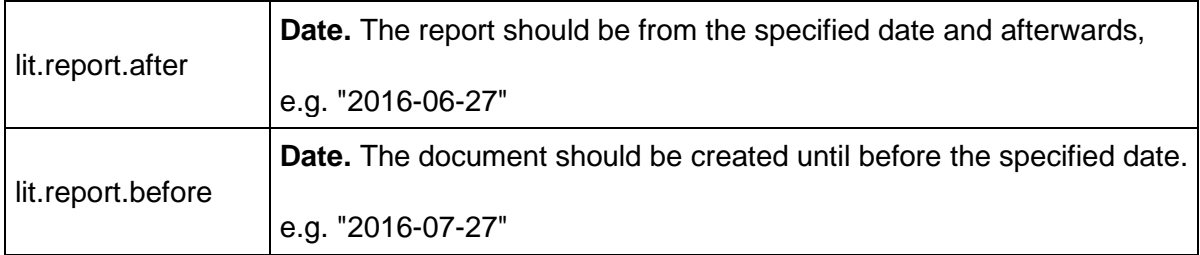

# **3.2.10. byAnnotation**

### **byAnnotation**

Find annotations by various criteria.

### **Note: the doc.type parameter should be omitted.**

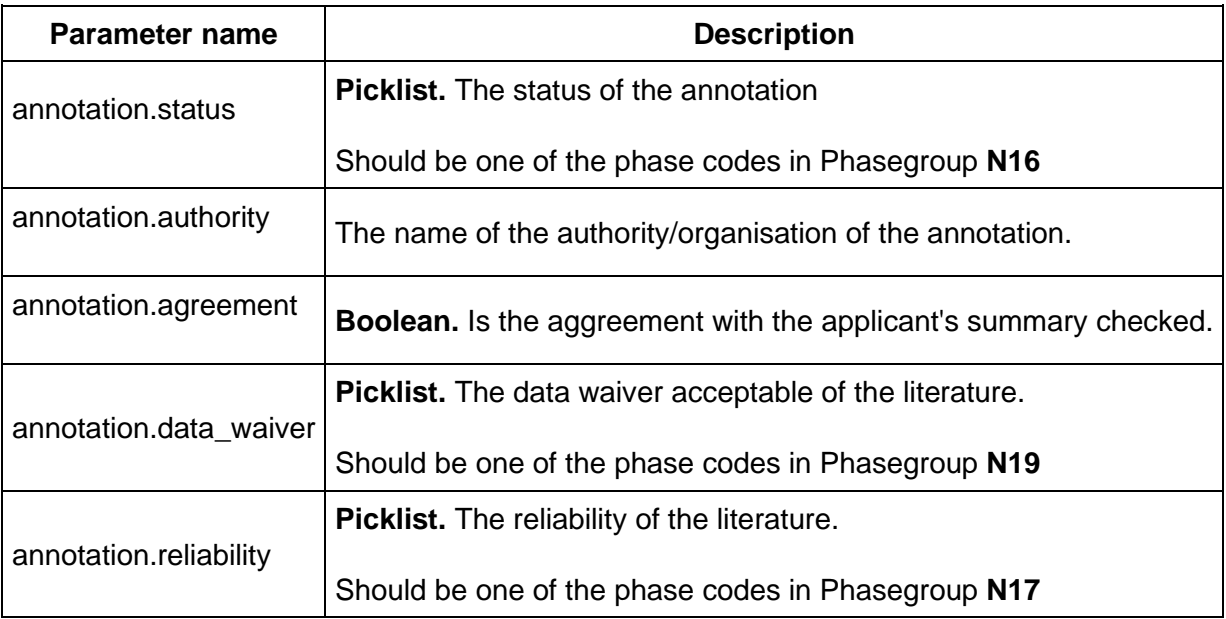

## **3.2.11. bySite**

### **bySite**

Find entities, being themselves or referring to, 'Sites' satisfying certain criteria.

Note: the doc.type parameter can be one of:

- SITE
- SUBSTANCE
- DOSSIER

- in case of SITE, directly to the site document
- in case of SUBSTANCE, the SITE linked to a FLEXIBLE\_RECORD.Sites of a substance
- in case of DOSSIER, to any dossier component of type SITE.

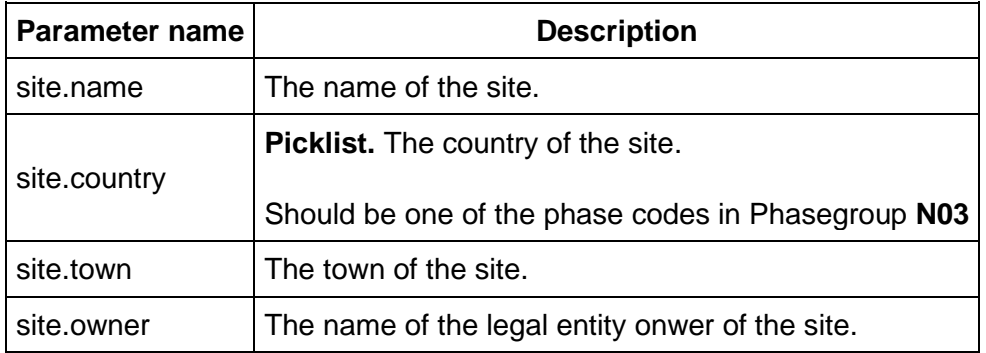

### **3.2.12. byAdditive**

### **byAdditive**

Find entities having specific reference substances as additives.

Note: the doc.type parameter can be one of:

- SUBSTANCE
- MIXTURE
- DOSSIER

- in case of SUBSTANCE, the linked reference substance through the additives field of a SubstanceComposition of a substance
- in case of MIXTURE, the linked reference substance through the additives field of a MixtureComposition of a mixture
- in case of DOSSIER, the linked reference substance through the additives field of a SubstanceComposition or MixtureComposition of the dossier's subject

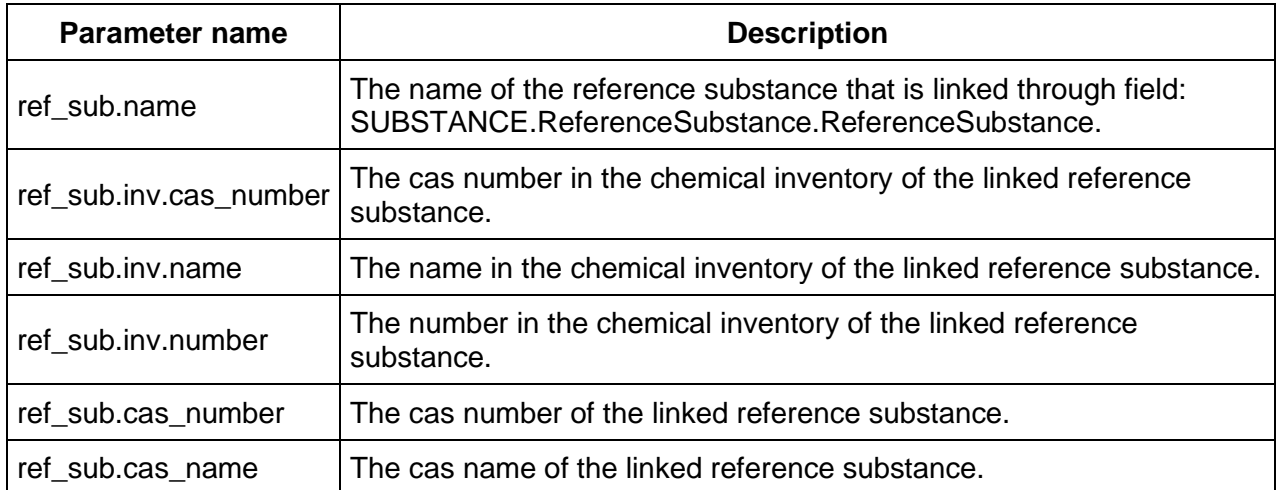

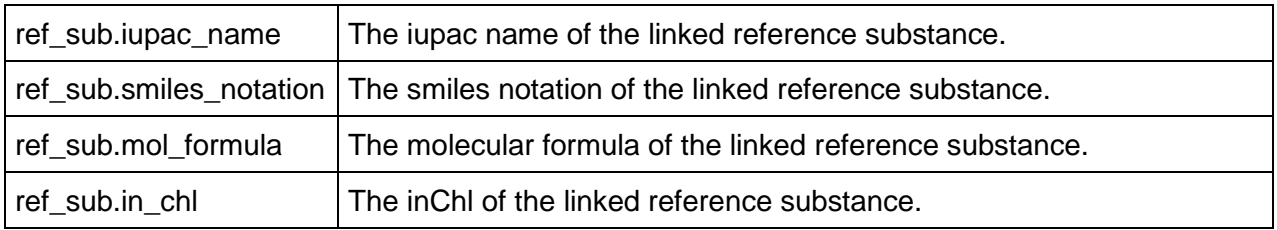

## **3.2.13. byImpurity**

### **byImpurity**

Find entities having specific reference substances as impurities.

Note: the doc.type parameter can be one of:

- SUBSTANCE
- MIXTURE
- DOSSIER

- in case of SUBSTANCE, the linked reference substance through the impurities field of a SubstanceComposition of a substance
- in case of MIXTURE, the linked reference substance through the impurities field of a MixtureComposition of a mixture
- in case of DOSSIER, the linked reference substance through the impurities field of a SubstanceComposition or MixtureComposition of the dossier's subject

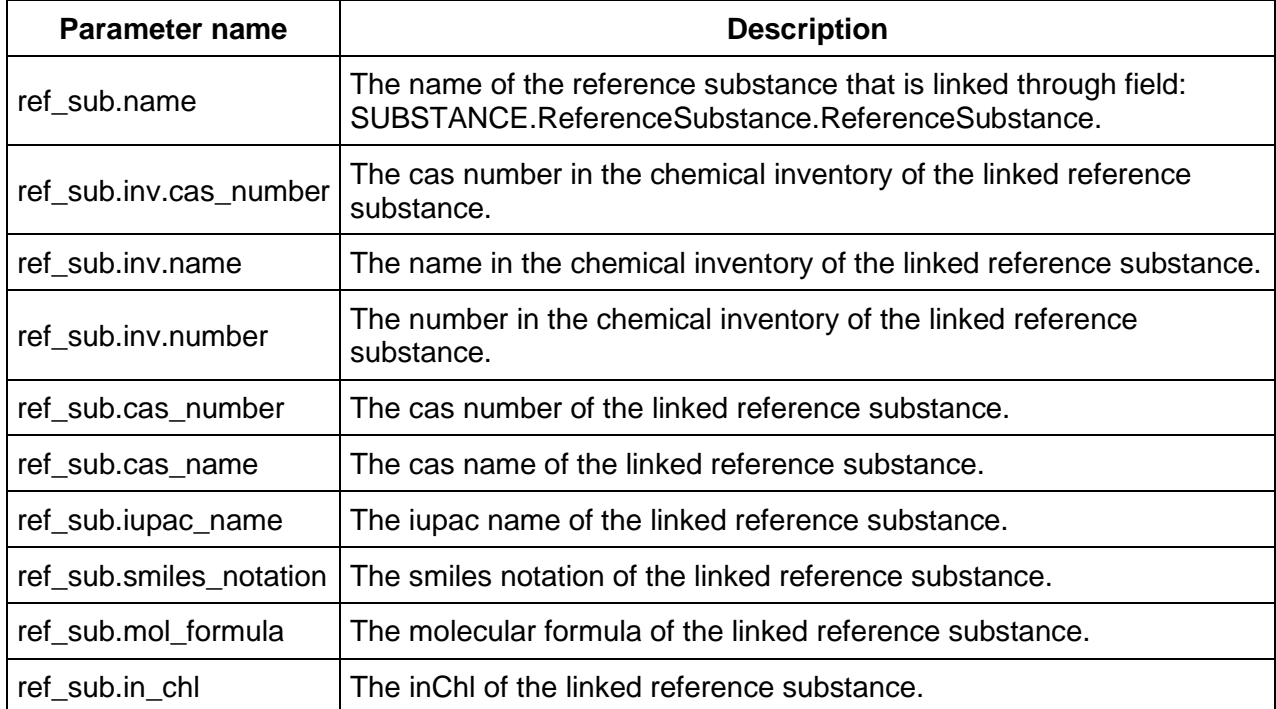

# **3.2.14. byConstituent**

### **byConstituent**

Find entities having specific reference substances as constituent.

Note: the doc.type parameter can be one of:

- SUBSTANCE
- MIXTURE
- DOSSIER

Depending on the value of doc.type parameter, the following criteria are applied:

- in case of SUBSTANCE, the linked reference substance through the constituents field of a SubstanceComposition of a substance
- in case of MIXTURE, the linked reference substance through the **components** field of a MixtureComposition of a mixture
- in case of DOSSIER, the linked reference substance through the constituents field of a SubstanceComposition or the **components** field MixtureComposition of the dossier's subject

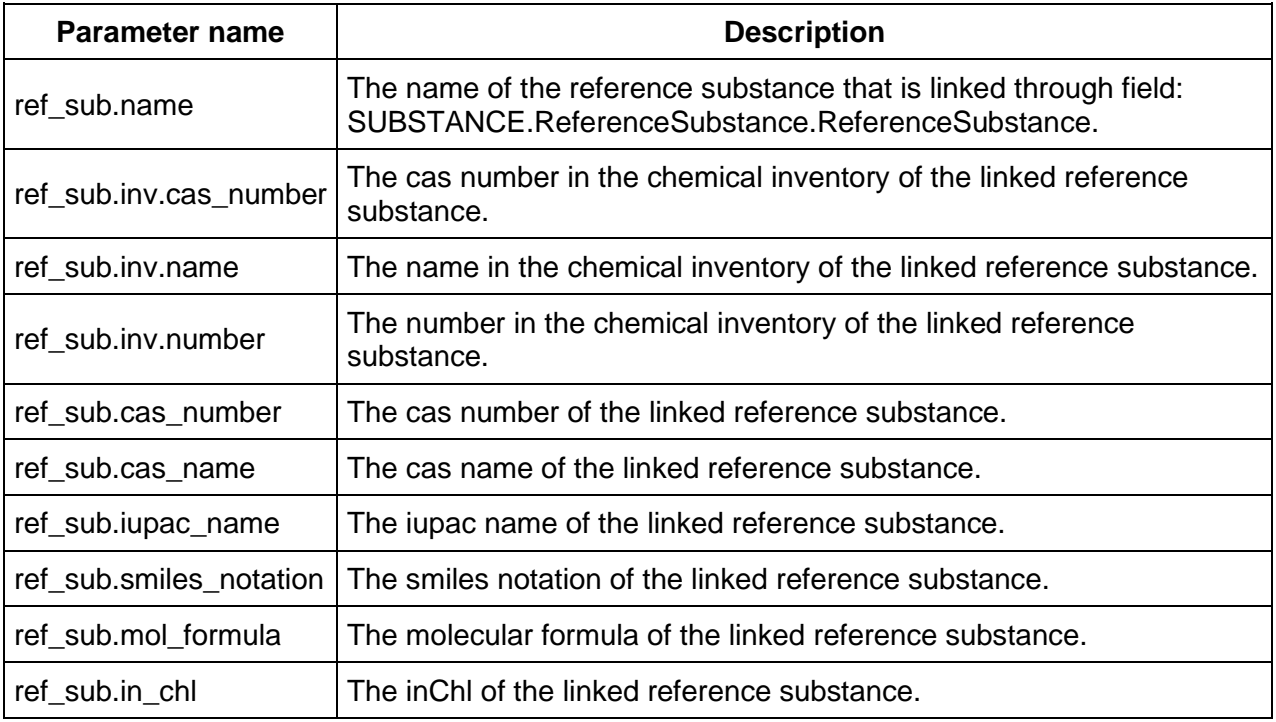

### **3.2.15. byGhs**

#### **byGhs**

Find entities containing GHS sections with certain criteria.

Note: the doc.type parameter can be one of:

• SUBSTANCE

- MIXTURE
- **DOSSIER**

Depending on the value of doc.type parameter, the following criteria are applied:

- in case of SUBSTANCE or MIXTURE, to the FLEXIBLE\_RECORD.Ghs of a substance
- in case of DOSSIER, to the FLEXIBLE\_RECORD.Ghs of the dossier's subject

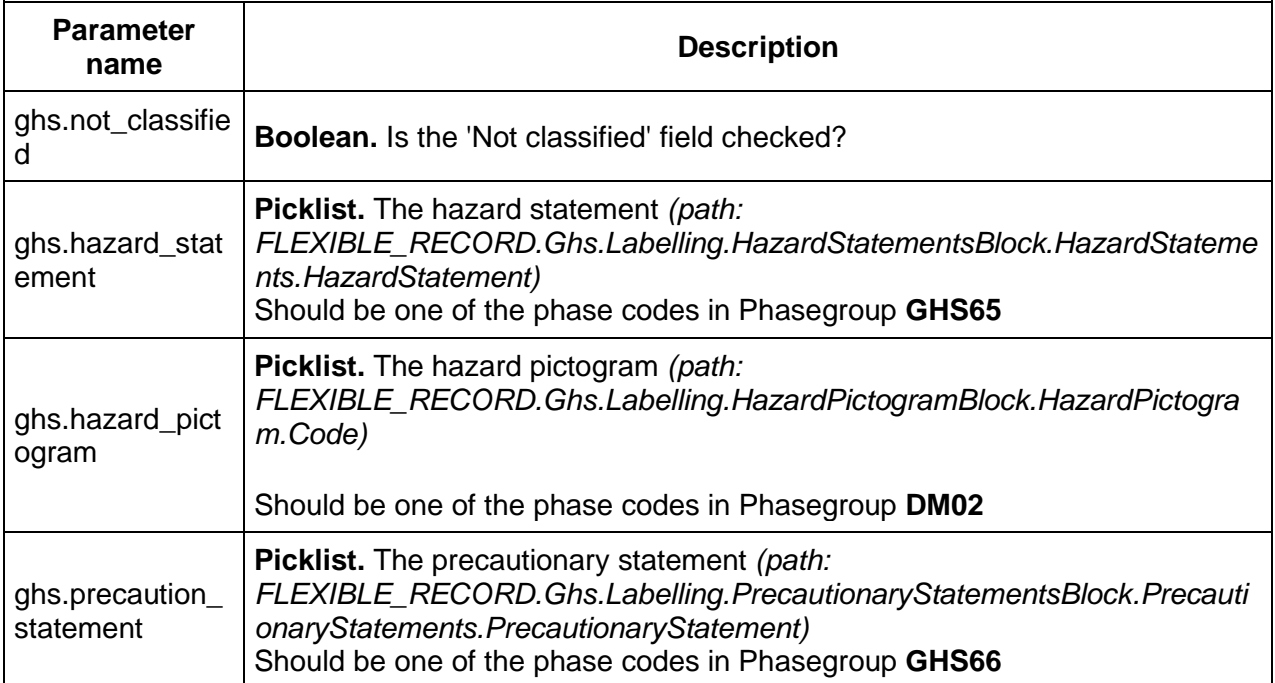

# **3.2.16. byDsd**

## **byDsd**

Find entities containing DSD sections with certain criteria.

Note: the doc.type parameter can be one of:

- SUBSTANCE
- MIXTURE
- DOSSIER

- in case of SUBSTANCE or MIXTURE, to the FLEXIBLE\_RECORD.DsdDpd of a substance
- in case of DOSSIER, to the FLEXIBLE\_RECORD.DsdDpd of the dossier's subject

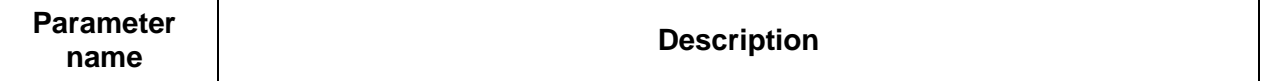

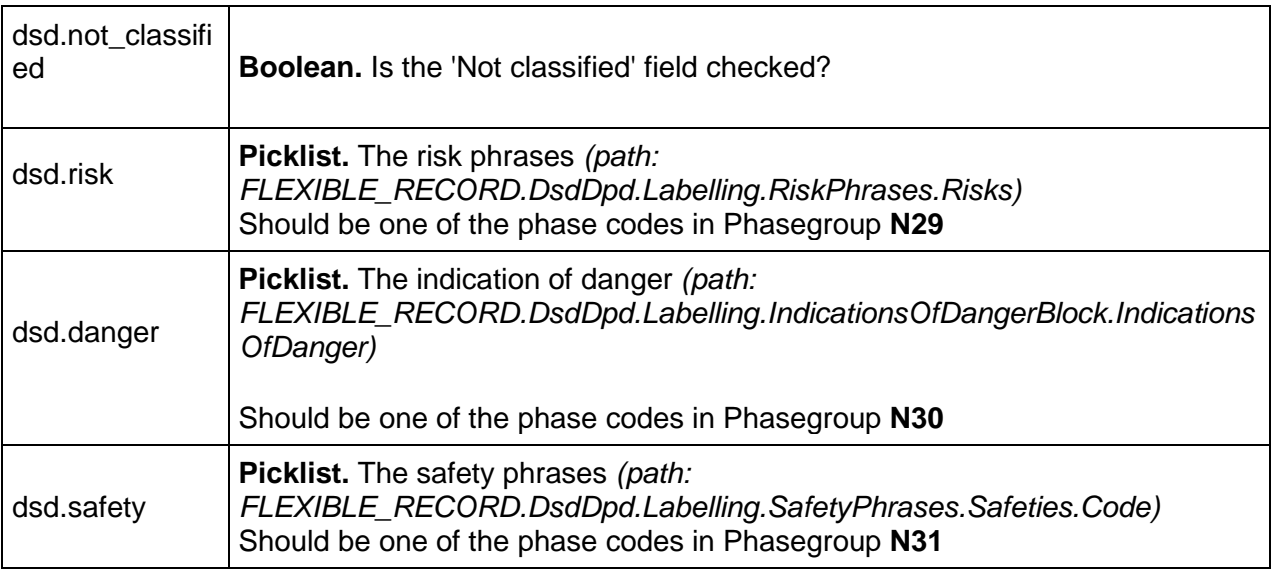

## **3.2.17. byJointSubmission**

### **byJointSubmission**

Find entities containing 'Joint submission' sections with certain criteria.

Note: the doc.type parameter can be one of:

- SUBSTANCE
- MIXTURE
- DOSSIER

Depending on the value of doc.type parameter, the following criteria are applied:

- in case of SUBSTANCE or MIXTURE, to the FLEXIBLE\_RECORD.JointSubmission of a substance
- in case of DOSSIER, to the FLEXIBLE\_RECORD.JointSubmission of the dossier's subject

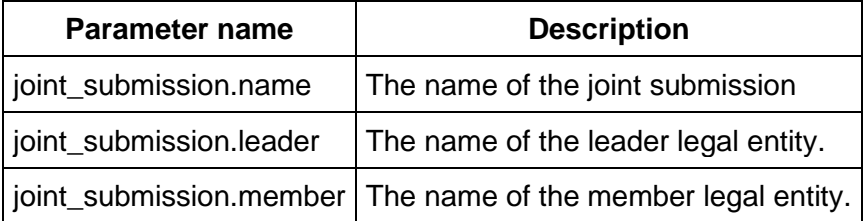

### **3.2.18. byCategory (since v2.0.0)**

### **byCategory**

Find CATEGORY entities by various criteria.

# **Note: The doc.type parameter should be omitted**

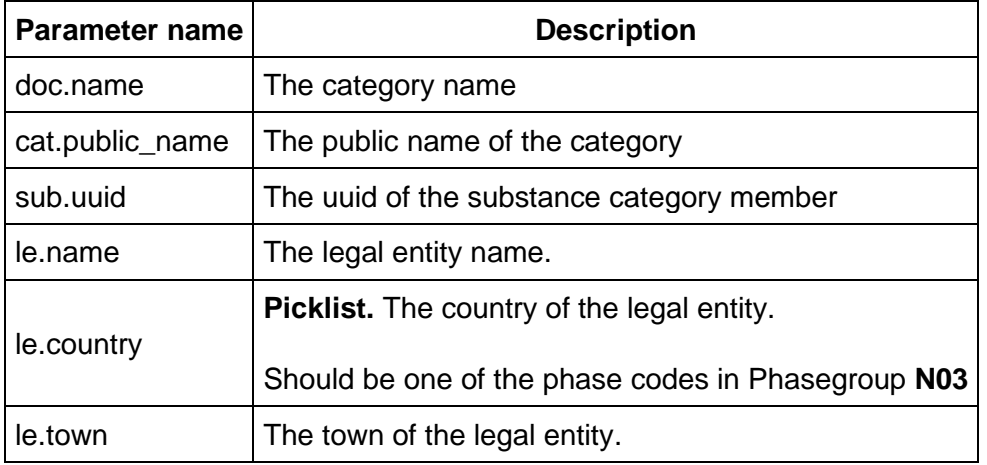

# **3.2.19. SubstanceRelatedCategories**

### **byCategory**

Find CATEGORY entities that are related to a Substance. A Category is considered related to a given Substance, if its 'Substances' field references the Substance.

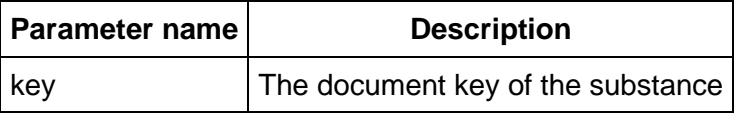

## **3.2.20. SubstanceRelatedMixtures**

## **byCategory**

Find MIXTURE entities that are related to a Substance. A Mixture is considered related to a given Substance, if it has a Mixture Composition document that has the Substance as component, impurity or additive.

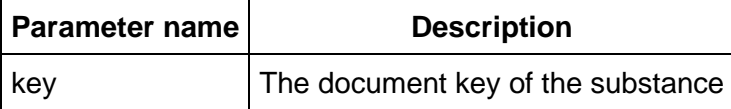

# **4. Document handling**

Every REST resource in this document is under /iuclid6-ext/api/ext/v1/

# **4.1. Datatypes**

## **4.1.1. JsonDocumentEnvelope**

A IUCLID6 document is represented by a JsonDocumentEnvelope object, that is a JSON array of two elements, the **JsonDocumentHeader** being the first, followed by the **JsonDocumentContent**.

Media type

 $\lceil$ 

The media type for the JsonDocumentEnvelope object is **application/vnd.iuclid6.ext+json;type=iuclid6.Document**

To give an example, the following snippet represents a **SubstanceComposition** section document:

### **JsonDocumentEnvelope**

```
 {
   "key": "7bcaf4db-9f2c-403f-aa79-c2cadef74a0e/0",
   "definition": "FLEXIBLE_RECORD.SubstanceComposition",
   "parentKey": "9915ba13-ffa7-405b-b024-c06296b43820/0",
   "parentDefinition": "SUBSTANCE",
         "order": 1,
   "name": "Composition.001",
         "attachments": [
    "e1c921f6-5c85-4e0a-a5c5-33fabade0a2f/0",
    "cd166edf-1d7f-49eb-b1c0-d7424c28de1f/0"
   ],
   "createdOn": "2016-09-13T17:41:43.220Z",
   "modifiedOn": "2016-09-13T17:42:25.609Z"
 },
  {
   "GeneralInformation": {
    "Name": "substance-composition-1",
    "TypeOfComposition": {
     "code": "61423"
    }
   },
```
]

```
 "Constituents": {
    "Constituents": [
     {
       "uuid": "e67542c8-094b-422e-8bbb-d65d6bd66d22",
       "ReferenceSubstance": "b0c168d2-c97c-4cc7-83d0-9b2716759030/0",
       "ProportionTypical": {
        "lowerQualifier": ">",
        "lowerValue": 1,
        "unit": {
         "code": "2098"
        }
 }
 }
\blacksquare }
 }
```
Note, that to make the response more compact, not every field of the SubstanceComposition document is included, only the ones containing data.

## **4.1.1.1. JsonDocumentHeader**

The **JsonDocumentHeader** contains **metadata about the document**, such as the document key, the definition identifier, etc.

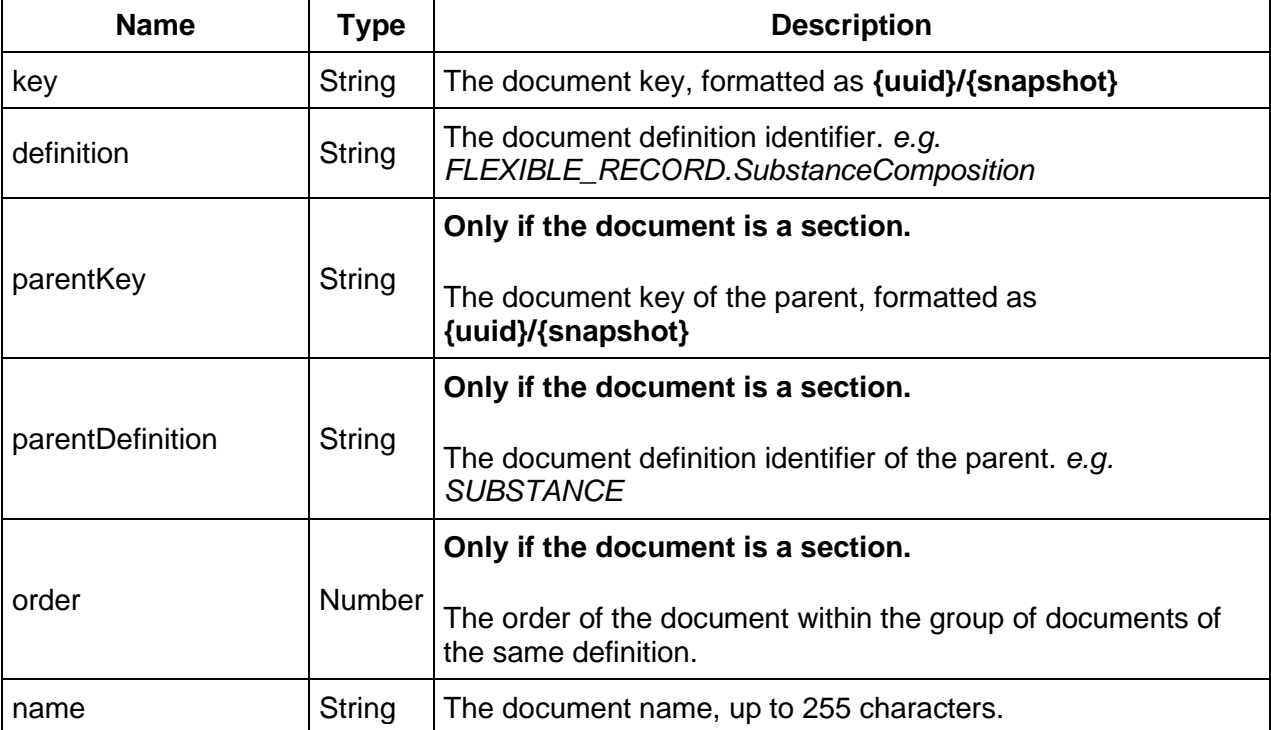

In detail it includes the following fields:

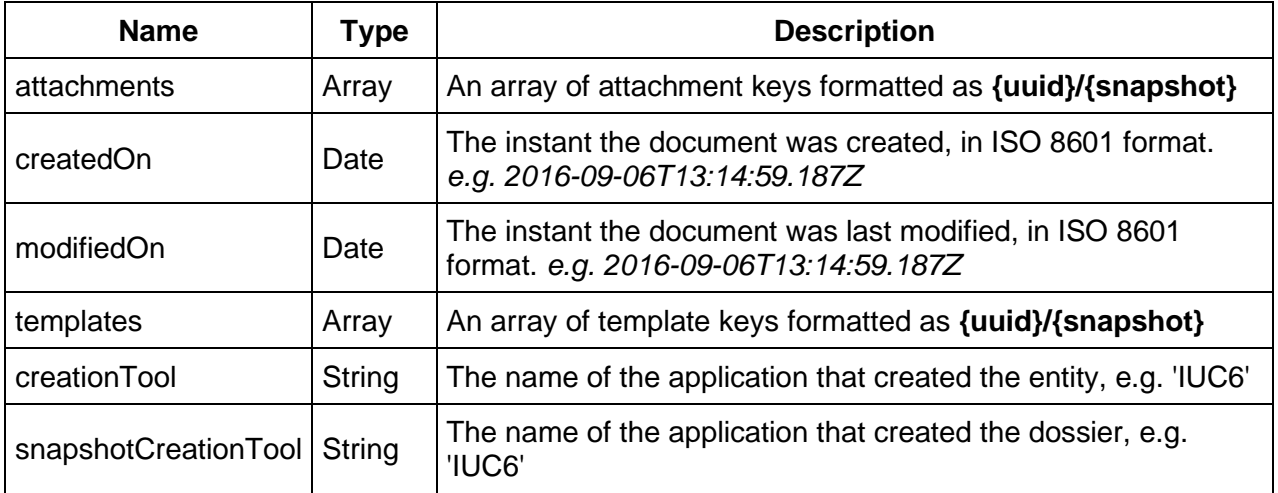

# **4.1.1.2. JsonDocumentContent**

The **JsonDocumentContent** contains the **actual data of the document**, the structure of this object varies according to the structure definition of each document, which can be found in **I.TE.M. (Iuclid Template Manager)**

In general, it follows a tree-like structure where each node can either be a container or a leaf node.

Container nodes can contain leaf nodes and other container nodes, while leaf nodes contain field values.

In the lists below you can find how each datatype of I.TE.M. is represented in the json format of the JsonDocumentContent.

## **4.1.1.3. Container types**

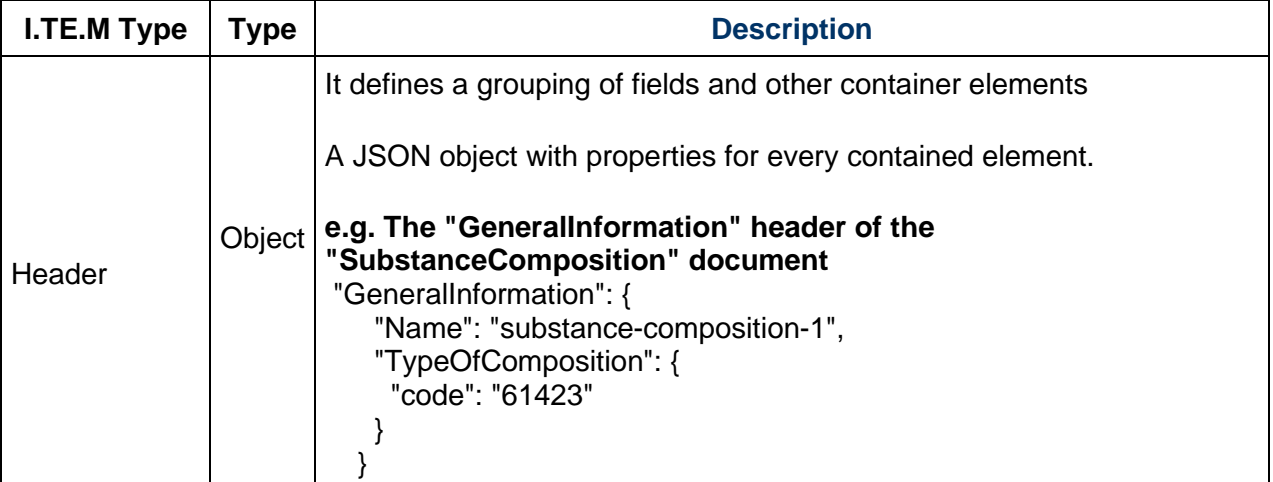

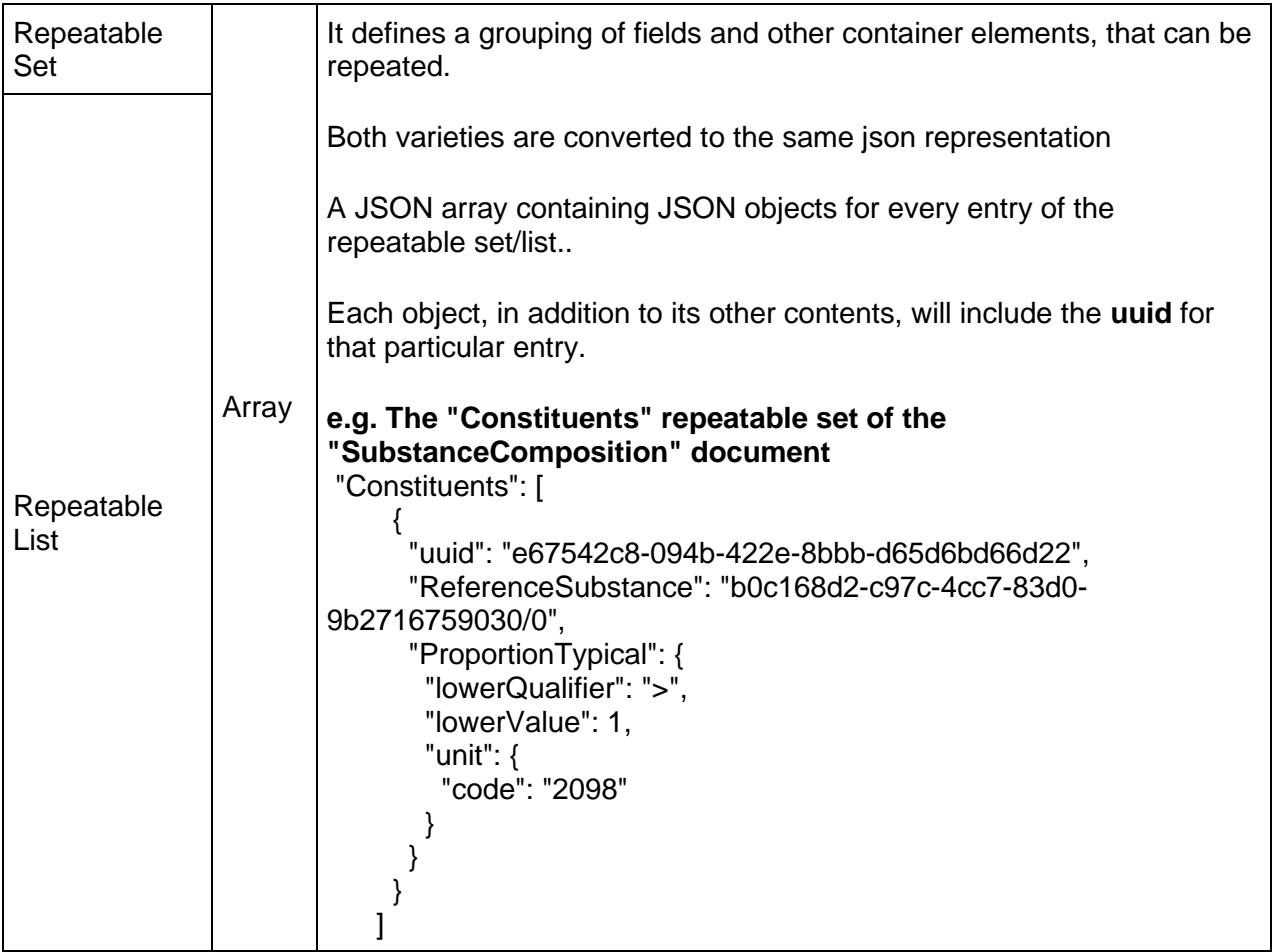

# **4.1.1.4. Field types**

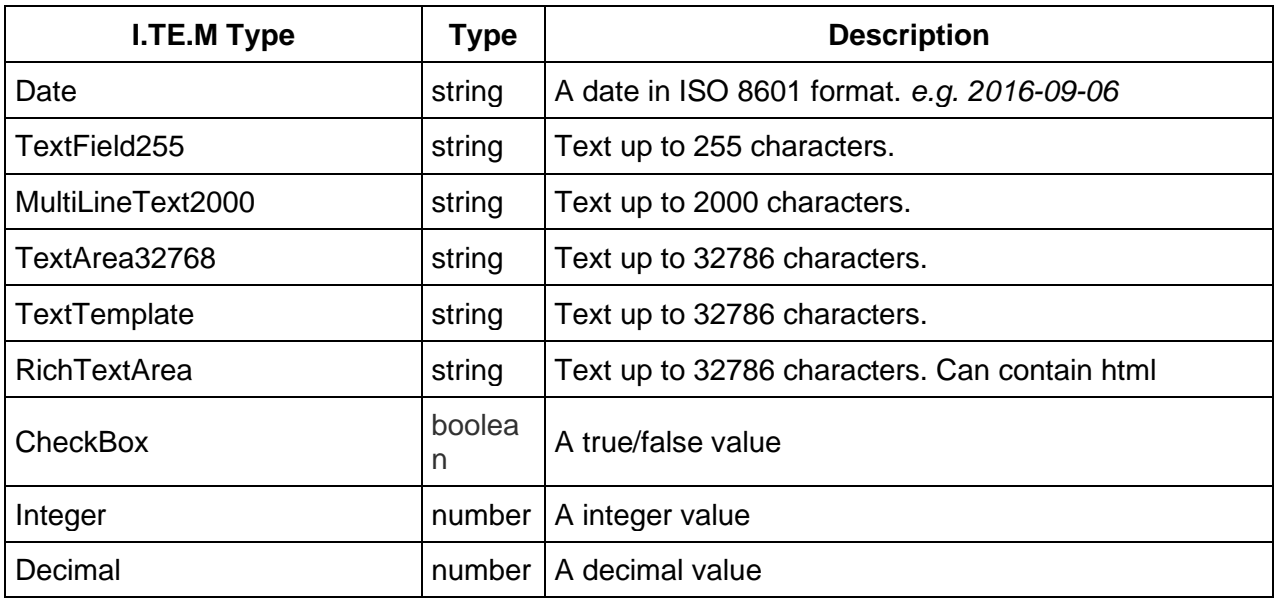

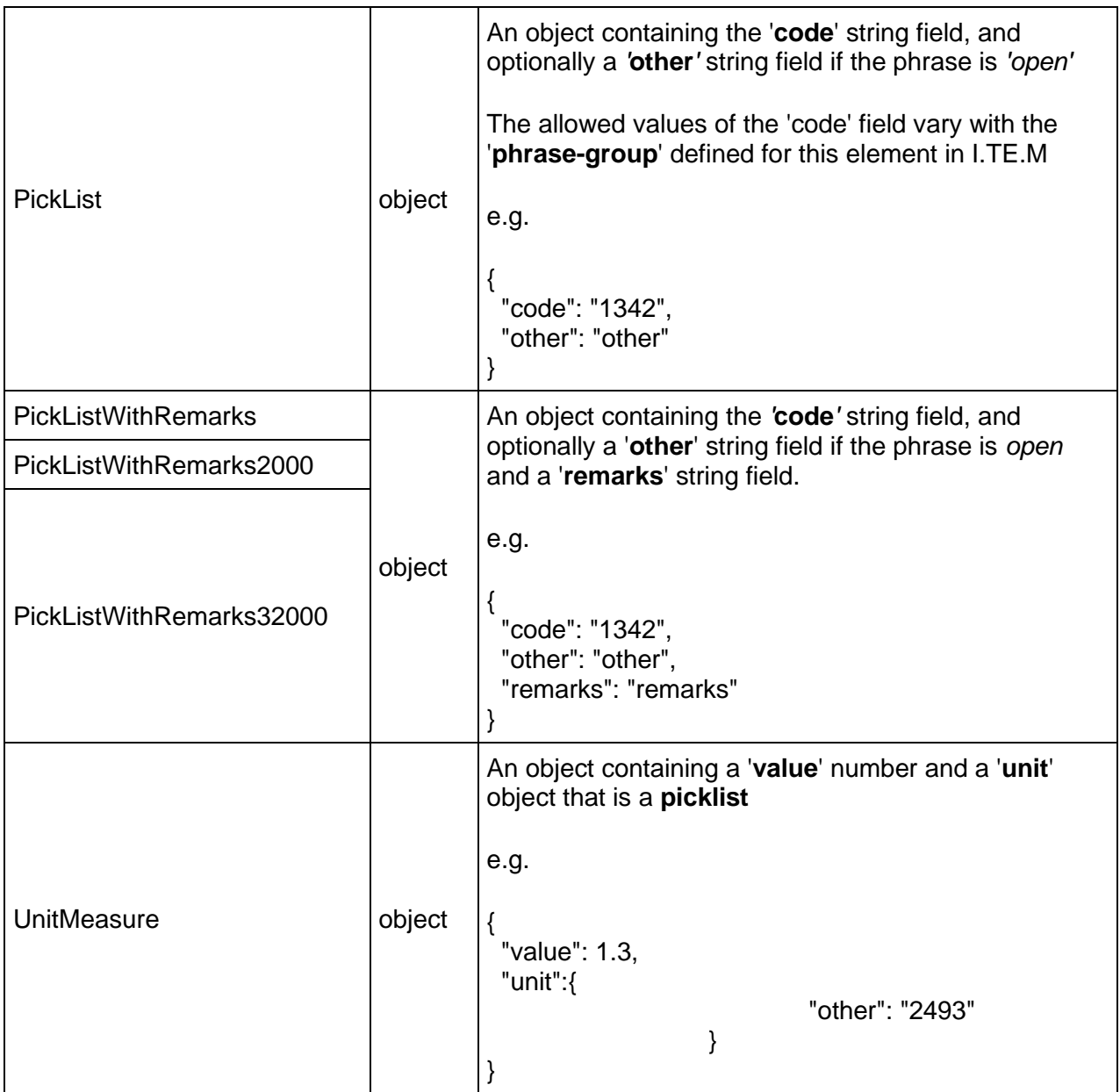

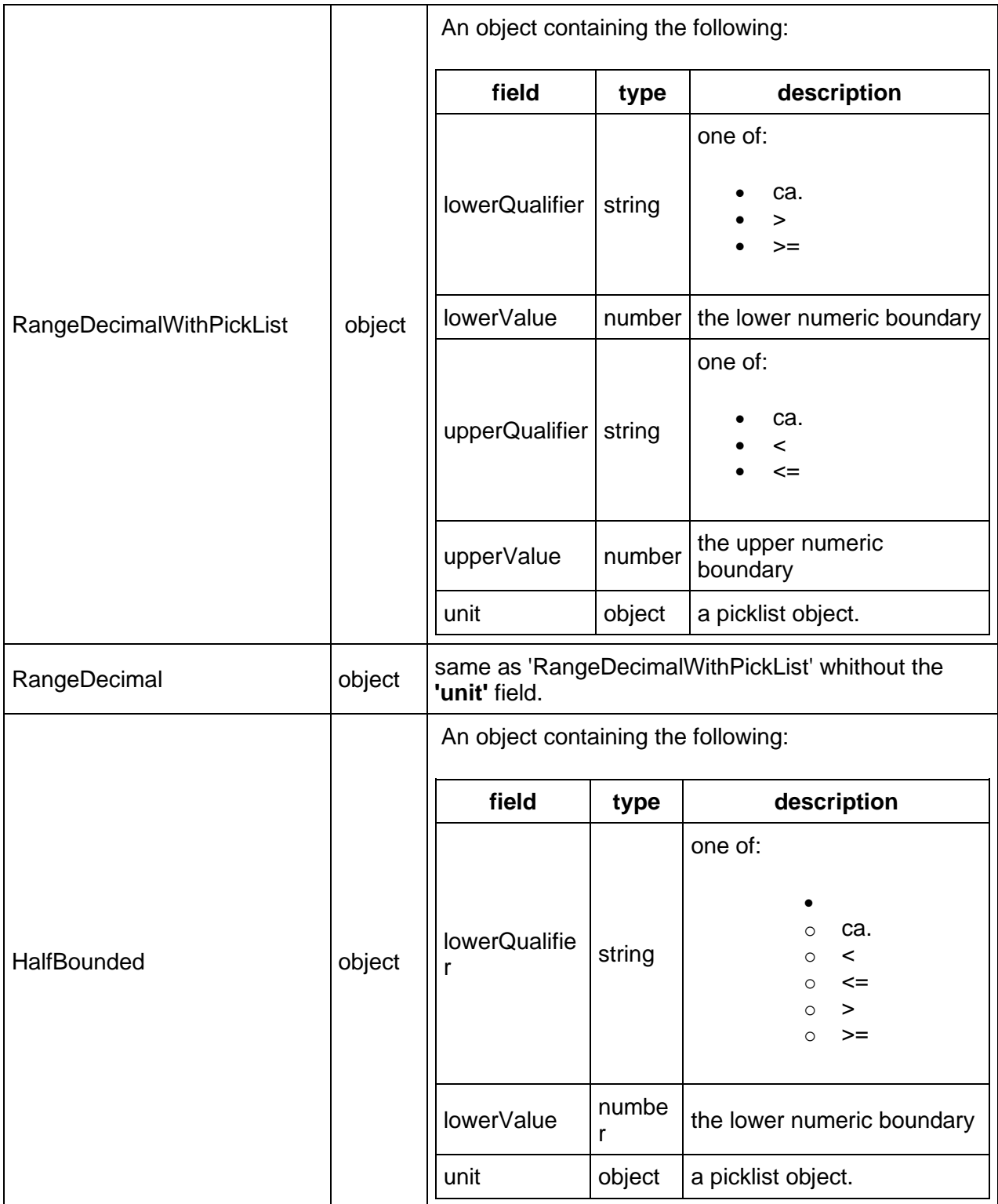

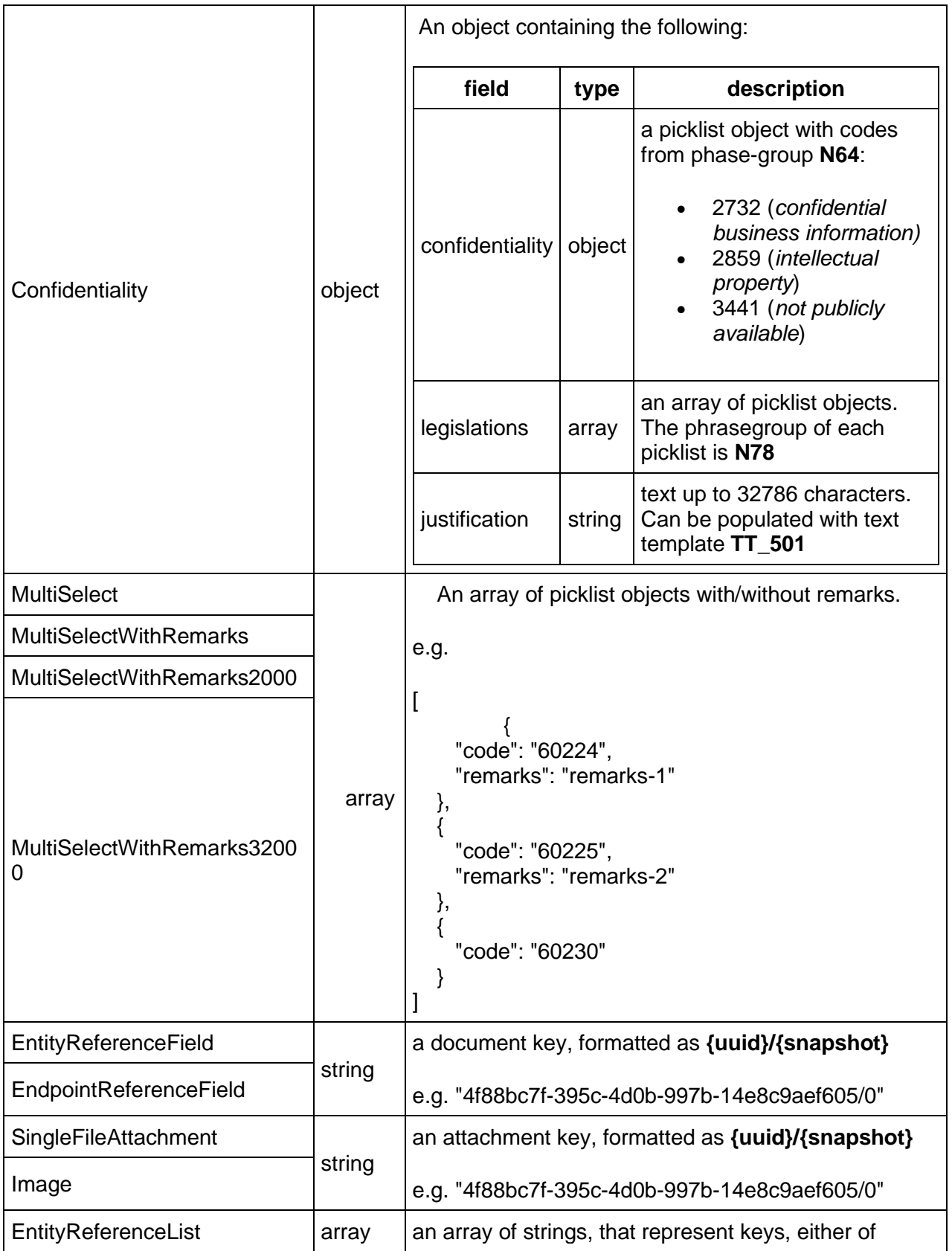

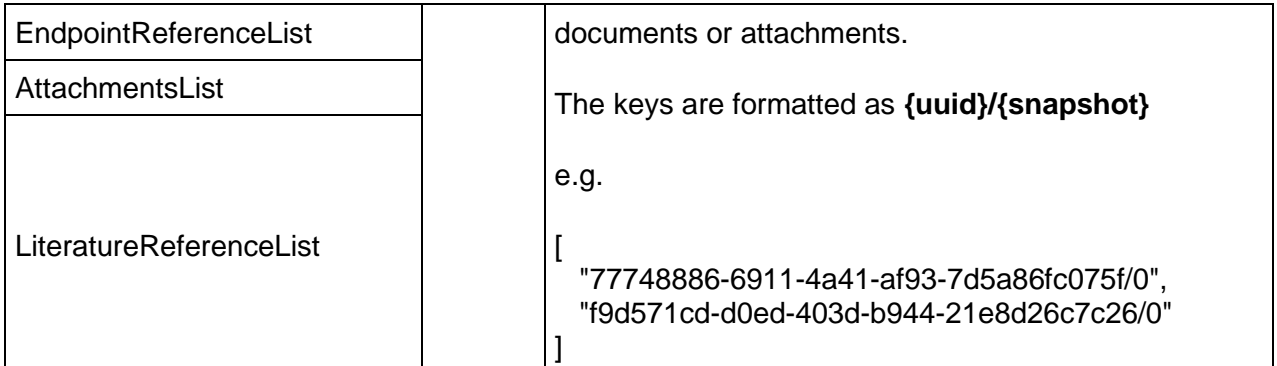

## **4.1.2. Response types**

### **4.1.2.1. Links**

The **Links** object is returned from resources having create semantics. Typically these resources will respond with **HTTP CODE 201 (**created) and will include the Links object in the response payload.

It contains the following fields:

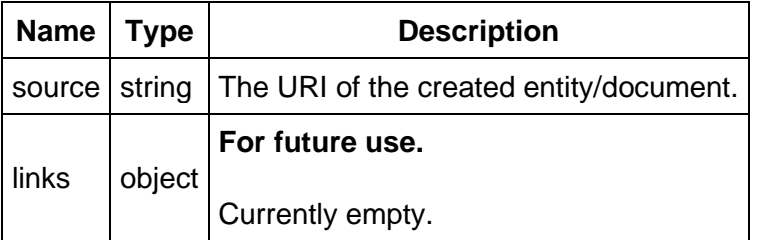

## **4.1.2.2. Error**

The **Error** object is returned when something goes wrong, and it contains more detailed information about the source of the problem.

It contains the following fields:

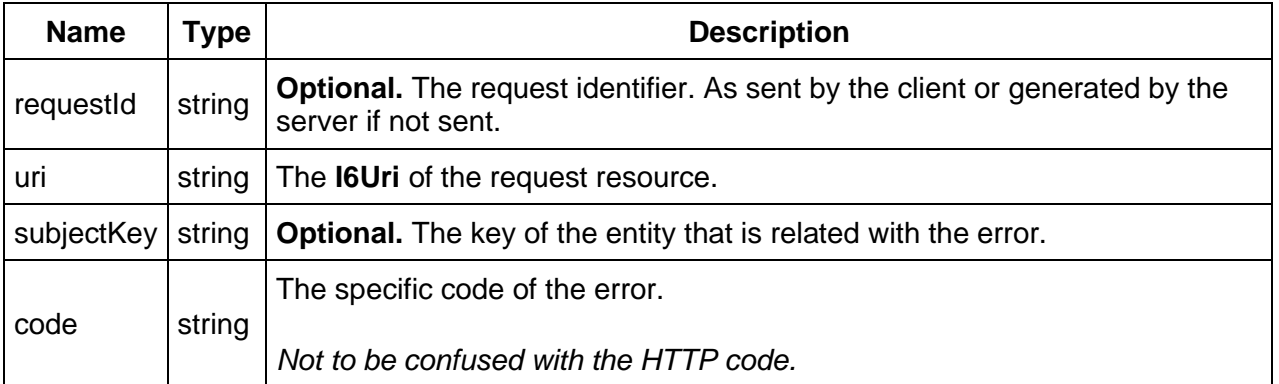

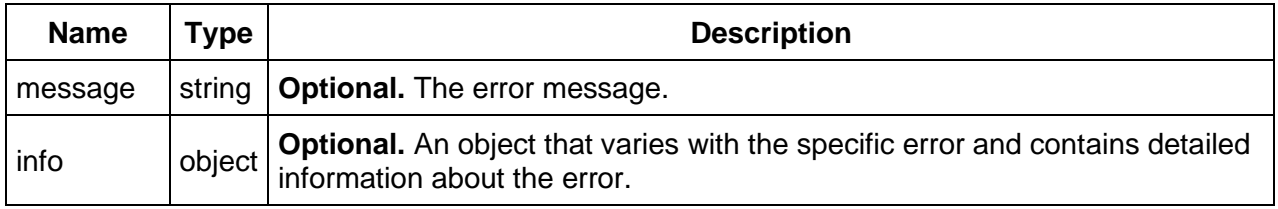

# **4.2. Semantics of HTTP status codes**

# **4.2.1. Success codes**

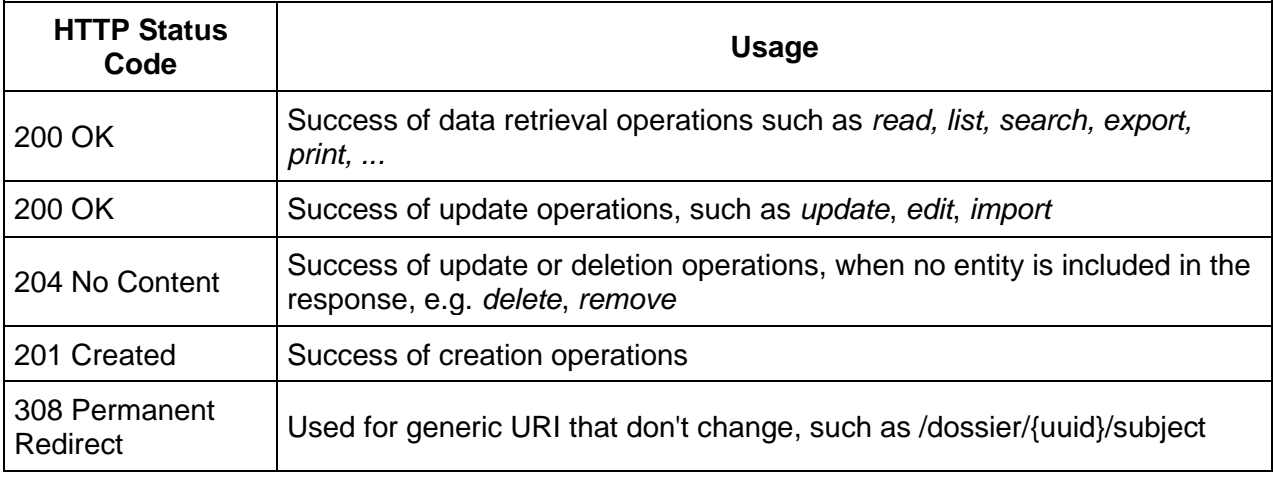

# **4.2.2. Error codes**

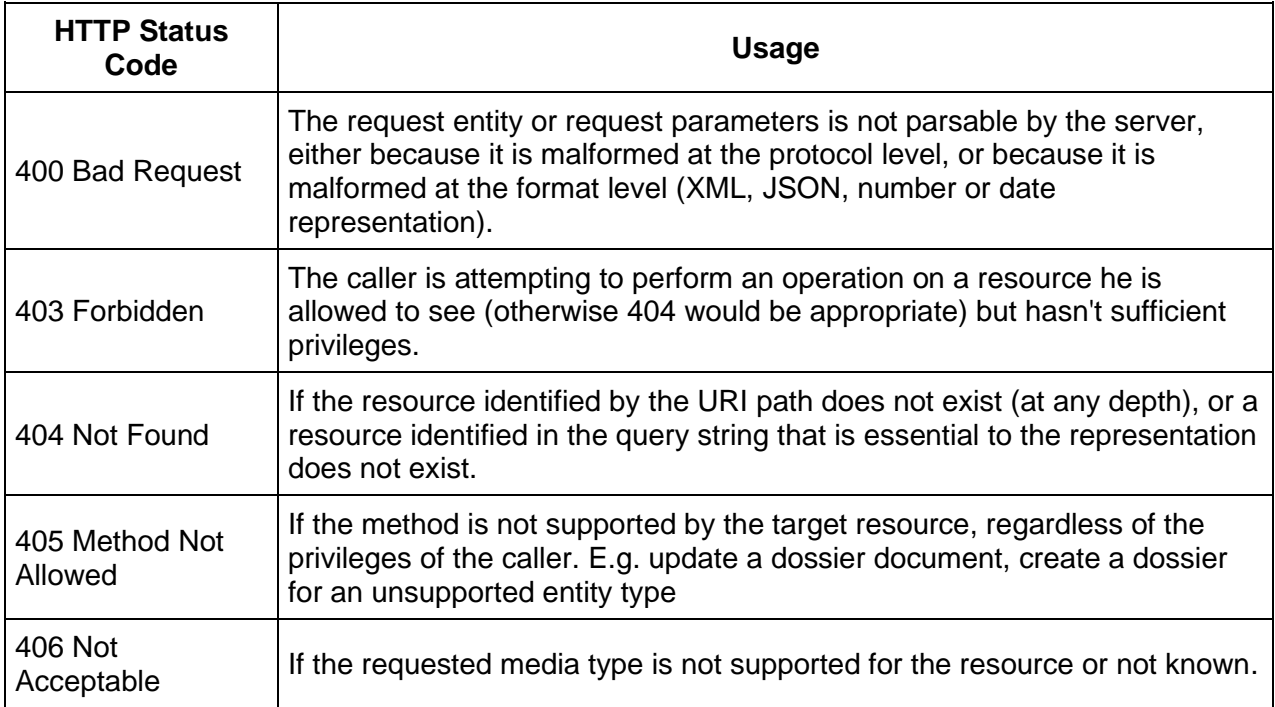

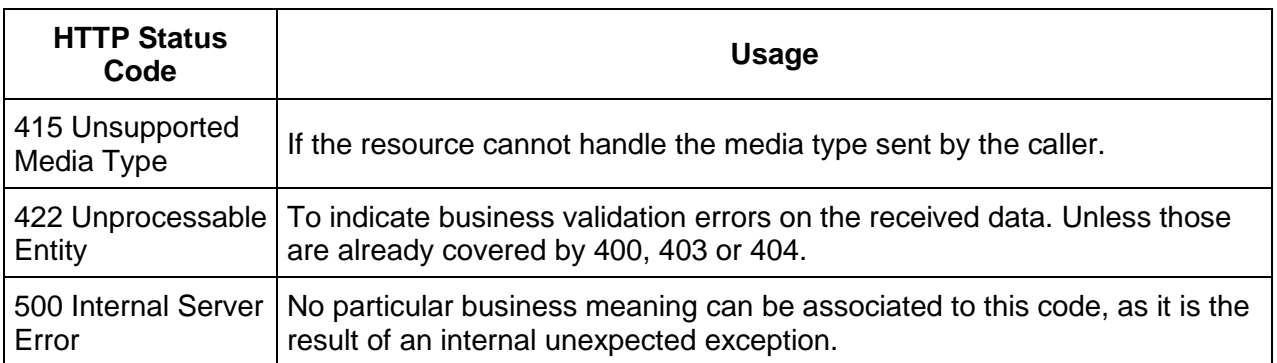

# **4.3. Load**

Loading of IUCLID6 documents is supported by a **HTTP GET** call on the appropriate REST resources, and requesting the JsonDocumentEnvelope via the **Accept** header:

# **Accept application/vnd.iuclid6.ext+json;type=iuclid6.Document**

## **4.3.1. Raw data**

**Raw** documents are the documents that their content can be **modified**. These documents can be either **entities**, or **sections**.

### **4.3.1.1. Entities**

Entities in IUCLID6 are the top-level documents (without a parent), that may or may not contain children.

They are categorized by their entity-type:

- SUBSTANCE
- MIXTURE
- TEMPLATE
- CATEGORY
- ANNOTATION
- LEGAL\_ENTITY
- SITE
- REFERENCE SUBSTANCE
- CONTACT
- LITERATURE
- TEST\_MATERIAL\_INFORMATION

More entity-types might be added in the future

To load an entity, two pieces of information are needed, its **entity-type** and its **uuid**:

**GET** /raw/{entity\_type}/{uuid}

So, for example, to load the legal entity with uuid 4f88bc7f-395c-4d0b-997b-14e8c9aef605 execute the following:

curl --request GET \

 --url http://localhost:8080/iuclid6-ext/api/ext/v1/raw/LEGAL\_ENTITY/4f88bc7f-395c-4d0b-997b-14e8c9aef605 \

--header 'accept: application/vnd.iuclid6.ext+json; type=iuclid6.Document' \

--header 'iuclid6-user: SuperUser' \

--header 'iuclid6-pass: \*\*\*\*\*\*\*\*'

### **4.3.1.2. Sections**

Section documents are identified by a **uuid** and a **document definition**, same as entities, **however** they exist in the context of their parent entity, therefore they can only be accessed through the sub-tree of their parent.

The following, obtains a listing of every section contained in a given entity:

**GET** /raw/{entity\_type}/{uuid}/documents

To get only the sections of a specific definition;

**GET** /raw/{entity\_type}/{uuid}/document/{doc\_def}

To call any of the previous two resources you need to specify **application/vnd.iuclid6.ext+json** as the **Accept** header. These resources return a wrapper object containing the URIs of the sections, see the searching documentation for more details.

Notice the change from plural **documents** to singular **document** in the previous resources.

By default the above two resources do not list inherited documents, however this can be altered by setting the query param ' **inherited**' to true

To retrieve a specific section:

**GET** /raw/{entity\_type}/{uuid}/document/{doc\_def}/{doc\_uuid}

For example, to load the `SubstanceComposition` of a `Substance`:

curl --request GET \

```
 --url http://localhost:8080/iuclid6-ext/api/ext/v1/raw/SUBSTANCE/9915ba13-ffa7-405b-b024-
c06296b43820/document/FLEXIBLE_RECORD.SubstanceComposition/1aca8956-fbfe-4f2e-
80f7-54182bc72454 \
```
--header 'accept: application/vnd.iuclid6.ext+json; type=iuclid6.Document' \

- --header 'iuclid6-user: SuperUser' \
- --header 'iuclid6-pass: \*\*\*\*\*\*\*\*'

### **4.3.1.3. Attachments**

You can download the content of an attachment on the following resource:

**GET** /raw/attachment/{attachment\_uuid}

The attachment content will be contained in the response body and information about the attachment such as size, mime type and md5 hash will be in the relevant standard HTTP headers:

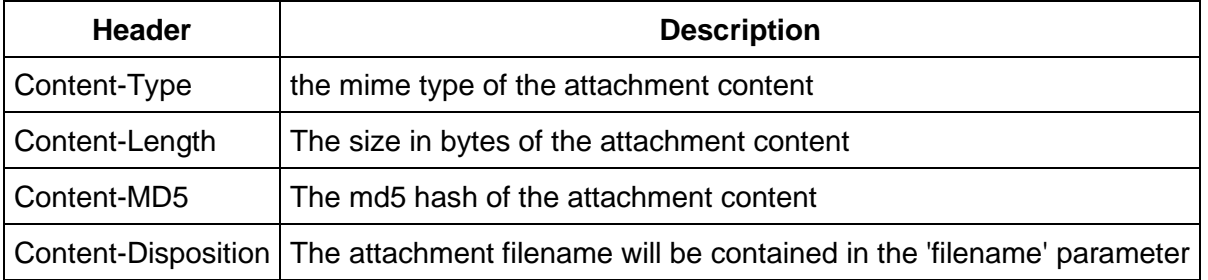

#### **4.3.2. Dossier**

The IUCLID6 **dossier**, is a structured set of **non-modifiable**, documents related with each other.

Every dossier includes:

#### • a **header document**

- a **dossier subject** entity along with its section documents
- a **submitting legal entity**
- a list of other entities referenced by the subject entity or its sections.

### **4.3.2.1. Header document**

You access the contents of the header document by:

**GET** /dossier/{dossier\_uuid}/header **4.3.2.2. Subject**

The dossier subject is available on:

**GET** /dossier/{dossier\_uuid}/subject

### **4.3.2.3. Sections of subject**

The section documents of the dossier's subject entity can be accessed in a similar fashion as in the **raw sections**, for example:

**GET** /dossier/{dossier\_uuid}/subject/documents

To access a specific document included in the dossier's subject entity:

GET /dossier/{dossier\_uuid}/subject/document/{doc\_def}/{document\_uuid}

To access a specific document included in a dossier's entity:

**GET** /dossier/{uuid}/{entity\_type}/{entity\_uuid}/document/{doc\_def}/{doc\_uuid}

## **4.3.2.4. Submitter**

The submitting legal entity of the dossier is accessible through:

**GET** /dossier/{dossier\_uuid}/submitter

### **4.3.2.5. Dossier components**

Dossier components are considered all the entities in a dossier, **including** the **subject** and **submitter**, **except** the dossier header.

Listing every component of a dossier, without specifying its type, is not supported in this version of the API

You can access any of them via the following resource:

## **GET** /dossier/{uuid}/{entity\_type}/{entity\_uuid}

As with the section documents of the subject entity, the sections of a dossier component can be accessed in a similar fashion as in the **raw sections**.

### **4.3.2.6. Dossier attachments**

Similarly with raw attachments, you can access the content of a dossier attachment on the following resource:

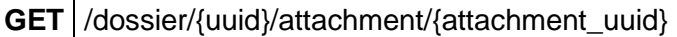

The attachment content will be contained in the response body and information about the attachment such as size, mime type and md5 hash will be in the relevant standard HTTP headers:

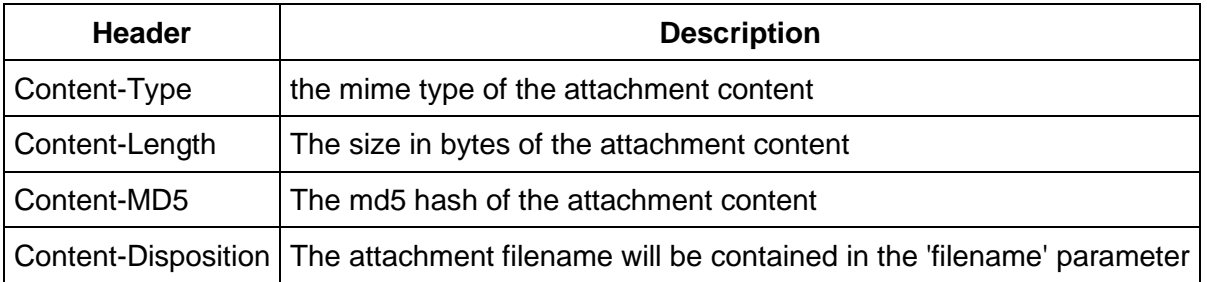

## **4.4. Write raw data**

Writing operations, namely:

- **creation**
- **modification**
- and **deletion**

of documents, are supported by using the relevant HTTP verbs POST, PUT and DELETE respectively. Wherever content needs to be sent, its type is expected to be:

## **Content-Type application/vnd.iuclid6.ext+json;type=iuclid6.Document**

# **4.4.1. Entities**

## **4.4.1.1. Create**

The creation of entities is supported by posting the JsonDocumentEnvelope to create, to the relative entity's collection resource:

**POST** /raw/{entity\_type}

For instance, the following HTTP request creates a new literature reference document:

curl -X POST -H "IUCLID6-USER: SuperUser" -H "IUCLID6-PASS: \*\*\*\*\*\*\*" -H "Content-Type: application/vnd.iuclid6.ext+json; type=iuclid6.Document"-d '[

```
 {
    "definition": "LITERATURE",
   "name": "A demo literature reference"
  },
  {
   "GeneralInfo": {
    "LiteratureType": {
      "code": "1586"
    },
    "Name": "A demo literature reference",
    "Author": "Unknown",
    "ReferenceYear": 2016,
    "Source": "unknown source",
    "TestLab": "unknown lab",
    "ReportNo": "xx-xxxx-x",
    "CompanyOwner": "unknown owner",
    "CompanyOwnerStudyNo": "xx-xxxx-x",
    "ReportDate": "2016-09-20",
    "Remarks": "nothing remarkable"
   }
 }
]' "http://localhost:8080/iuclid6-ext/api/ext/v1/raw/LITERATURE"
```
It is possible to create a new document with a specific key, by including the **key** property in the posted JsonDocumentHeader, be prepared however to handle the **409** (conflict) HTTP error code, in case the specified key already exists.

If the entity is successfully created, **201** (Created) is returned along with the **Links** object.

### **Error responses**

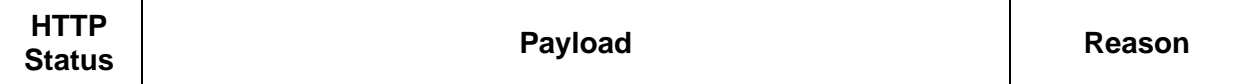

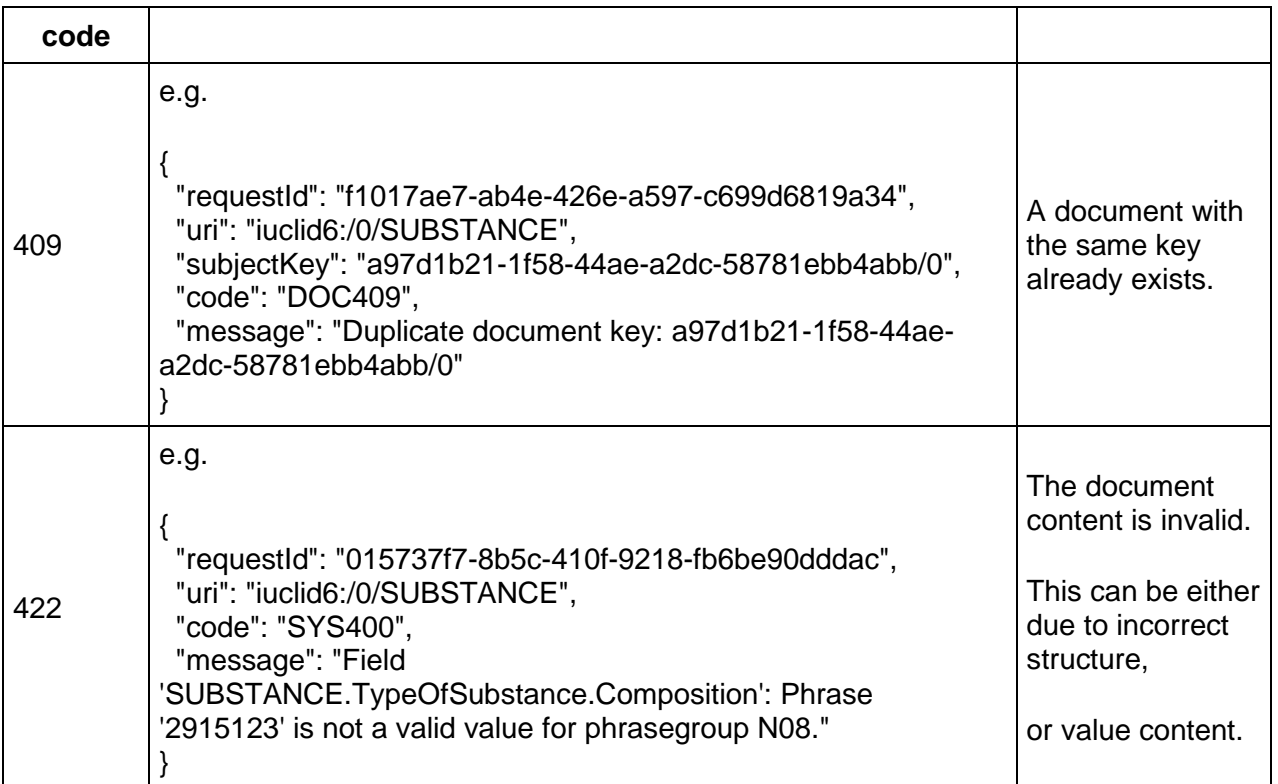

## **4.4.1.2. Update**

You can modify the contents of an entity, by using **PUT** on the entity's resource:

```
PUT /raw/{entity_type}/{entity_uuid}
```
To change, for example, the author on the previously created literature:

curl -X PUT -H "IUCLID6-USER: SuperUser" -H "IUCLID6-PASS: \*\*\*\*\*\*\*\*" -H "Content-Type: application/vnd.iuclid6.ext+json; type=iuclid6.Document" -d '[

```
 {
  "definition": "LITERATURE"
 },
 {
  "GeneralInfo": {
   "LiteratureType": {
    "code": "1586"
   },
   "Name": "A demo literature reference",
   "Author": "John Doe",
   "ReferenceYear": 2016,
   "Source": "unknown source",
   "TestLab": "unknown lab",
```

```
 "ReportNo": "xx-xxxx-x",
    "CompanyOwner": "unknown owner",
    "CompanyOwnerStudyNo": "xx-xxxx-x",
    "ReportDate": "2016-09-20",
    "Remarks": "nothing remarkable"
   }
  }
]' "http://localhost:8080/iuclid6-ext/api/ext/v1/raw/LITERATURE/fe9dbc97-1c00-4f4f-875f-
906c7b864443"
```
If the request succeeds, **HTTP CODE 204** will be returned.

## **Error responses**

Same as in create scenario.

### **4.4.1.3. Delete**

Entity deletions can be achieved using the **DELETE** verb on the entity resource:

**DELETE** /raw/{entity\_type}/{entity\_uuid}

If the request succeeds, **HTTP CODE 204** will be returned.

### **Error responses**

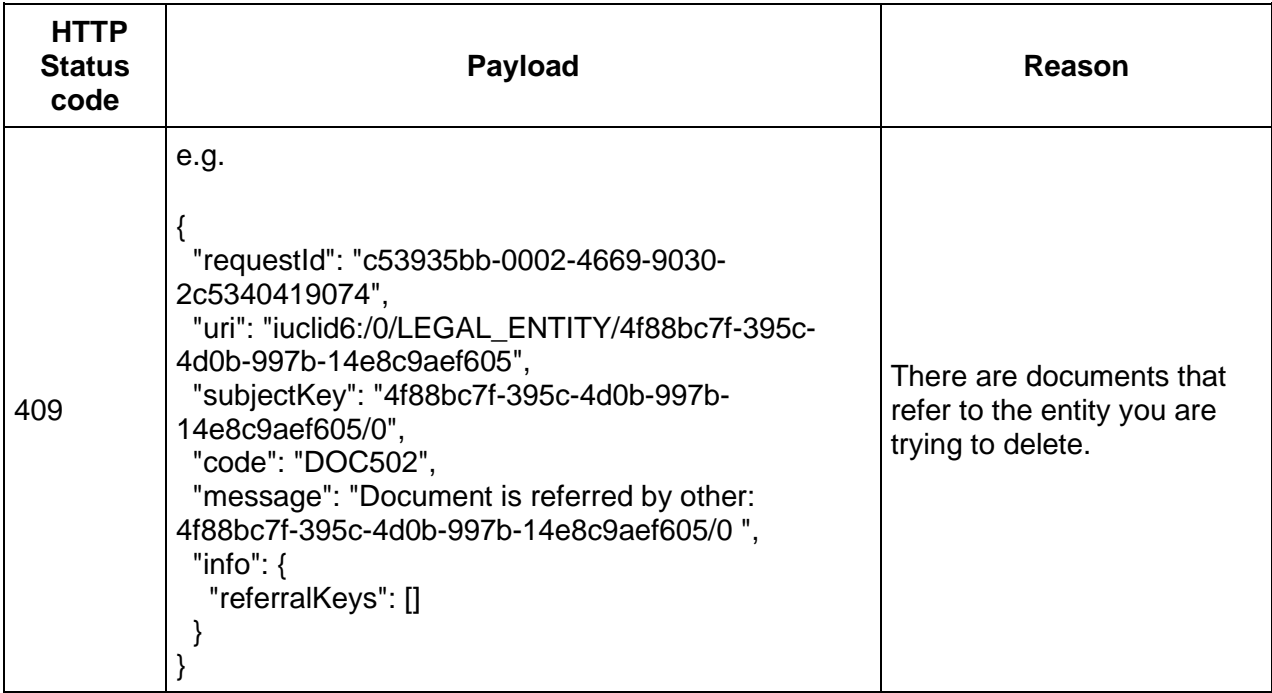

# **4.4.2. Composite entities**

## **4.4.2.1. Sections reordering (since v3.0.0)**

It is possible to reorder section documents in a dataset using the public API. In summary, the caller needs to specify the following instructions:

- the entity which contains the section documents to be reordered
- a list of "DocumentMoves", with each one describing the movement of a single section document from one position to another

A DocumentMove is an object composed of the following properties:

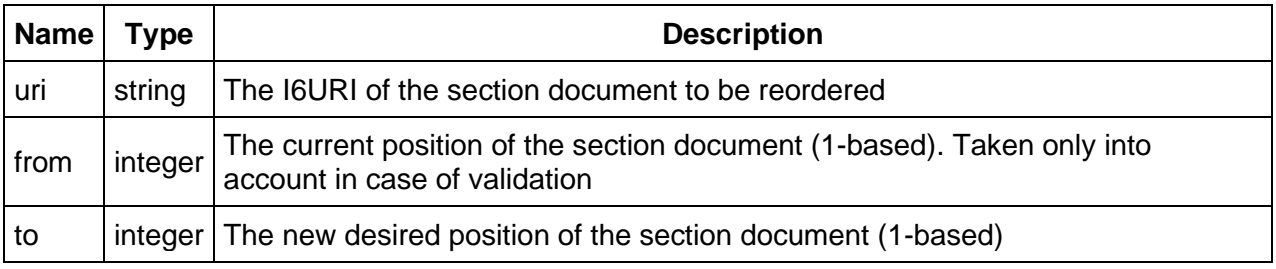

### **Validations performed**

- The URI given in each DocumentMove is valid, in that the respective document exists
- The 'from' position given in each DocumentMove is the same as the actual position of the record to be moved

### **Notes**:

- Validation can be relaxed by passing the query parameter 'validate' and setting its value to 'false'. In that case, the 'from' position of each DocumentMove is not validated against the actual position of the document to be moved.
- Reordering of multiple sections at the same time is supported. This means that one may pass a list of DocumentMoves that refer to documents belonging to different sections.

In order to **reorder** section documents of aan entity, one can perform the following call:

# **PUT** /raw/{ENTITY\_TYPE}/{uuid}

where ENTITY TYPE is the type of the entity (e.g., SUBSTANCE) and uuid is the identifier of the entity

The **Content-Type** header needs to be set as follows:

**Content-Type** application/vnd.iuclid6.ext+json;type=standard.reorder

The **Accept** header needs to be set as follows:

Accept application/vnd.iuclid6.ext+json

To specify the section documents to be reordered as well as the respective moves from one position to the other a list of DocumentMoves need to be provided in the HTTP request body

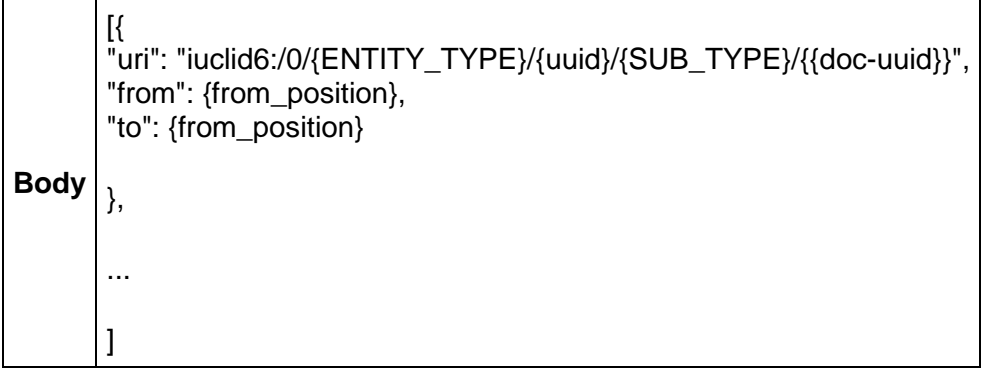

The following optional query parameter can also be used to control the reordering operation:

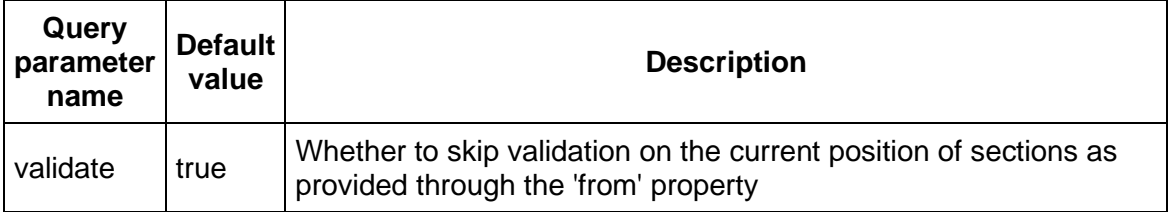

For example, in order to reorder two section documents in one invocation, the following call can be performed:

curl --request PUT \ --url http://localhost:8080/iuclid6-ext/api/ext/v1/raw/SUBSTANCE/sub-uuid \ --header 'content-type: application/vnd.iuclid6.ext+json;type=standard.reorder' \ --header 'accept: application/vnd.iuclid6.ext+json' \ --header 'iuclid6-user: username' \ --header 'iuclid6-pass: \*\*\*\*\*\*\*\*' \ --data  $\sqrt{$  \ "uri": "iuclid6:/0/SUBSTANCE/subuuid/ENDPOINT\_STUDY\_RECORD.Hydrolysis/doc-uuid-1", \ "from":  $1, \mathcal{N}$ "to": 2 \  $\},\{\ \rangle$ "uri": "iuclid6:/0/SUBSTANCE/subuuid/ENDPOINT\_STUDY\_RECORD.Hydrolysis/doc-uuid-2", \ "from":  $2. \backslash$ "to": 1 \ }]'

**4.4.2.2. Copy sections to target entity (since v3.0.0)**

In order to **copy a template** into a dataset, one can perform the following call:

**POST** /system/script

To specify the template to be copied as well as the dataset to which it will be copied, the following information needs to be provided in the HTTP request body:

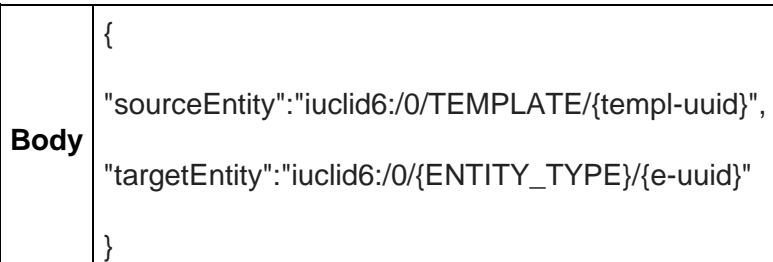

where "templ-uuid" is the identifier of the template, while "ENTITY\_TYPE" and "e-uuid" are the entity type and its identifier of the dataset respectively.

The **Content-Type** header needs to be set as follows:

**Content-Type** application/vnd.iuclid6.ext+json;type=iuclid6.copy

The **Accept** header needs to be set as follows:

**Accept** application/vnd.iuclid6.ext+json;type=iuclid6.CopyResult
The result of this call is an object which contains a list of document I6URIs, which correspond to the newly created documents that have been copied from the template.

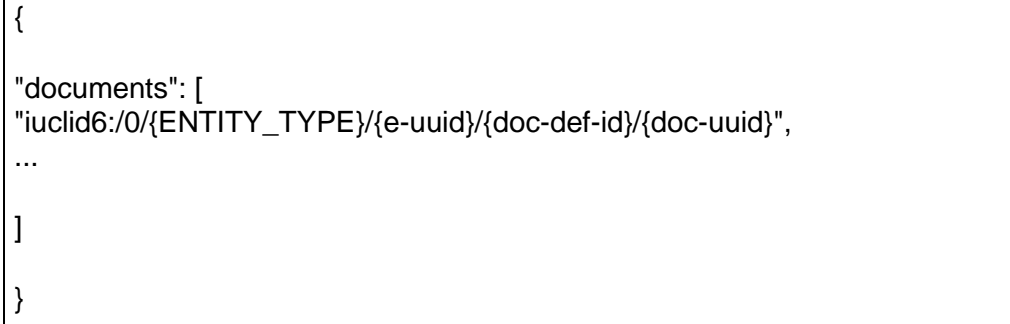

For example, in order to copy a template with uuid "templ-uuid" into a substance dataset with uuid "sub-uuid" we may perform the following call:

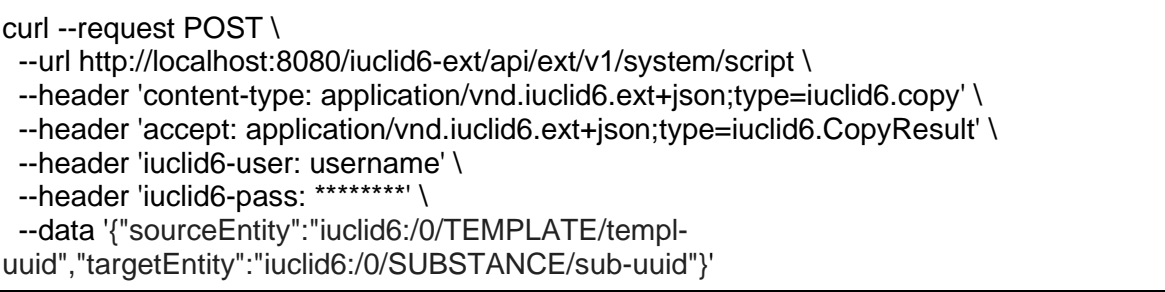

# **4.4.3. Sections**

The modification operations on section documents are very similar to those on entities. The only difference is the resources that you make the requests.

Briefly:

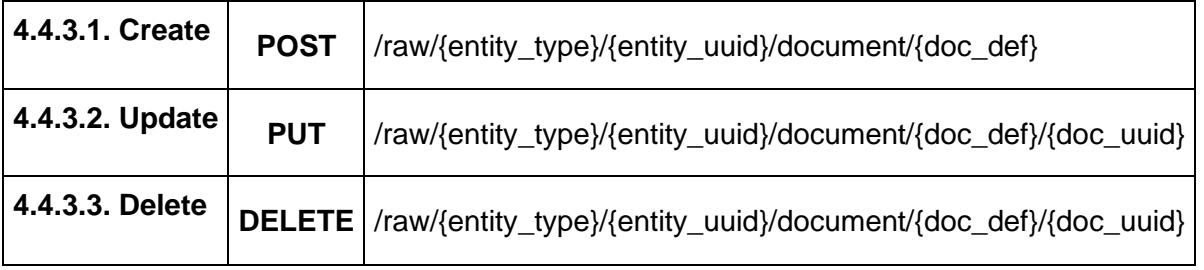

The modification operations on section documents are nearly identical to those on entities. The only difference is the resources that you make the requests.

### **4.4.4. Attachments**

You can upload binary content that will be attached to iuclid documents by posting the content to the following resource:

**POST** /raw/attachment

You can specify a filename for the uploaded content by the Content-Disposition request header, for example:

Content-Disposition: attachment;filename\*=utf-8''my-attachment-filename.txt

Currently omitting the Content-Disposition header leads to 500 error, this will be fixed in a subsequent release

If the attachment upload is successful, the server will respond with **201 Created** and the response body will contain information about the created attachment:

```
{
  "snapshotUuid": "0",
  "uuid": "a4fdfe60-9852-4a38-929a-50415b8bebd1",
  "filename": "thor.jpg",
  "md5": "8a3aca8c73ecb6f9338d88d73b57a841",
  "size": 62208,
  "mediaType": "image/jpeg"
```
}

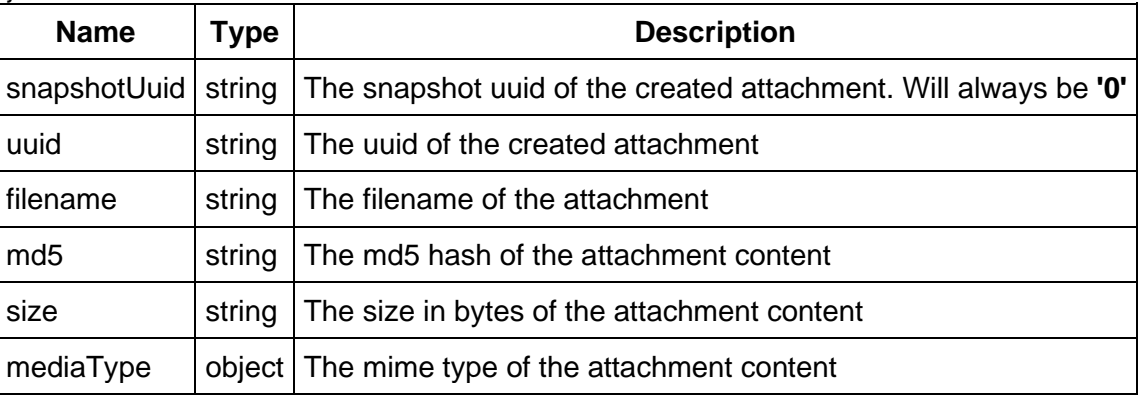

#### **4.5. Create Dossier**

To create a dossier of a particular subject you can **POST** a JsonDocumentEnvelope of the header document of the dossier to be created on the following resource:

**POST** /raw/{entity\_type}/{entity\_uuid}/dossiers/{submission\_type}

For example, to create a **REACH Inquiry** dossier of a specific substance:

```
curl -X POST -H "IUCLID6-USER: SuperUser" -H "IUCLID6-PASS: ********" -H "Content-Type: 
application/vnd.iuclid6.ext+json; type=iuclid6.Document" -d '[
```

```
 {
   "definition": "DOSSIER.R_INQUIRY",
   "name": "demo dossier"
  },
  {
   "DossierSpecificInformation": {
    "Remarks": "demo remarks"
   }
 }
]' "http://localhost:8080/iuclid6-ext/api/ext/v1/raw/SUBSTANCE/5307a86a-afd4-4da9-9c01-
4ac12b1bc9c0/dossiers/R_INQUIRY"
```
The above POST request will create a dossier with the default settings, that will include every document and field that is present in the subject entity dataset.

To alter the default behavior, and specify exclusions, instead of sending only the header document, you can send a **DossierCreationDTO** object that, apart of the dossier header, can contain configuration parameters for the dossier creation process.

### **Content-Type: application/vnd.iuclid6.ext+json; type=iuclid6.DossierCreationDTO** {

```
 "excludeLegalEntity": true,
  "excludeNotRequiredDocuments": true,
  "excludeAnnotations": false,
  "excludeConfidentialFields": false,
  "excludeDetailFields": false,
  "filterCategoryMemberChildren": false,
 "excludeConfidentialityRestrictions":[],
  "excludeRegulationRestrictions":[],
  "excludeDocuments":[],
  "header": [
   {
    "definition": "DOSSIER.R_INQUIRY",
    "name": "demo dossier"
   },
   {
    "DossierSpecificInformation": {
      "Remarks": "demo remarks"
    }
   }
 ]
}
```
The **DossierCreationDTO** object contains the following properties:

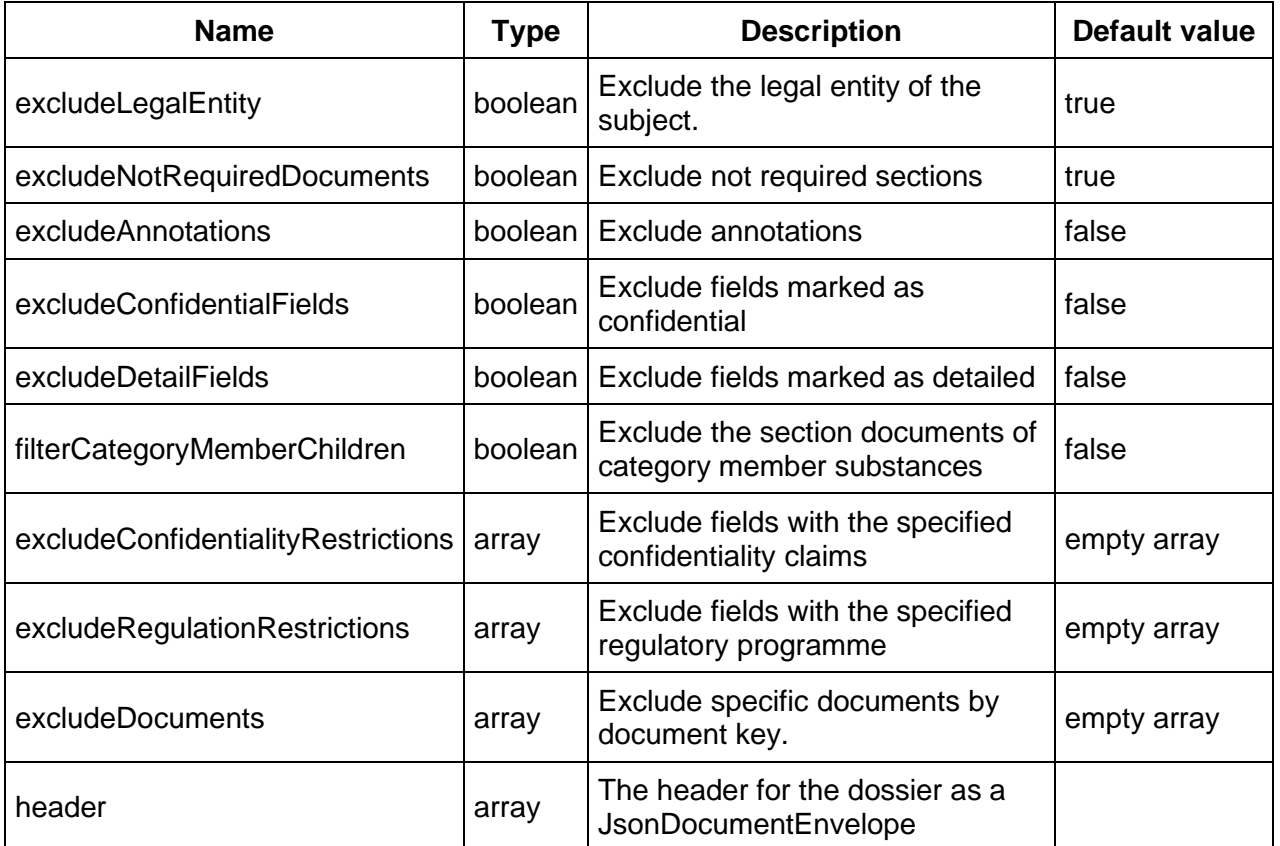

For example, to create a **REACH Inquiry** dossier of a specific substance:

curl -X POST -H "IUCLID6-USER: SuperUser" -H "IUCLID6-PASS: \*\*\*\*\*\*\*\*" -H "Content-Type: application/vnd.iuclid6.ext+json; type=iuclid6.DossierCreationDTO" -d '

```
{
```

```
 "excludeLegalEntity": true,
 "excludeNotRequiredDocuments": true,
 "excludeAnnotations": false,
 "excludeConfidentialFields": false,
 "excludeDetailFields": false,
 "filterCategoryMemberChildren": false,
 "excludeConfidentialityRestrictions":[],
 "excludeRegulationRestrictions":[],
 "excludeDocuments":[],
 "header": [
 {
  "definition": "DOSSIER.R_INQUIRY",
  "name": "demo dossier"
 },
 {
  "DossierSpecificInformation": {
   "Remarks": "demo remarks"
```

```
 }
  }
 ]
}' "http://localhost:8080/iuclid6-ext/api/ext/v1/raw/SUBSTANCE/5307a86a-afd4-4da9-9c01-
4ac12b1bc9c0/dossiers/R_INQUIRY"
```
Note that each submission type has a corresponding definition for the header document of the dossier, trying to create a dossier with submission type and header definition that not match, will fail.

By convention, the header document definition identifiers are in the form: "DOSSIER.{submission\_type}"

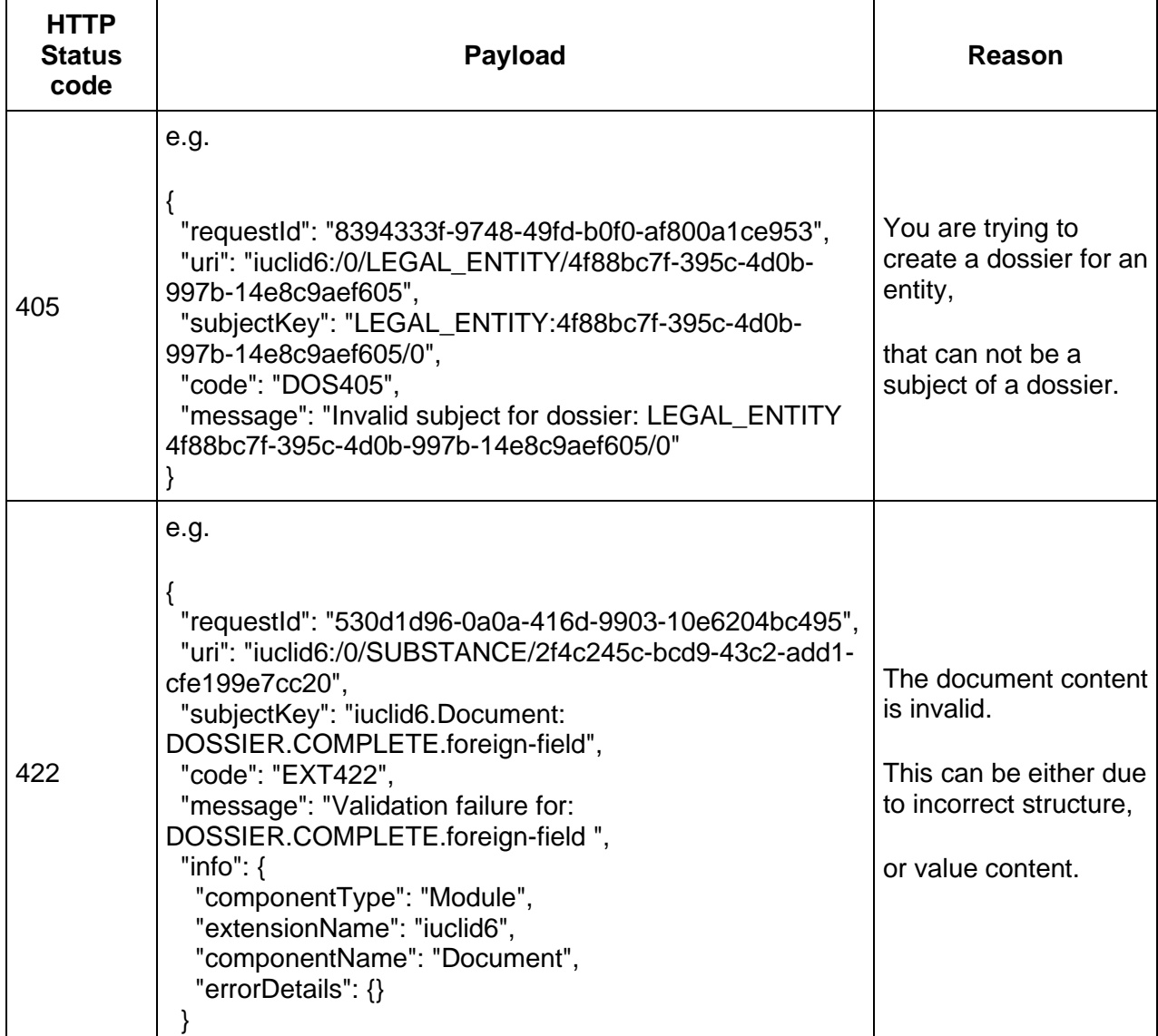

# **Error responses**

# **4.6. Delete Dossier**

Dossier deletions can be achieved using the **DELETE** verb on the dossier resource:

**DELETE** /dossier/{dossier\_uuid}

If the request succeeds, **HTTP CODE 204** will be returned.

# **4.7. Links (since v3.0.0)**

### **4.7.1. Annotations**

### **4.7.1.1. Link annotation to document**

In order to **link** an annotation to a document we may perform the following call:

**POST** /raw/ANNOTATION/{ann-uuid}/links/annotates

where ann-uuid corresponds to the identifier of the annotation entity.

The target document can be specified by the corresponding I6URI and passed through the body of the HTTP request:

**Body** {i6Uri}

The **Content-Type** header needs to be set as follows:

**Content-Type** application/json

For example, in order to annotate a dossier with uuid "dossier-uuid" with the annotation with uuid "ann-uuid" we may perform the following call:

curl --request POST \ --url http://localhost:8080/iuclid6-ext/api/ext/v1/raw/ANNOTATION/ann-uuid/links/annotates \ --header 'content-type: application/json' \ --header 'iuclid6-user: username' \ --header 'iuclid6-pass: \*\*\*\*\*\*\*\*' \

--data '"iuclid6:/dossier-uuid"'

Valid resources that can be annotated are entities, dossiers or single documents within a composite entity. Some example I6URIs can be found below:

- Dossier: "iuclid6:/<dossier-uuid>"
- Substance: "iuclid6:/0/SUBSTANCE/<substance-uuid>"
- Substance Composition document: "iuclid6:/0/SUBSTANCE/<substanceuuid>/FLEXIBLE\_RECORD.SubstanceComposition/<composition-doc-uuid>"

### **4.7.1.2. Unlink annotation from document**

In order to **unlink** an annotation from a document we may perform the following call:

**DELETE** /raw/ANNOTATION/{ann-uuid}/links/annotates/{doc-uri}

where "ann-uuid" corresponds to the identifier of the annotation entity, and "doc-uri" to the "reduced" I6URI (without the prefix "iuclid6:") of the annotated document .

The **Content-Type** header needs to be set as follows:

**Content-Type** application/json

For example, in order to unlink the annotation with uuid "ann-uuid" from the raw substance with uuid "sub-uuid" we may perform the following call:

```
curl --request DELETE \
 --url http://localhost:8080/iuclid6-ext/api/ext/v1/raw/ANNOTATION/ann-
uuid/links/annotates/0/SUBSTANCE/sub-uuid \
 --header 'content-type: application/json' \
  --header 'iuclid6-user: username' \
  --header 'iuclid6-pass: ********'
```
**Note**: Unlinking an annotation from a document does only affect the relation between the two resources. Neither the annotation or the document are deleted after this operation

### **4.7.1.3. List documents linked to an annotation**

In order to list the documents that are annotated by an annotation we may perform the following call:

**GET** /raw/ANNOTATION/{ann-uuid}/links/annotates

where "ann-uuid" corresponds to the identifier of the annotation entity.

A formatter can be optionally provided as a query parameter for the returned documents to have a specific representation format.

For example, in order to retrieve the documents annotated by the annotation with uuid "annuuid" we may perform the following call:

curl --request GET \ --url http://localhost:8080/iuclid6-ext/api/ext/v1/raw/ANNOTATION/ann-uuid/links/annotates \ --header 'iuclid6-user: username' \ --header 'iuclid6-pass: \*\*\*\*\*\*\*\*'

#### **4.7.1.4. List annotations linked to a document**

In order to list the annotations that are linked to a document we may perform any of the following calls, depending on the type of the document:

### **Annotations of any document within a dataset**

**GET** /raw/{ENTITY\_TYPE}/{e-uuid}/links/annotatedBy

# **Annotations of a specific document within a dataset**

**GET** /raw/{ENTITY\_TYPE}/{e-uuid}/document/{doc-def-id}/{doc-uuid}/links/annotatedBy

# **Annotations of any document within a dossier**

**GET** /dossier/{dossier-uuid}/links/annotatedBy

# **Annotations of the header of a dossier**

**GET** /dossier/header/{dossier-uuid}/links/annotatedBy

# **Annotations of any document within a dataset of a dossier**

**GET** /dossier/header/{dossier-uuid}/{ENTITY\_TYPE}/{e-uuid}/links/annotatedBy

#### **Annotations of a specific document within a dataset of a dossier**

GET<sup>//dossier/header/{dossier-uuid}/{ENTITY\_TYPE}/{e-uuid}/document/{doc-def-id}/{doc-</sup> uuid}/links/annotatedBy

where "ENTITY-TYPE" corresponds to the entity type of a dataset (e.g., SUBSTANCE), "e-uuid" to the identifier of the dataset, "doc-uuid" to the identifier of a document with the dataset and "dossier-uuid" to the identifier of a dossier.

A formatter can be optionally provided as a query parameter for the returned documents to have a specific representation format.

For example, in order to retrieve the annotations related to the raw substance with uuid "subuuid" we may perform the following call:

curl --request GET \ --url http://localhost:8080/iuclid6-ext/api/ext/v1/raw/SUBSTANCE/sub-uuid/links/annotatedBy \ --header 'iuclid6-user: username' \ --header 'iuclid6-pass: \*\*\*\*\*\*\*\*'

#### **4.7.2. Templates**

#### **4.7.2.1. Link template to dataset (inherit)**

In order to **link** a template to a dataset we may perform the following call:

**POST** /raw/{ENTITY\_TYPE}/{e-uuid}/links/inherits

where "ENTITY TYPE" is the entity type of the dataset (e.g., SUBSTANCE) and "euuid" corresponds to the identifier of the dataset.

The template to be inherited can be specified by the corresponding I6URI and passed through the body of the HTTP request:

**Body** iuclid6:/0/TEMPLATE/{templ-uuid}

where "templ-uuid" is the identifier of the template.

The **Content-Type** header needs to be set as follows:

**Content-Type** application/json

For example, in order for a SUBSTANCE with uuid "sub-uuid" to inherit a template with uuid "templ-uuid" we may perform the following call:

curl --request POST \

--url http://localhost:8080/iuclid6-ext/api/ext/v1/raw/SUBSTANCE/sub-uuid/links/inherits \

--header 'content-type: application/json' \

--header 'iuclid6-user: username' \

--header 'iuclid6-pass: \*\*\*\*\*\*\*\*' \

--data '"iuclid6:/0/TEMPLATE/templ-uuid"'

### **4.7.2.2. Unlink template from dataset**

In order to **unlink** a template from a dataset we may perform the following call:

**DELETE** /raw/{ENTITY\_TYPE}/{e-uuid}/links/inherits/{templ-uri}

where "ENTITY\_TYPE" is the entity type of the dataset (e.g., SUBSTANCE), "e-uuid" the the identifier of the dataset, and "templ-uri" the I6URI of the inherited template.

The **Content-Type** header needs to be set as follows:

**Content-Type** application/json

For example, in order to unlink the template with uuid "templ-uuid" from the raw substance with uuid "sub-uuid" we may perform the following call:

```
curl --request DELETE \
 --url http://localhost:8080/iuclid6-ext/api/ext/v1/raw/SUBSTANCE/sub-
uuid/links/inherits/iuclid6:/0/TEMPLATE/templ-uuid/TEMPLATE/templ-uuid \
  --header 'content-type: application/json' \
  --header 'iuclid6-user: username' \
 --header 'iuclid6-pass: *
```
**Note**: Unlinking a template from a dataset does only affect the relation between the two resources. Neither the template or the dataset are deleted after this operation.

# **4.7.2.3. List datasets linked to a template (inheriting template)**

In order to list the documents that are annotated by an annotation we may perform the following call:

**GET** /raw/TEMPLATE/{templ-uuid}/links/inheritedBy

where "templ-uuid" corresponds to the identifier of the template entity.

A formatter can be optionally provided as a query parameter for the returned documents to have a specific representation format.

For example, in order to retrieve the datasets which inherit the template with uuid "templ-uuid" we may perform the following call:

curl --request GET \ --url http://localhost:8080/iuclid6-ext/api/ext/v1/raw/TEMPLATE/templ-uuid/links/inheritedBy \ --header 'iuclid6-user: username' \ --header 'iuclid6-pass: \*\*

### **4.7.2.4. List templates linked to a dataset (inherited by dataset)**

In order to list the templates that are inherited by a dataset we may perform the following call, depending on the type of the document:

#### **Templates inherited by a raw a dataset**

**GET** /raw/{ENTITY\_TYPE}/{e-uuid}/links/inherits

### **Templates inherited by a dataset in a dossier**

**GET** /dossier/header/{dossier-uuid}/{ENTITY\_TYPE}/{e-uuid}/links/inherits

where "ENTITY-TYPE" corresponds to the entity type of a dataset (e.g., SUBSTANCE), "e-uuid" to the identifier of the dataset, and "dossier-uuid" to the identifier of a dossier.

A formatter can be optionally provided as a query parameter for the returned documents to have a specific representation format.

For example, in order to retrieve the templates inherited by the raw substance with uuid "subuuid" we may perform the following call:

curl --request GET \ --url http://localhost:8080/iuclid6-ext/api/ext/v1/raw/SUBSTANCE/sub-uuid/links/inherits \ --header 'iuclid6-user: username' \ --header 'iuclid6-pass: \*\*\*\*\*\*\*\*'

# **5. Entity access**

Every REST resource in this document is under /iuclid6-ext/api/ext/v1/

# **5.1. Introduction**

IUCLID 6 can enforce access control at the entity level, if the installation is configured to do so .

A user "owns" the entities she creates, and by default, no other user can access these.

It is desirable, however, for other users to be able to access data created by others. In order to achieve this, in a controlled fashion, two concepts emerge: "groups" and "access rights":

- A **"group"** is nothing more than a name to identify a set of particular users
- while **"access right"** is the level of privileges someone has upon an entity.

Four such levels are defined:

- **"read only"** allowing read but not modification
- **"read/write"** allowing both read and modification, but not deletion
- **"full access"** allowing deletion on top of read and modification
- and finally **"no access"** which is effectively the absence of any privilege.

A user can control who and with what privileges, will be able to access an entity she owns, by sharing that entity with a "group" specifying the "access right" for this group. It is possible, of course, for an entity to be shared across multiple groups.

The public REST API provide a means to both retrieve the sharing information of an entity and change it.

#### **5.2. Datatypes**

The standard media type for exchanging data access information is: **application/vnd.iuclid6.ext+json;type=standard.access**

It is a json array, of simple objects containing to properties: "**group**" and "**access**":

```
\lceil {
    "group": "group A",
   "access": "READ_ONLY"
  },
  {
    "group": "Common",
   "access": "NO_ACCESS"
  }
]
```
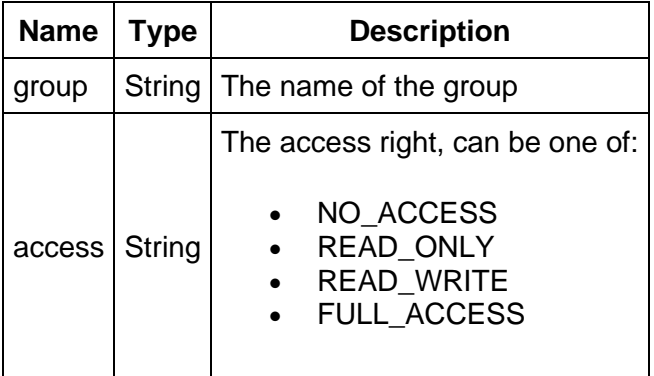

Note that both the **group** and **access** are case sensitive

# **5.3. Semantics of HTTP status codes**

#### **5.3.1. Success Codes**

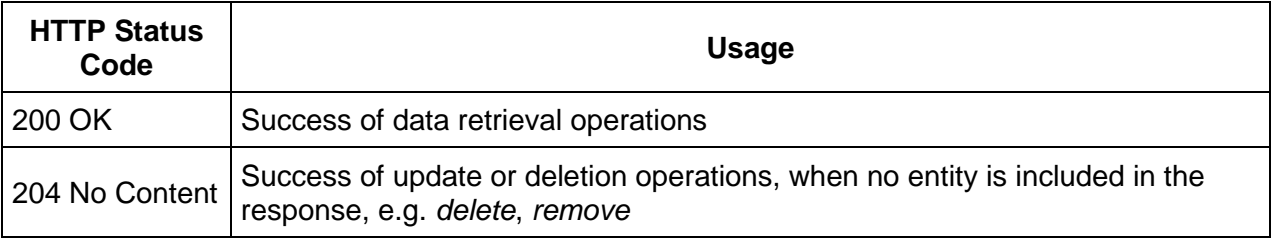

# **5.3.2. Error codes**

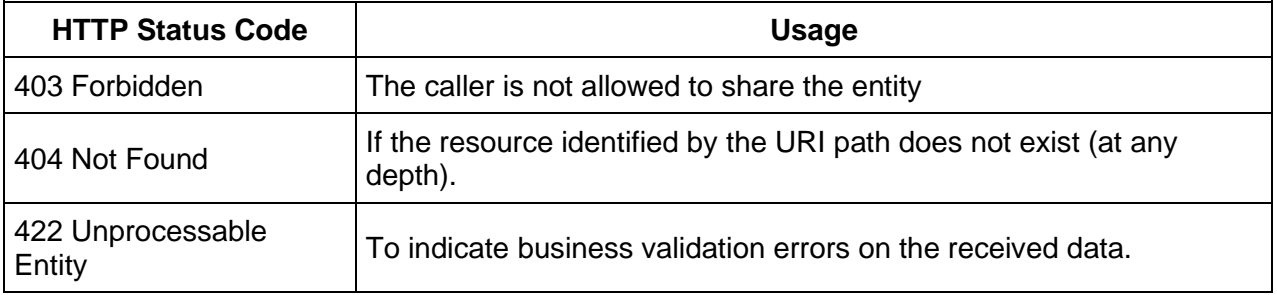

# **5.4. Retrieve data access**

You can retrieve the groups an **entity** is currently shared with, in addition to the groups that can be shared with, on:

**GET** /raw/{entity\_type}/{entity\_uuid}/access

or, in the case of **dossiers**:

**GET** /dossier/{uuid}/access

For both of the above resources you should specify the **Accept** header:

**Accept** application/vnd.iuclid6.ext+json;type=standard.access

For example to see the groups that the dossier with uuid: 'uuid-1' is shared to:

curl --request GET\

- --url http://localhost:8080/iuclid6-ext/api/ext/v1/dossier/uuid-1/access \
- --header 'accept: application/vnd.iuclid6.ext+json;type=standard.access' \
- --header 'iuclid6-user: username' \
- --header 'iuclid6-pass: \*\*\*\*\*\*\*\*\*'

# **5.5. Modify data access**

You can **share**, or "**un-share**", an **entity** by posting the changes to:

**POST** /raw/{entity\_type}/{entity\_uuid}/access

or, in the case of **dossiers**:

**POST** /dossier/{uuid}/access

For both of the above resources you should specify the **Content-Type** header:

**Content-Type** application/vnd.iuclid6.ext+json;type=standard.access

For example, lets say that the substance with uuid "uuid-1" is currently shared to both "group-A" and "group-B" with full access, and we wish to lower the access privilege for "group-B" to "READ\_ONLY"

```
curl --request POST \
  --url http://localhost:8080/iuclid6-ext/api/ext/v1/raw/SUBSTANCE/uuid-1/access \
  --header 'content-type: application/vnd.iuclid6.ext+json;type=standard.access' \
```
 --header 'iuclid6-user: username' \ --header 'iuclid6-pass: \*\*\*\*\*\*\*\*\*' \ --data '[{"group":"group-B","access":"READ\_ONLY"}]'

# **6. Engines**

Every REST resource in this document is under /iuclid6-ext/api/ext/v1/

# **6.1. Supported Types**

### **6.1.1. Entities**

The IUCLID 6 Public API supports **both**

- **raw** entities export
- and **dossier** export capabilities.

All raw entity types (both composite types and simple types) are supported for export and can be one of the following:

- SUBSTANCE
- MIXTURE
- TEMPLATE
- REFERENCE SUBSTANCE
- TEST MATERIAL INFORMATION
- **CATEGORY**
- LEGAL\_ENTITY
- LITERATURE
- SITE
- CONTACT
- ANNOTATION
- ATTACHMENT

**Export of section documents on their own (providing the uuid of a section document for export) is currently not supported from the public API.**

#### **6.1.2. Dossiers**

The IUCLID6 dossier, is a structured set of non-modifiable (snapshot), related documents. Apart from the dossier header, the dossier includes a dossier subject and a list of documents with their sections.

It also may or may not contain a submitting legal entity, according to the dossier creation process (submitting legal entity is not included by default in the created dossier, unless the user selects to include it).

# **6.2. Export**

Export of IUCLID6 entities / dossiers is supported by an **HTTP POST** call on the appropriate REST resources (Entity Export Resource / Dossier Export Resource) by providing as **contenttype** the **FullExport** type and an **empty body** "{}" in the http request:

### **Content-Type application/vnd.iuclid6.ext+json;type=iuclid6.FullExport**

The above request, will create the proper BackgroundJob for the export process, which will be persisted on the IUCLID 6 database with (among other) the following information:

- a **job id**;
- **status**;
- **name** (the uuid of the exported entity);
- and the **export result** in binary format (blob).

An HTTP GET request can then be applied on the corresponding Job REST resource by **providing the job id** which has been created as a result of the previous HTTP POST request.

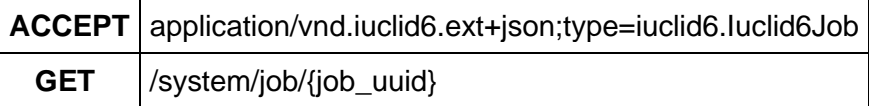

An example of the response after applying the above request on uuid 7652670e-6f28-4867 a084-065bd25203ad corresponding to a SUBSTANCE entity is shown below:

curl --request GET

--url 'http://localhost:8080/iuclid6-ext/api/ext/v1/system/job/7652670e-6f28-4867-a084- 065bd25203ad'

--header 'accept: application/vnd.iuclid6.ext+json;type=iuclid6.Iuclid6Job'

--header 'IUCLID6-USER: SuperUser'

--header 'IUCLID6-PASS: root'

# **JobInfo**

{

"id":"7652670e-6f28-4867-a084-065bd25203ad", "status":"SUCCEEDED", "uri":"/system/jobs/7652670e-6f28-4867-a084-065bd25203ad", "representation": {

"classtype":"Iuclid6Job",

"group":null, "name":"IUC5-e44ee572-3f11-4ad9-bdeb-

52160e442055",

"type":"EXPORT",

"documentUri":null, "logs": [

{

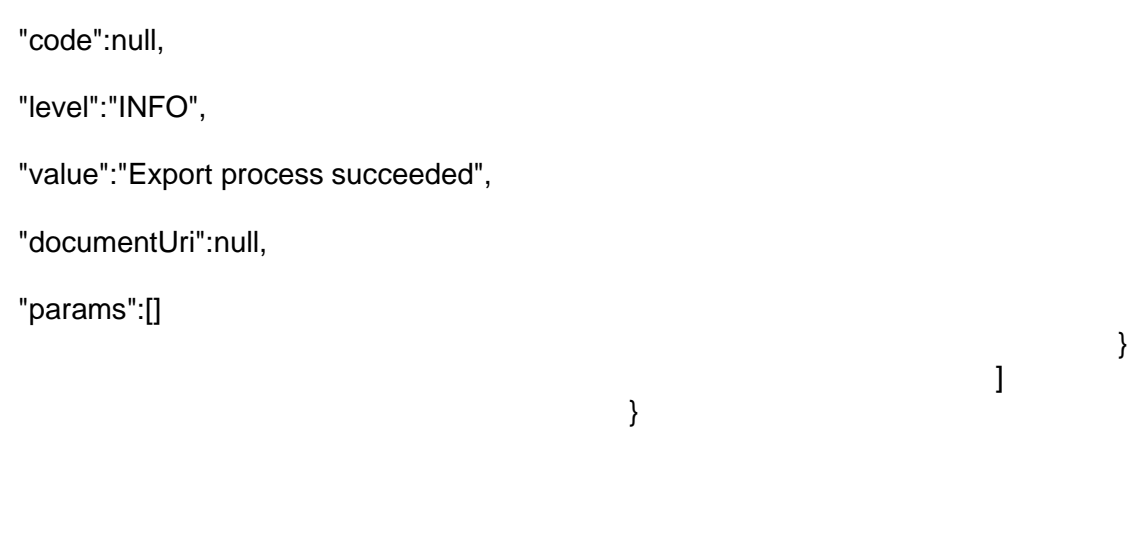

The **status** of the Background export Job can have either of the following values:

- $QUEUED:$  Job is queued for execution  $\Rightarrow$  Non-final state
- IN\_PROGRESS: Job is being processed by IUCLID => Non-final state
- SUCCEEDED: Job completed successfully  $\Rightarrow$  Final state
- FAILED: Job failed  $\overline{z}$  => Final state

• **CANCELED:** Job is canceled  $\Rightarrow$  Final state

The **status** of the background export job can be provided by applying an HTTP GET request on the corresponding job resource by providing only the **uuid** of the background job and setting the following **Accept Header**:

# **ACCEPT** text/plain

}

Apparently, the binary output result of the export job, can also be downloaded in binary format from the user by providing the uuid of the background job in the following HTTP GET request:

**GET** /system/job/{job\_uuid}/result

# **6.2.1. Export entity**

To create the export background job **for an entity (raw data)**, two pieces of information are needed:

- its **entity-type**;
- and **uuid**.

**GET** /raw/{entity\_type}/{uuid}/export

So, for example, to export the substance with uuid 7a96f12c-f7b3-445d-a19f-e096f9562646 the following request is required:

curl --request POST \ --url http://localhost:8080/iuclid6-ext/api/ext/v1/raw/SUBSTANCE/7a96f12c-f7b3-445d-a19fe096f9562646/export \ --header 'accept: application/vnd.iuclid6.ext+json; type=iuclid6.luclid6Job' \ --header 'content-type: application/vnd.iuclid6.ext+json; type=iuclid6.FullExport' \ --header 'iuclid6-user: SuperUser' \ --header 'iuclid6-pass: \*\*\*\*\*\*\*\*'

--data '{}'

To get the **status** of the job created from the previous request with job\_uuid=0b30ad7c-decc-40ac-9edb-4e845879cc99:

```
curl --request GET \
  --url http://localhost:8080/iuclid6-ext/api/ext/v1/system/job/0b30ad7c-decc-40ac-9edb-
4e845879cc99/status \
  --header 'accept: text/plain' \
  --header 'iuclid6-user: SuperUser' \
  --header 'iuclid6-pass: ********'
```
In order to download the binary output of the export procedure (i6z file) the following GET request could be applied:

```
curl --request GET \
  --url http://localhost:8080/iuclid6-ext/api/ext/v1/system/job/0b30ad7c-decc-40ac-9edb-
4e845879cc99/result \
  --header 'iuclid6-user: SuperUser' \
  --header 'iuclid6-pass: ********'
```
#### **6.2.2. Export dossier**

To create the export background job **for a dossier**, the dossier **uuid** is required as shown in the below request:

```
GET /dossier/{dossier_uuid}/export
```
So, for example, to export the dossier with uuid 1dc1301c-64eb-4984-8446-e73182e08764 the following request is required:

```
curl --request POST \
```
 --url http://localhost:8080/iuclid6-ext/api/ext/v1/dossier/1dc1301c-64eb-4984-8446 e73182e08764/export \ --header 'content-type: application/vnd.iuclid6.ext+json; type=iuclid6.FullExport' \ --header 'accept: application/vnd.iuclid6.ext+json; type=iuclid6.luclid6Job' \ --header 'iuclid6-user: SuperUser' \

--header 'iuclid6-pass: \*\*\*\*\*\*\*\*'

--data '{}'

The result of the above request would be the following:

#### **JobInfo**

```
{
```

```
"id": "e83f86f6-e6f8-4823-8725-1750dfa82e5e",
"status": "QUEUED",
"uri": "/job/e83f86f6-e6f8-4823-8725-1750dfa82e5e",
"representation": null
```
}

To get the **status** of the dossier export job created from the previous request with job\_uuid=e83f86f6-e6f8-4823-8725-1750dfa82e5e:

```
curl --request GET \
```

```
 --url http://localhost:8080/iuclid6-ext/api/ext/v1/system/job/e83f86f6-e6f8-4823-8725-
1750dfa82e5e/status \
```
--header 'accept: text/plain' \

--header 'iuclid6-user: SuperUser' \

--header 'iuclid6-pass: \*\*\*\*\*\*\*\*'

and the text/plain result of the above request could be:

# SUCCEEDED

In order to download the binary output of the dossier export procedure (i6z file) the following GET request could be applied:

```
curl --request GET \
  --url http://localhost:8080/iuclid6-ext/api/ext/v1/system/job/e83f86f6-e6f8-4823-8725-
1750dfa82e5e/result \
  --header 'iuclid6-user: SuperUser' \
 --header 'iuclid6-pass: ***
```
#### **6.2.3. Customization of the export operation**

The export operation can be controlled in terms of the contents of the exported archive. Specifically, it is possible to choose whether stylesheet files are included in the archive, as well as whether empty elements (elements with no value) are included in the XML files contained in the archive.

A raw dataset can be exported through the following call:

**POST** /raw/{ENTITY\_TYPE}/{e-uuid}/export

where "ENTITY-TYPE" is the entity type of the dataset (e.g., SUBSTANCE) and "e-uuid" the identifier of the dataset.

A dossier can be similarly exported as follows:

**POST** /dossier/{dossier-uuid}/export

The **Content-Type** header needs to be set as follows:

**Content-Type** application/vnd.iuclid6.ext+json;type=iuclid6.FullExport

The body of the request should be an object with the following fields:

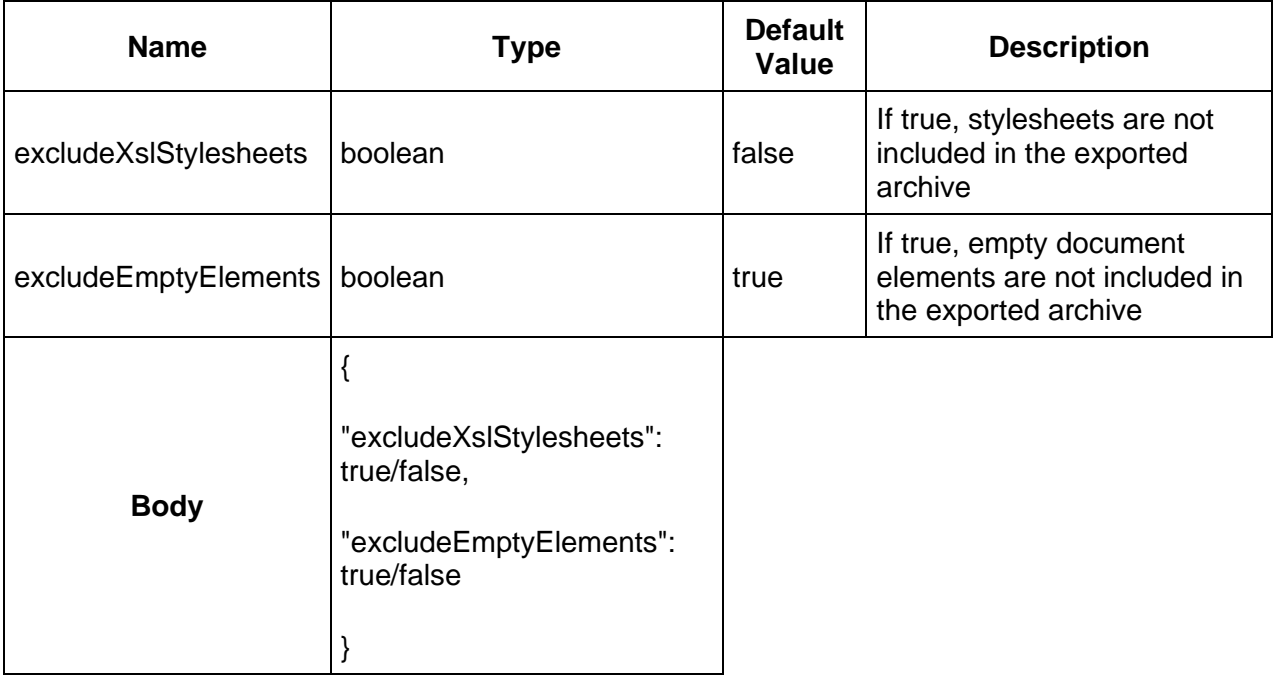

**Note**: an empty object ( { } ) is acceptable, in which case the default values are applied

For example, in order to export a dossier with uuid "dossier-uuid" without including the stylesheets, we may perform the following call:

curl --request POST \ --url http://localhost:8080/iuclid6-ext/api/ext/v1/dossier/dossier-uuid/export \ --header 'content-type: application/vnd.iuclid6.ext+json;type=iuclid6.FullExport' \ --header 'iuclid6-user: username' \ --header 'iuclid6-pass: \*\*\*\*\*\*\*\*' \ --data '{"excludeXslStylesheets": true, "excludeEmptyElements": true}'

# **6.3. Import**

You can import **both** iuclid**6** archives (**\*.i6z**) and iuclid**5** (**\*.i5z**) using the public REST API.

To do so, you issue a POST request to **/system/archives** resource, the binary content of the archive to be imported should be included in the body of the request, and the **Content-Type**  header can be one of the following:

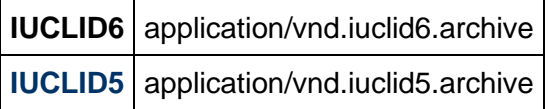

If the archive contains documents that are already present in the system, then by default they will only be updated if they are more recently modified than the existing version.

To change the default overwrite mode set the **overwrite** query parameter with one of the following values:

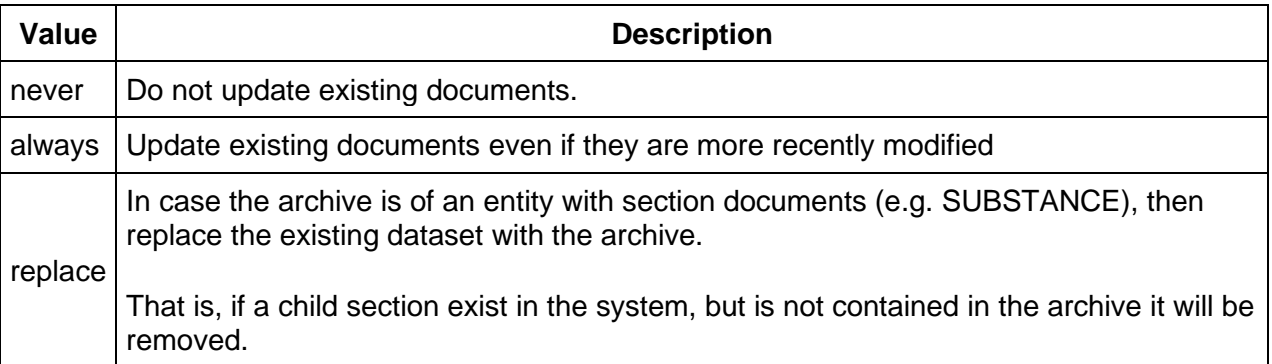

An example of an import request using curl:

curl --request POST \ --url 'http://localhost:8080/iuclid6-ext/api/ext/v1/system/archives?overwrite=newer' \--databinary <path\_to\_file>

--header 'content-type: application/vnd.iuclid5.archive' \ --header 'iuclid6-user: SuperUser'--header 'iuclid6-pass: \*\*\*\*\*\*\*\*\*'

By using the returned job uuid, e.g., eb685af2-b9bc-45a0-a2b1-b470a0283bd8, we may fetch more information about the status of the job.

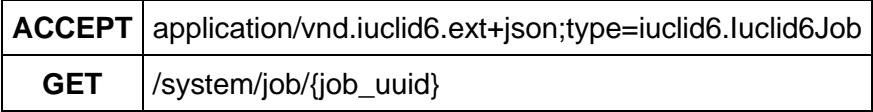

curl --request GET

--url 'http://localhost:8080/iuclid6-ext/api/ext/v1/system/job/eb685af2-b9bc-45a0-a2b1 b470a0283bd8'

--header 'accept: application/vnd.iuclid6.ext+json;type=iuclid6.Iuclid6Job'

--header 'IUCLID6-USER: SuperUser'

--header 'IUCLID6-PASS: \*\*\*\*\*'

# **JobInfo**

{

```
 "id": "eb685af2-b9bc-45a0-a2b1-b470a0283bd8",
  "status": "SUCCEEDED",
 "uri": "/system/jobs/eb685af2-b9bc-45a0-a2b1-b470a0283bd8",
  "representation": {
   "classtype": "Iuclid6Job",
   "group": null,
   "name": "344446c5-4c9e-4bed-ab0c-9bf6a257a6cd_unnamed.i5z",
   "type": "IMPORT",
   "documentUri": "iuclid6:/IUC5-e44ee572-3f11-4ad9-bdeb-52160e442055",
   "logs": [
    {
      "code": null,
     "level": "INFO",
     "value": "Started import of file: 344446c5-4c9e-4bed-ab0c-9bf6a257a6cd_unnamed.i5z",
     "documentUri": null,
      "params": [
\mathbf{m},
\mathbf{m},
\cdots,
\cdots,
     ""
     ]
    },
\{ "code": null,
     "level": "INFO",
```

```
 "value": "Overwrite mode: IF_NEWER_THAN_EXISTING",
      "documentUri": null,
      "params": [
\mathbf{m},
\mathbf{m},
\cdots,
\mathbf{m},
      .<br>""
     ]
    },
\{ "code": "MR0032linked",
      "level": "WARN",
      "value": "MR0032;Literature reference;IUC5-693459ee-92b5-43a0-9741-
bfacdf4cf136;IUC5-e44ee572-3f11-4ad9-bdeb-52160e442055;Melting point/freezing 
point.001;Missing mandatory fields;Literature reference was created with default values",
      "documentUri": null,
      "params": [
       "Literature reference",
       "IUC5-693459ee-92b5-43a0-9741-bfacdf4cf136",
       "IUC5-e44ee572-3f11-4ad9-bdeb-52160e442055",
       "Melting point/freezing point.001",
       "Literature reference"
     ]
    },
\{ "code": null,
      "level": "INFO",
      "value": "Imported: CONTACT / Unique, Xenophon / cc2694c2-4341-3e5c-b4d2-
7a8da62fbead/IUC5-e44ee572-3f11-4ad9-bdeb-52160e442055",
      "documentUri": "iuclid6:/IUC5-e44ee572-3f11-4ad9-bdeb-
52160e442055/CONTACT/cc2694c2-4341-3e5c-b4d2-7a8da62fbead",
      "params": [
\mathbf{m},
\mathbf{m},
       "",
       "",
      "" "
     ]
    },
\{ "code": null,
      "level": "INFO",
      "value": "Imported: LITERATURE / No information / f483d538-fa36-36cf-a4aa-
a4e396f5ef32/IUC5-e44ee572-3f11-4ad9-bdeb-52160e442055 linked to endpoint(s) with uuid: 
IUC5-693459ee-92b5-43a0-9741-bfacdf4cf136",
      "documentUri": "iuclid6:/IUC5-e44ee572-3f11-4ad9-bdeb-
52160e442055/LITERATURE/f483d538-fa36-36cf-a4aa-a4e396f5ef32",
      "params": [
       "",
      "
```

```
\mathbf{m},
\cdots,
"" ""
     ]
    },
    {
      "code": null,
     "level": "INFO",
     "value": "Imported: LEGAL_ENTITY / NewCompany / ECHA-59923ee8-3913-46b3-89c6-
5cc696f567a6/IUC5-e44ee572-3f11-4ad9-bdeb-52160e442055",
      "documentUri": "iuclid6:/IUC5-e44ee572-3f11-4ad9-bdeb-
52160e442055/LEGAL_ENTITY/ECHA-59923ee8-3913-46b3-89c6-5cc696f567a6",
      "params": [
\cdots,
\mathbf{m},
\mathbf{m},
 "",
      ""<br>""
     ]
    },
    {
      "code": null,
     "level": "INFO",
     "value": "Imported: REFERENCE_SUBSTANCE / framycetin / ECB5-2fd4062c-cae1-4ddb-
9f15-deecf3212f04/IUC5-e44ee572-3f11-4ad9-bdeb-52160e442055",
      "documentUri": "iuclid6:/IUC5-e44ee572-3f11-4ad9-bdeb-
52160e442055/REFERENCE_SUBSTANCE/ECB5-2fd4062c-cae1-4ddb-9f15-deecf3212f04",
      "params": [
\cdots,
\cdots,
\mathbf{m},
       "",
       ""
     ]
    },
    {
      "code": null,
     "level": "INFO",
     "value": "Imported: REFERENCE_SUBSTANCE / schradan / ECB5-ddb83c51-3144-440b-
92e9-c7afcbf76427/IUC5-e44ee572-3f11-4ad9-bdeb-52160e442055",
     "documentUri": "iuclid6:/IUC5-e44ee572-3f11-4ad9-bdeb-
52160e442055/REFERENCE_SUBSTANCE/ECB5-ddb83c51-3144-440b-92e9-c7afcbf76427",
      "params": [
\cdots,
\cdots,
       "",
      ^{\rm{m}} ""
     ]
    },
    {
```

```
 "code": null,
     "level": "INFO",
     "value": "Imported: SITE / X site / IUC5-45e8bf7a-d928-4784-8d03-e590ef273eff/IUC5-
e44ee572-3f11-4ad9-bdeb-52160e442055",
     "documentUri": "iuclid6:/IUC5-e44ee572-3f11-4ad9-bdeb-52160e442055/SITE/IUC5-
45e8bf7a-d928-4784-8d03-e590ef273eff",
      "params": [
      .<br>""
      ""<br>""
\cdots,
\mathbf{m},
      .<br>""
     ]
    },
\{ "code": null,
     "level": "INFO",
     "value": "Imported: SUBSTANCE / RITMII-926_TC235_Reg1-
10_ReqUpdate_nonTCC_OCCOK_EoP_Automatic / IUC5-cea09f98-9007-410d-9c2f-
fe51f113297a/IUC5-e44ee572-3f11-4ad9-bdeb-52160e442055",
      "documentUri": "iuclid6:/IUC5-e44ee572-3f11-4ad9-bdeb-
52160e442055/SUBSTANCE/IUC5-cea09f98-9007-410d-9c2f-
fe51f113297a/SUBSTANCE/IUC5-cea09f98-9007-410d-9c2f-fe51f113297a",
      "params": [
\cdots,
\mathbf{m},
       "",
      ""<br>""
"" ""
     ]
    },
\{ "code": null,
     "level": "INFO",
     "value": "Imported: FLEXIBLE_RECORD / RITMII-926_TC235_Reg1-
10_ReqUpdate_nonTCC_OCCOK_EoP_Automatic / d68a133c-54c3-3103-be2d-
72afbed85903/IUC5-e44ee572-3f11-4ad9-bdeb-52160e442055",
     "documentUri": "iuclid6:/IUC5-e44ee572-3f11-4ad9-bdeb-
52160e442055/SUBSTANCE/IUC5-cea09f98-9007-410d-9c2f-
fe51f113297a/FLEXIBLE_RECORD.DsdDpd/d68a133c-54c3-3103-be2d-72afbed85903",
      "params": [
      .<br>""
      ""<br>""
\cdots,
\cdots,
"" ""
     ]
    },
\{ "code": null,
     "level": "INFO",
```

```
 "value": "Imported: FLEXIBLE_RECORD / RITMII-926_TC235_Reg1-
10_ReqUpdate_nonTCC_OCCOK_EoP_Automatic / 34a747cd-7549-3c9a-b2ef-
7926038352d5/IUC5-e44ee572-3f11-4ad9-bdeb-52160e442055",
      "documentUri": "iuclid6:/IUC5-e44ee572-3f11-4ad9-bdeb-
52160e442055/SUBSTANCE/IUC5-cea09f98-9007-410d-9c2f-
fe51f113297a/FLEXIBLE_RECORD.Ghs/34a747cd-7549-3c9a-b2ef-7926038352d5",
      "params": [
     .<br>""
     ""<br>""
\cdots,
\mathbf{m},
     .<br>""
     ]
    },
\{ "code": null,
     "level": "INFO",
     "value": "Imported: FLEXIBLE_RECORD / Sites.001 / ce5b8eba-295a-3307-a11c-
1ed89cf0ce44/IUC5-e44ee572-3f11-4ad9-bdeb-52160e442055",
     "documentUri": "iuclid6:/IUC5-e44ee572-3f11-4ad9-bdeb-
52160e442055/SUBSTANCE/IUC5-cea09f98-9007-410d-9c2f-
fe51f113297a/FLEXIBLE_RECORD.Sites/ce5b8eba-295a-3307-a11c-1ed89cf0ce44",
     "params": [
\cdots,
\cdots,
     י<br>""
      "",
     "" "
     ]
    },
    {
     "code": null,
     "level": "INFO",
    "value": "Imported: FLEXIBLE_RECORD / RITMII-926_TC235_Reg1-
10_ReqUpdate_nonTCC_OCCOK_EoP_Automatic / 038de362-29b4-347a-9d1c-
e4b2eb6e3441/IUC5-e44ee572-3f11-4ad9-bdeb-52160e442055",
      "documentUri": "iuclid6:/IUC5-e44ee572-3f11-4ad9-bdeb-
52160e442055/SUBSTANCE/IUC5-cea09f98-9007-410d-9c2f-
fe51f113297a/FLEXIBLE_RECORD.SubstanceComposition/038de362-29b4-347a-9d1c-
e4b2eb6e3441",
      "params": [
     "<br>"<br>""
\cdots,
\cdots,
\cdots,
"" ""
     ]
    },
\{ "code": null,
     "level": "INFO",
```

```
 "value": "Imported: FLEXIBLE_SUMMARY / PBT assessment / IUC5-41089113-deae-
42c1-bbb6-de6f0fdbefbc/IUC5-e44ee572-3f11-4ad9-bdeb-52160e442055",
     "documentUri": "iuclid6:/IUC5-e44ee572-3f11-4ad9-bdeb-
52160e442055/SUBSTANCE/IUC5-cea09f98-9007-410d-9c2f-
fe51f113297a/FLEXIBLE_SUMMARY.PbtAssessment/IUC5-41089113-deae-42c1-bbb6-
de6f0fdbefbc",
      "params": [
     .<br>""
     ""<br>""
\cdots,
\mathbf{m},
     "" "
     ]
    },
\{ "code": null,
     "level": "INFO",
     "value": "Imported: ENDPOINT_STUDY_RECORD / Acute toxicity: dermal.001 / IUC5-
449d6591-6a32-4f52-a004-f86a955dd1ca/IUC5-e44ee572-3f11-4ad9-bdeb-52160e442055",
     "documentUri": "iuclid6:/IUC5-e44ee572-3f11-4ad9-bdeb-
52160e442055/SUBSTANCE/IUC5-cea09f98-9007-410d-9c2f-
fe51f113297a/ENDPOINT_STUDY_RECORD.AcuteToxicityDermal/IUC5-449d6591-6a32-4f52-
a004-f86a955dd1ca",
     "params": [
\cdots,
\mathbf{m},
      "",
     ""<br>""
"" ""
     ]
    },
\{ "code": null,
     "level": "INFO",
     "value": "Imported: ENDPOINT_STUDY_RECORD / Acute toxicity: inhalation.001 / IUC5-
0e2146bf-5c3e-4b64-9bf5-6600ded1c98f/IUC5-e44ee572-3f11-4ad9-bdeb-52160e442055",
      "documentUri": "iuclid6:/IUC5-e44ee572-3f11-4ad9-bdeb-
52160e442055/SUBSTANCE/IUC5-cea09f98-9007-410d-9c2f-
fe51f113297a/ENDPOINT_STUDY_RECORD.AcuteToxicityInhalation/IUC5-0e2146bf-5c3e-
4b64-9bf5-6600ded1c98f",
     "params": [
     "<br>"<br>""
\cdots,
\cdots,
\cdots,
"" ""
     ]
    },
\{ "code": null,
     "level": "INFO",
```
"value": "Imported: ENDPOINT\_STUDY\_RECORD / Acute toxicity: oral.001 / IUC5-1b15a65c-1566-49f7-b169-0bf1dc033b69/IUC5-e44ee572-3f11-4ad9-bdeb-52160e442055", "documentUri": "iuclid6:/IUC5-e44ee572-3f11-4ad9-bdeb-52160e442055/SUBSTANCE/IUC5-cea09f98-9007-410d-9c2ffe51f113297a/ENDPOINT\_STUDY\_RECORD.AcuteToxicityOral/IUC5-1b15a65c-1566-49f7 b169-0bf1dc033b69", "params": [ .<br>"" ""<br>""  $\cdots$ ,  $\mathbf{m}$ , "" "" ] },  $\{$  "code": null, "level": "INFO", "value": "Imported: ENDPOINT\_STUDY\_RECORD / Acute toxicity: other routes.001 / IUC5-55b2ba5f-1b7f-44c8-a000-c73c6eb552b4/IUC5-e44ee572-3f11-4ad9-bdeb-52160e442055", "documentUri": "iuclid6:/IUC5-e44ee572-3f11-4ad9-bdeb-52160e442055/SUBSTANCE/IUC5-cea09f98-9007-410d-9c2ffe51f113297a/ENDPOINT\_STUDY\_RECORD.AcuteToxicityOtherRoutes/IUC5-55b2ba5f-1b7f-44c8-a000-c73c6eb552b4", "params": [  $\mathbf{m}$ ,  $\mathbf{m}$ , "", ""<br>"" "" "" ] },  $\{$  "code": null, "level": "INFO", "value": "Imported: ENDPOINT\_STUDY\_RECORD / Adsorption / desorption.001 / IUC5 f41e8d70-3bfc-4da9-bc72-6015d547298c/IUC5-e44ee572-3f11-4ad9-bdeb-52160e442055", "documentUri": "iuclid6:/IUC5-e44ee572-3f11-4ad9-bdeb-52160e442055/SUBSTANCE/IUC5-cea09f98-9007-410d-9c2ffe51f113297a/ENDPOINT\_STUDY\_RECORD.AdsorptionDesorption/IUC5-f41e8d70-3bfc-4da9 bc72-6015d547298c", "params": [ "",  $\cdots$ ,  $\cdots$ , "", "" "" ] },  $\{$ 

```
 "code": null,
```

```
 "level": "INFO",
     "value": "Imported: ENDPOINT_STUDY_RECORD / Melting point/freezing point.001 / 
IUC5-693459ee-92b5-43a0-9741-bfacdf4cf136/IUC5-e44ee572-3f11-4ad9-bdeb-
52160e442055",
     "documentUri": "iuclid6:/IUC5-e44ee572-3f11-4ad9-bdeb-
52160e442055/SUBSTANCE/IUC5-cea09f98-9007-410d-9c2f-
fe51f113297a/ENDPOINT_STUDY_RECORD.Melting/IUC5-693459ee-92b5-43a0-9741-
bfacdf4cf136",
      "params": [
\cdots,
\mathbf{m},
       "",
      ""<br>""
"" ""
     ]
    },
    {
      "code": null,
     "level": "INFO",
     "value": "Imported: ENDPOINT_STUDY_RECORD / Phototransformation in air.001 / IUC5-
767c00cf-5c14-45a3-8518-042d743f1ecf/IUC5-e44ee572-3f11-4ad9-bdeb-52160e442055",
      "documentUri": "iuclid6:/IUC5-e44ee572-3f11-4ad9-bdeb-
52160e442055/SUBSTANCE/IUC5-cea09f98-9007-410d-9c2f-
fe51f113297a/ENDPOINT_STUDY_RECORD.PhototransformationInAir/IUC5-767c00cf-5c14-
45a3-8518-042d743f1ecf",
      "params": [
       "",
      ""<br>""
\cdots,
\cdots,
"" ""
     ]
    },
\{ "code": null,
     "level": "INFO",
     "value": "Imported: DOSSIER / RITMII-926_TC235_Reg1-10_Initial / IUC5-e44ee572-3f11-
4ad9-bdeb-52160e442055/IUC5-e44ee572-3f11-4ad9-bdeb-52160e442055",
      "documentUri": "iuclid6:/IUC5-e44ee572-3f11-4ad9-bdeb-52160e442055",
      "params": [
\mathbf{m},
      .<br>""
      ""<br>""
\cdots,
"" ""
     ]
    },
\{ "code": null,
     "level": "INFO",
```

```
 "value": "Imported: ATTACHMENT / 152-16-9-V2.jpeg / ECB5-4653ee4e-3790-49e9-8de1-
30de33cec1b2/IUC5-e44ee572-3f11-4ad9-bdeb-52160e442055",
      "documentUri": null,
      "params": [
\mathbf{m},
\cdots,
      " "",
       ""
      ]
     },
     {
      "code": null,
      "level": "INFO",
      "value": "Imported: ATTACHMENT / 119-04-0-V2.jpeg / ECB5-bc147df9-10b6-4d5d-9f24-
10ab2e751784/IUC5-e44ee572-3f11-4ad9-bdeb-52160e442055",
      "documentUri": null,
      "params": [
\mathbf{m},
\mathbf{m},
      ",<br>""
\cdots,
"" ""
      ]
     },
\{ "code": null,
      "level": "INFO",
      "value": "Import of 20 document(s) completed",
      "documentUri": null,
      "params": [
 "",
\cdots,
      ",<br>""
\mathbf{m},
"" ""
      ]
     },
     {
      "code": null,
      "level": "INFO",
      "value": "20 document(s) were imported / 0 document(s) were skipped / 0 document(s) 
failed",
      "documentUri": null,
      "params": [
\mathbf{m},
       "",
       "",
\cdots,
"" ""
      ]
```

```
 },
     {
       "code": null,
      "level": "INFO",
       "value": "Import of 2 attachment(s) completed",
       "documentUri": null,
       "params": [
\mathbf{m},
\cdots,
       י<br>"'
       ",
       ""
      ]
     },
     {
       "code": null,
       "level": "INFO",
       "value": "2 attachment(s) were imported / 0 attachment(s) were skipped / 0 attachment(s) 
failed\n",
       "documentUri": null,
       "params": [
        "",
       י<br>""
\cdots,
\cdots,
       ""
      ]
     },
     {
       "code": null,
       "level": "INFO",
       "value": "Security pool: Common (R/W/D)",
       "documentUri": null,
       "params": [
\mathbf{m},
\cdots,
        "",
\mathbf{m},
"" ""
      ]
     },
     {
       "code": null,
       "level": "INFO",
       "value": "Owner: SuperUser",
       "documentUri": null,
       "params": [
       ", "
\cdots,
\mathbf{m},
       "
```

```
"" ""
      ]
     },
\{ "code": null,
      "level": "INFO",
      "value": "Import process succeeded",
      "documentUri": null,
      "params": []
    }
   ]
 }
}
```
To fetch information on the imported entity only, use the 'application/vnd.iuclid6.ext+json;type=standard.URI' accept header

```
curl --request GET
```
--url 'http://localhost:8080/iuclid6-ext/api/ext/v1/system/job/eb685af2-b9bc-45a0-a2b1 b470a0283bd8'

--header 'accept: application/vnd.iuclid6.ext+json;type=standard.URI'

--header 'IUCLID6-USER: SuperUser'

--header 'IUCLID6-PASS: root'

# **JobInfo**

```
"id":"eb685af2-b9bc-45a0-a2b1-b470a0283bd8",
"status":"SUCCEEDED",
"uri":"/system/jobs/eb685af2-b9bc-45a0-a2b1-b470a0283bd8",
"representation":"iuclid6:/IUC5-e44ee572-3f11-4ad9-bdeb-52160e442055"
```
}

{

# **6.4. Validation assistant**

The validation assistant checks if a IUCLID6 dossier contains errors, that would reject its submission, and it procuces a report containing information about these errors, if any.

The system supports the execution of the validation assistant, both on created dossiers, and on raw datasets.

However, since the validation assistant operates on dossiers, to validate raw datasets, you need to specify the additional data that would create a dossier from this dataset, ie the submission type and the dossier header.

# **6.4.1. Raw entities**

To execute the validation assistant on a raw dataset you can **POST** a **DossierCreationDTO**  object to the following resource:

**POST** /raw/{entity\_type}/{entity\_uuid}/dossiers/{submission\_type}/validation

For example, to validate a **REACH Inquiry** dossier of a specific substance:

```
curl -X POST -H "IUCLID6-USER: SuperUser" -H "IUCLID6-PASS: ********" -H "Content-Type: 
application/vnd.iuclid6.ext+json; type=iuclid6.DossierCreationDTO" -H "Accept: 
application/vnd.iuclid6.ext+json; type=iuclid6.ValidationReport" -d '
{
  "excludeLegalEntity": true,
  "excludeNotRequiredDocuments": true,
  "excludeAnnotations": false,
  "excludeConfidentialFields": false,
  "excludeDetailFields": false,
  "filterCategoryMemberChildren": false,
  "excludeConfidentialityRestrictions":[],
  "excludeRegulationRestrictions":[],
  "excludeDocuments":[],
  "header":[
  {
   "definition": "DOSSIER.R_INQUIRY",
   "name": "demo dossier"
  },
  {
   "DossierSpecificInformation": {
    "Remarks": "demo remarks"
   }
  }
]
}' "http://localhost:8080/iuclid6-ext/api/ext/v1/raw/SUBSTANCE/5307a86a-afd4-4da9-9c01-
4ac12b1bc9c0/dossiers/R_INQUIRY/validation"
```
The above request will respond with the validation report:

# **ValidationReport**

```
{
  "subjectUuid": "9f7c364c-8e29-4d3c-8c4a-56baea903414",
 "snapshotUuid": "3bf15315-f76f-4d61-84d0-0ac0335ad338",
  "rulesetId": "SC0005",
 "rulesetName": "SC0005 - Inquiry",
 "ruleResults": [
```

```
 {
    "ruleId": "BR018",
 "ruleType": "BR",
 "ruleStatus": "FAIL",
    "checks": [
     {
       "ruleCheckId": "BR018",
       "level": "FAILURE",
       "element": {
        "uri": "iuclid6:/3bf15315-f76f-4d61-84d0-0ac0335ad338/SUBSTANCE/9f7c364c-8e29-
4d3c-8c4a-56baea903414;section=R_INQUIRY:1.1/SUBSTANCE/9f7c364c-8e29-4d3c-8c4a-
56baea903414#ReferenceSubstance.ReferenceSubstance",
        "description": "",
        "documentName": "test1",
        "sectionName": "Identification"
       },
       "message": "A reference substance must be linked in IUCLID section 1.1."
     }
    ]
   },
   ...
 ]
}
```
# The **ValidationReport** contains the following properties

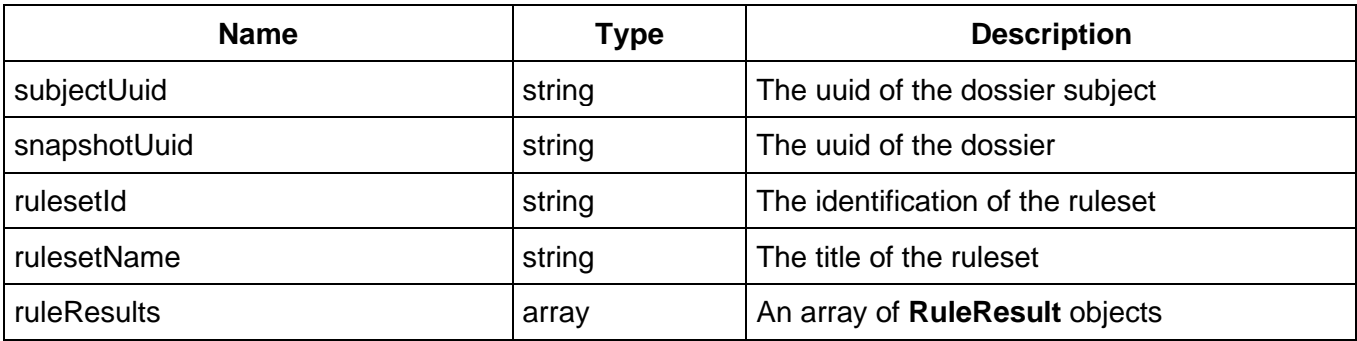

The **RuleResult** contains the following properties

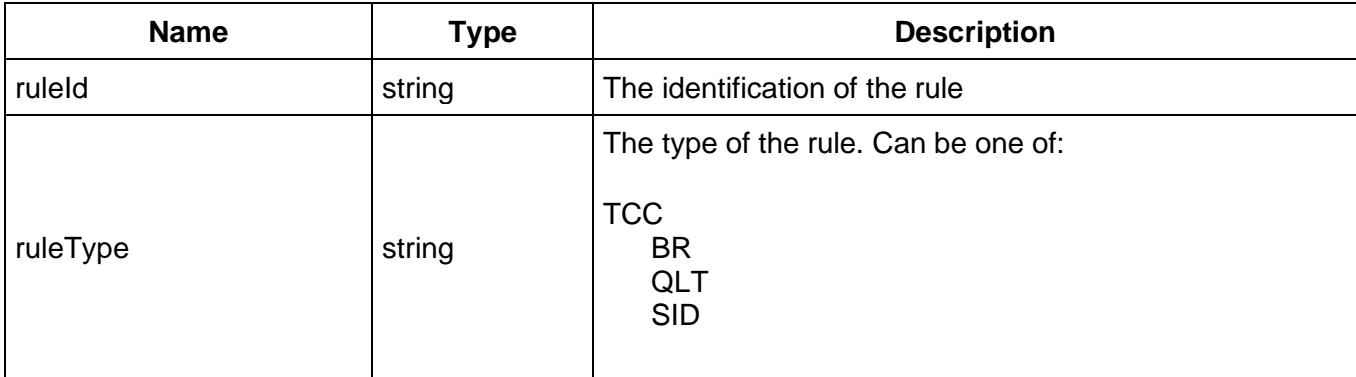

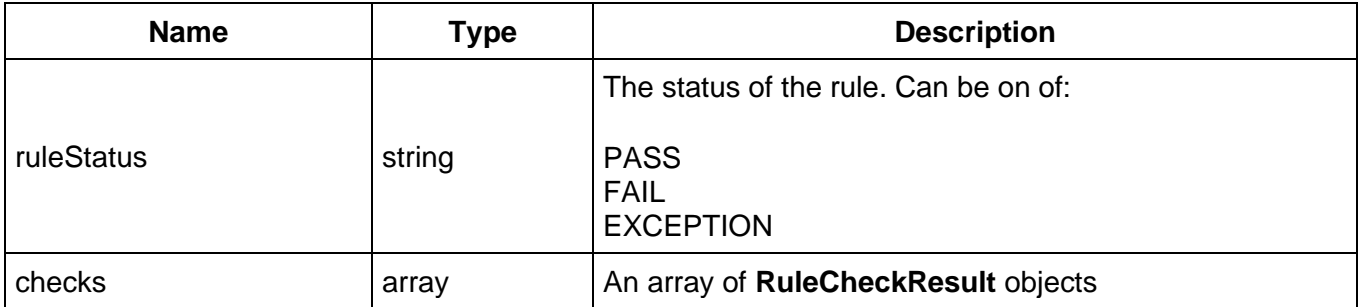

The **RuleCheckResult** contains the following properties

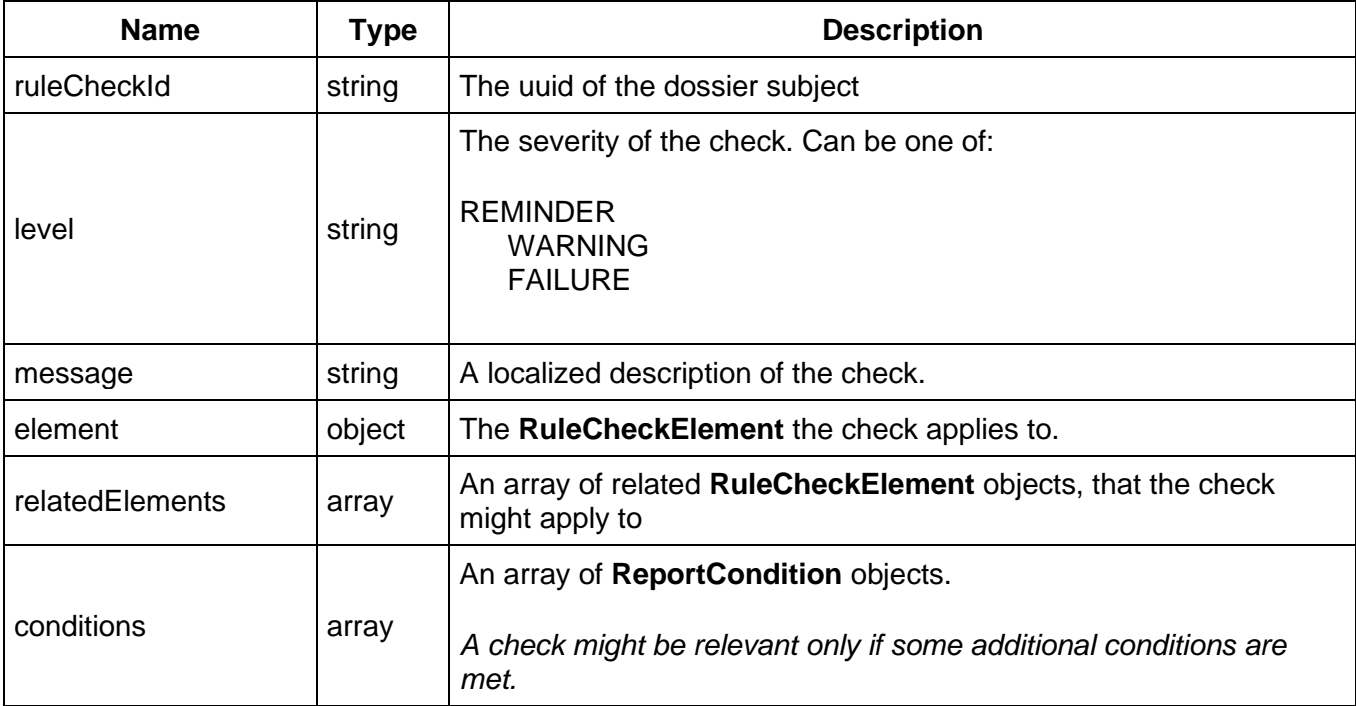

# The **RuleCheckElement** contains the following properties

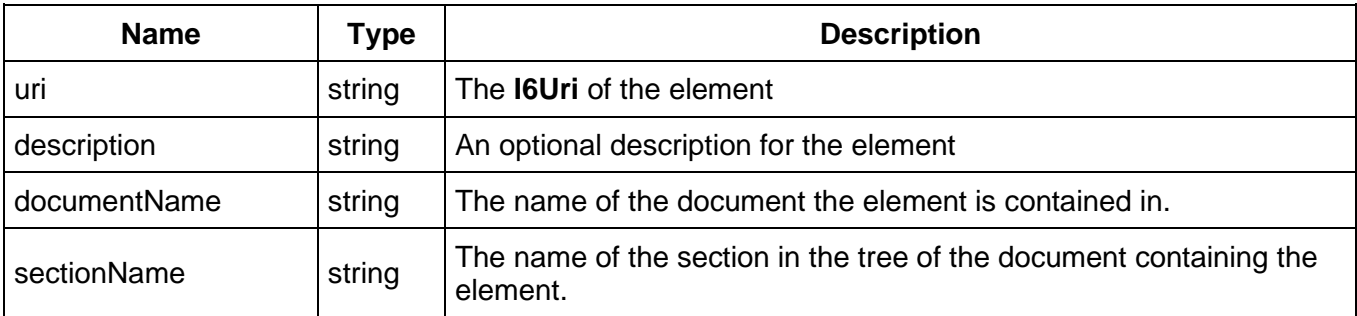
#### The **ReportCondition** contains the following properties

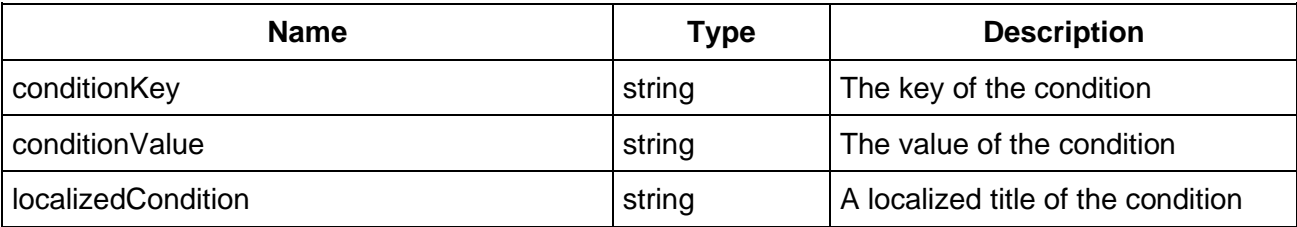

#### **6.4.2. Dossiers**

To execute the validation assistant on created dossier, you can make a **POST** request without any payload, to the following resource:

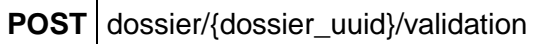

For example, the following request executes the validation assistant for a dossier with uuid: 3bf15315-f76f-4d61-84d0-0ac0335ad338

curl -X POST -H "IUCLID6-USER: SuperUser" -H "IUCLID6-PASS: \*\*\*\*\*\*\*\*" -H "Accept: application/vnd.iuclid6.ext+json; type=iuclid6.ValidationReport" "http://localhost:8080/iuclid6 ext/api/ext/v1/dossier/3bf15315-f76f-4d61-84d0-0ac0335ad338/validation"

#### **6.5. Dossier comparison (since v3.0.0)**

You can **compare** two dossiers and receive a comparison report in HTML format by performing the following call:

**POST** /dossier/{uuid1}/compare

where uuid1 corresponds to the identifier of the first dossier.

The uuid of the second dossier is passed through the body of the HTTP request:

**Body** {uuid2}

The **Content-Type** header needs to be set as follows:

**Content-Type** application/json

The **Accept** header needs to be set as follows:

**Accept** text/html

For example, in order to compare a dossier with uuid "uuid-1" to a dossier with uuid "uuid-2" we may perform the following call:

```
curl --request POST \
  --url http://localhost:8080/iuclid6-ext/api/ext/v1/dossier/uuid-1/compare \
  --header 'content-type: application/json' \
  --header 'accept: text/html' \
  --header 'iuclid6-user: username' \
  --header 'iuclid6-pass: ********' \
  --data 'uuid-2'
```
**6.6. Report generation (since v3.0.0)**

### **6.6.1. Document Printing**

In order to **print** a dataset or dossier to PDF format, one can perform the following call:

## **POST** /system/script

To specify the resource to be printed, a valid I6Uri needs to be provided in the HTTP request body

**Body** "{i6Uri}"

The **Content-Type** header needs to be set as follows:

**Content-Type** application/vnd.iuclid6.ext+json;type=iuclid6.print

The **Accept** header needs to be set as follows:

Accept | application/vnd.iuclid6.ext+pdf;type=iuclid6.pdf

The following optional query parameters can also be used to control the printing operation:

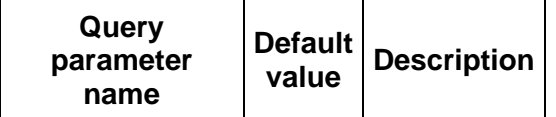

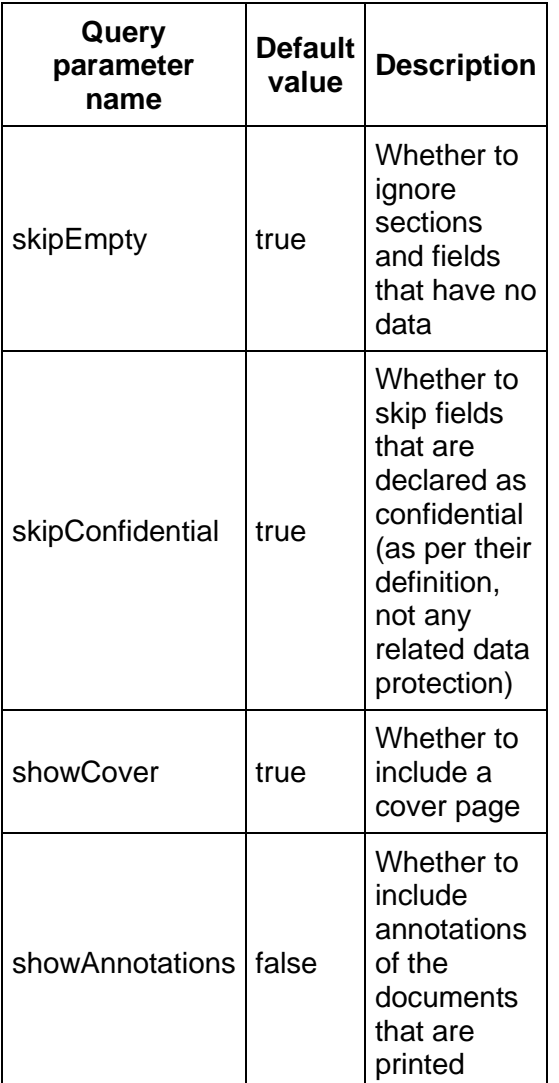

For example, in order to print a dossier with uuid "dossier-uuid" we may perform the following call:

curl --request POST \ --url http://localhost:8080/iuclid6 ext/api/ext/v1/system/script \ --header 'content-type: application/vnd.iuclid6.ext+json;type=iuclid6.print' \ --header 'accept: application/vnd.iuclid6.ext+pdf;type=iuclid6.pdf' \ --header 'iuclid6-user: username' \ --header 'iuclid6-pass: \*\*\*\*\*\*\*\*' \ --data '"iuclid6:/dossier-uuid"'

Valid resources for printing are entities, dossiers or single documents within a composite entity. Some example I6URIs can be found below:

Dossier: "iuclid6:/<dossier-uuid>"

Substance: "iuclid6:/0/SUBSTANCE/<substance-uuid>" Substance Composition document: "iuclid6:/0/SUBSTANCE/<substanceuuid>/FLEXIBLE\_RECORD.SubstanceComposition/<composition-doc-uuid>"

#### **6.6.2. CSR Report**

In order to generate the **CSR report** for a dataset or dossier to RTF format, one can perform the following call:

## **POST** /system/script

To specify the resource to be printed, a valid I6Uri needs to be provided in the HTTP request body

**Body** "{i6Uri}"

#### The **Content-Type** header needs to be set as follows:

**Content-Type** application/vnd.iuclid6.ext+json;type=web.csr

#### The **Accept** header needs to be set as follows:

**Accept** application/vnd.iuclid6.ext+json;type=web.rtf

For example, in order to produce the CSR a dossier with uuid "dossier-uuid" we may perform the following call:

curl --request POST \ --url http://localhost:8080/iuclid6-ext/api/ext/v1/system/script \ --header 'content-type: application/vnd.iuclid6.ext+json;type=web.csr' \ --header 'accept: application/vnd.iuclid6.ext+json;type=web.rtf' \ --header 'iuclid6-user: username' \ --header 'iuclid6-pass: \*\*\*\*\*\*\*\*' \ --data '"iuclid6:/dossier-uuid"'

## **6.7. Dossier filtering (since v3.0.0)**

#### One may **filter a dossier** by performing the following call:

**POST** /dossier/{dossier-uuid}/filter

The **Content-Type** header needs to be set as follows:

**Content-Type** application/vnd.iuclid6.ext+json;type=web.FilterRequest

The **Accept** header needs to be set as follows:

**Accept** application/vnd.iuclid6.ext+json;type=web.FilterReport

The body of the HTTP request should be an empty object:

**Body** { }

The filtering ruleset configuration used is the built-in configuration with id 'reachV2.all-dossierexcept-core'.

The result of this call is a filtering report comprised of a list of rows. Each row represents an event emitted by the filtering engine and has the following structure:

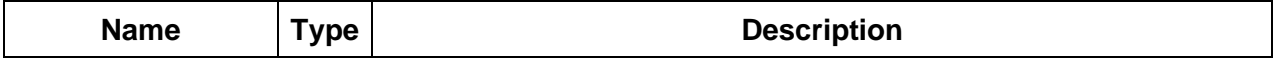

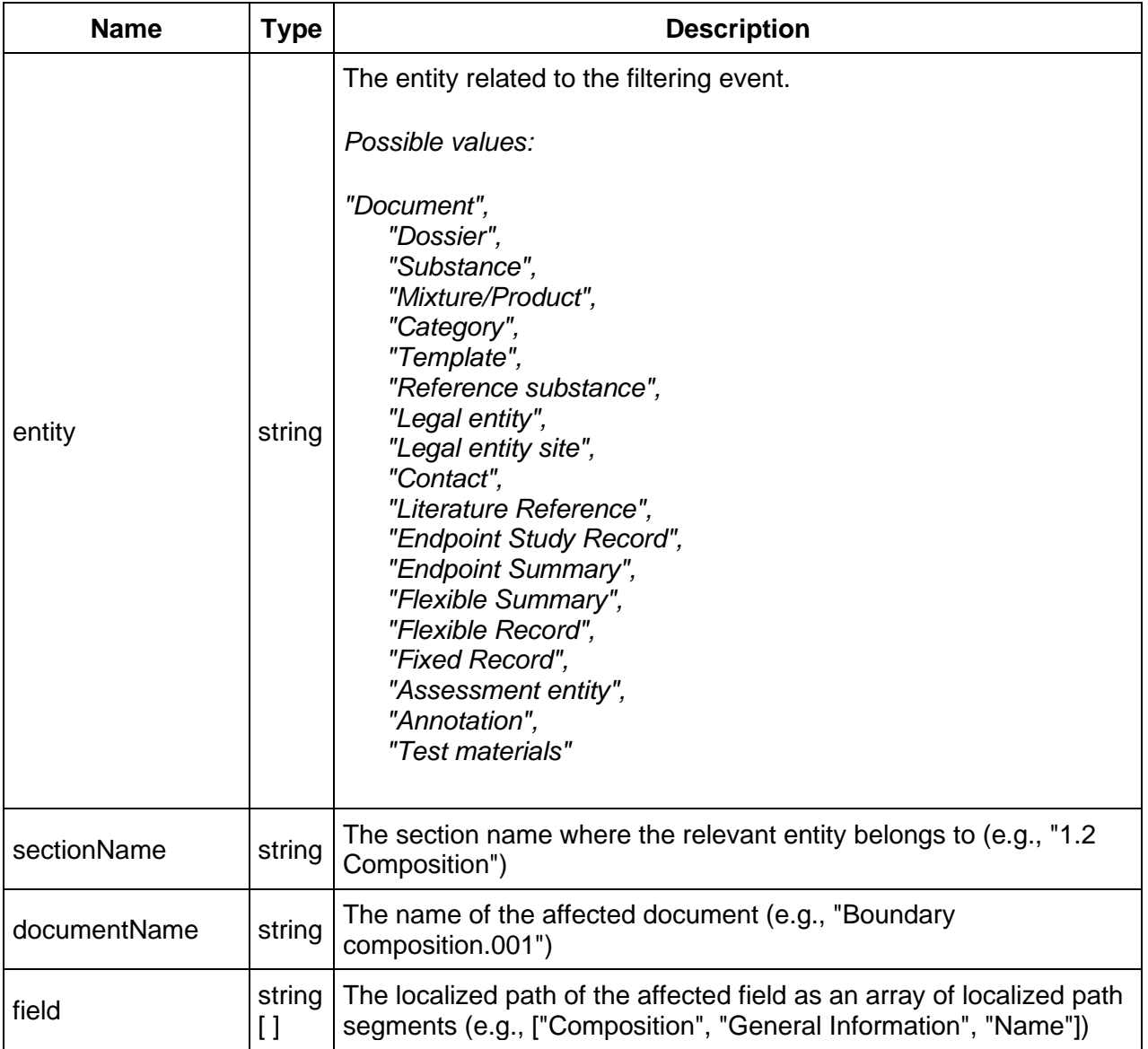

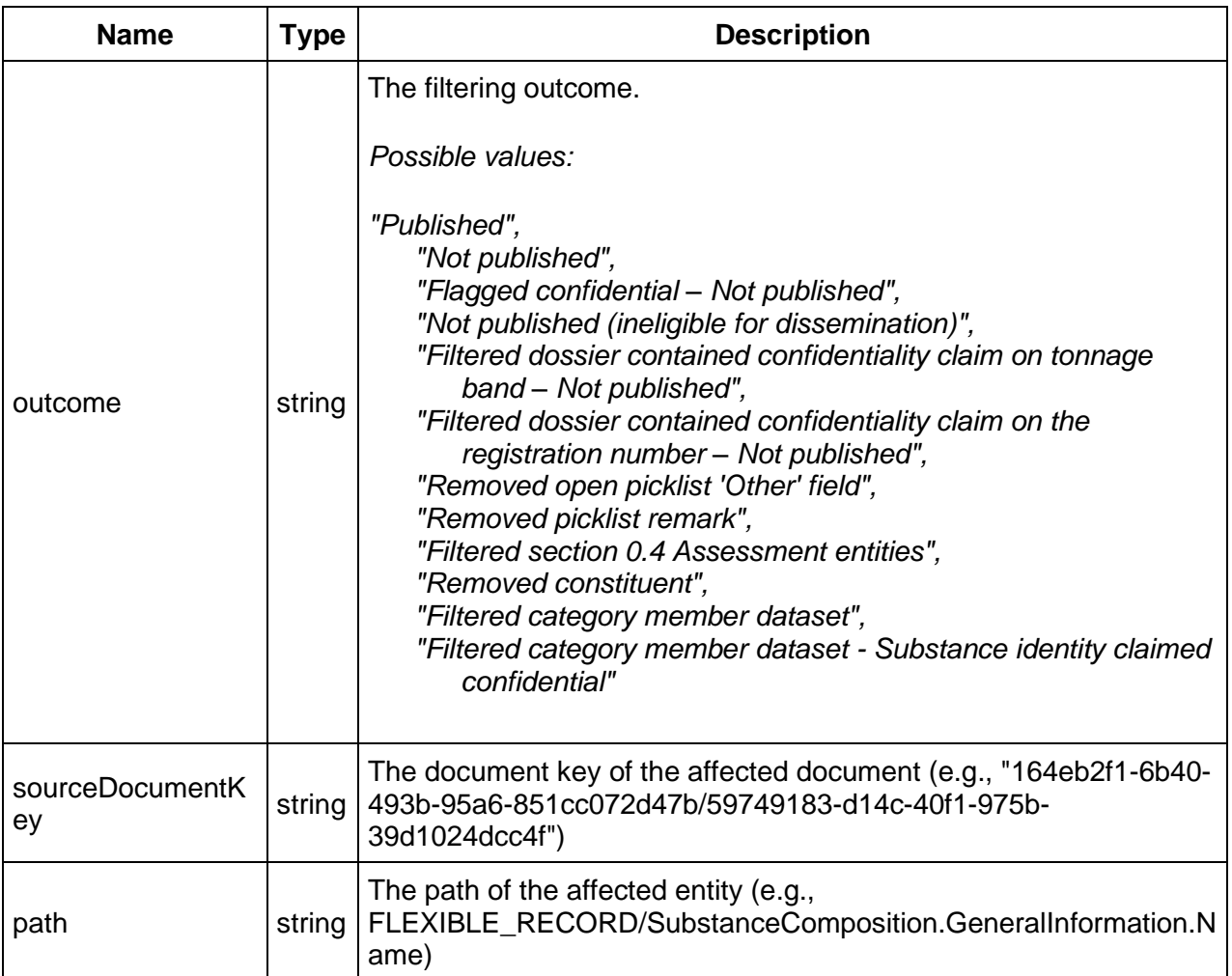

The JSON structure of the response looks like below:

```
{
"rows": [
...
{
"entity": "Flexible Record",
"sectionName": "1.2 Composition",
"documentName": "Boundary composition.001",
"field": [
"Composition",
"General Information",
"Justification for deviations"
],
"outcome": "Not published",
"sourceDocumentKey": "164eb2f1-6b40-493b-95a6-851cc072d47b/59749183-d14c-40f1-975b-
39d1024dcc4f",
"path": 
"FLEXIBLE_RECORD/SubstanceComposition.GeneralInformation.JustificationForDeviations"
},
{
"entity": "Flexible Record",
"sectionName": "1.2 Composition",
"documentName": "Boundary composition.001",
"field": [
"Composition",
"General Information",
"Related composition(s)",
"Related composition"
],
"outcome": "Published",
"sourceDocumentKey": "164eb2f1-6b40-493b-95a6-851cc072d47b/59749183-d14c-40f1-975b-
39d1024dcc4f",
"path": 
"FLEXIBLE_RECORD/SubstanceComposition.GeneralInformation.RelatedCompositions.Relate
dComposition"
},
...
]
}
```
For example, in order to filter the dossier with uuid "dossier-uuid" we may perform the following call:

#### curl --request POST \

 --url http://localhost:8080/iuclid6-ext/api/ext/v1/dossier/dossier-uuid/filter \ --header 'content-type: application/vnd.iuclid6.ext+json;type=web.FilterRequest' \

- --header 'accept: application/vnd.iuclid6.ext+json;type=web.FilterReport' \
- --header 'iuclid6-user: username' \
- --header 'iuclid6-pass: \*\*\*\*\*\*\*\*' \

--data '{}'

# **7. Inventories**

Every REST resource in this document is under /iuclid6-ext/api/ext/v1/

The IUCLID6 Rest API supports paged inventory entry listing and searching. This is an unsecured resource. In other words **no authentication** is needed to access this resource

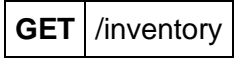

The above resource supports the following query parameters:

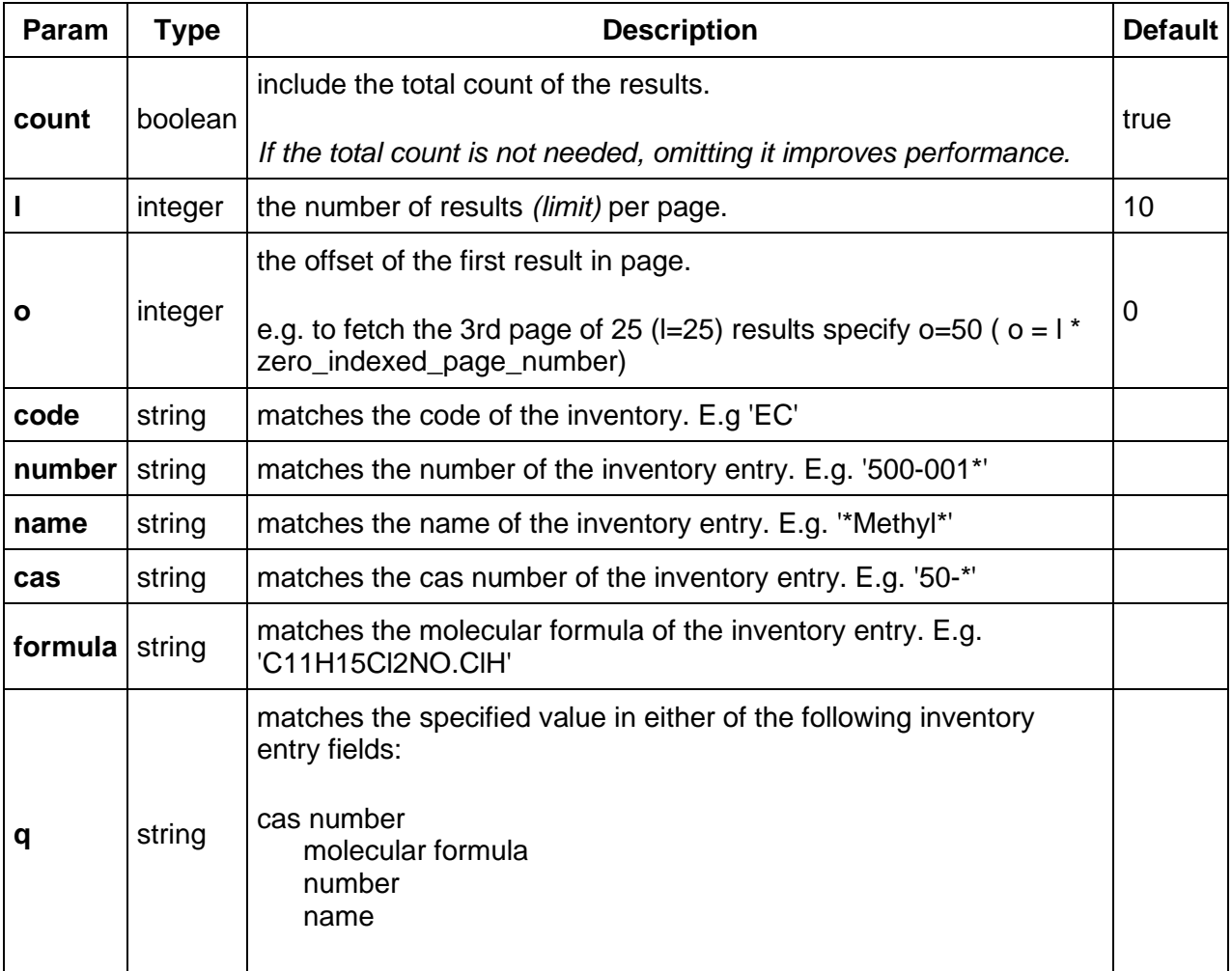

## **7.1. Results**

The inventory entry searching results are wrapped inside a standard payload that contains:

- the results of the search
- plus some additional information to support paging, such as

IUCLID 6 Public API

- $\circ$  the limit
- o the offset
- o and the total count of the results.

Each result comprises of two values, the URI and the representation:

```
{
         "limit": 15,
         "totalCount": 407,
         "results": [
                   {
                            "uri": "iuclid6:/EC/200-057-3",
                            "representation": {
                                      "inventoryCode": "EC",
                                      "inventoryTitle": "EC Inventory",
                                      "inventoryVersion": "1.3",
                                      "number": "200-057-3",
                                      "status": "ACTIVE",
                                      "casNumber": "50-66-8",
                                      "name": "6-(methylthio)purine",
                                      "molecularFormula": "C6H6N4S",
                                      "createdOn": "1990-06-15T00:00:00Z",
                                      "modifiedOn": "2015-02-19T22:00:00Z"
                            }
                   },
```
...